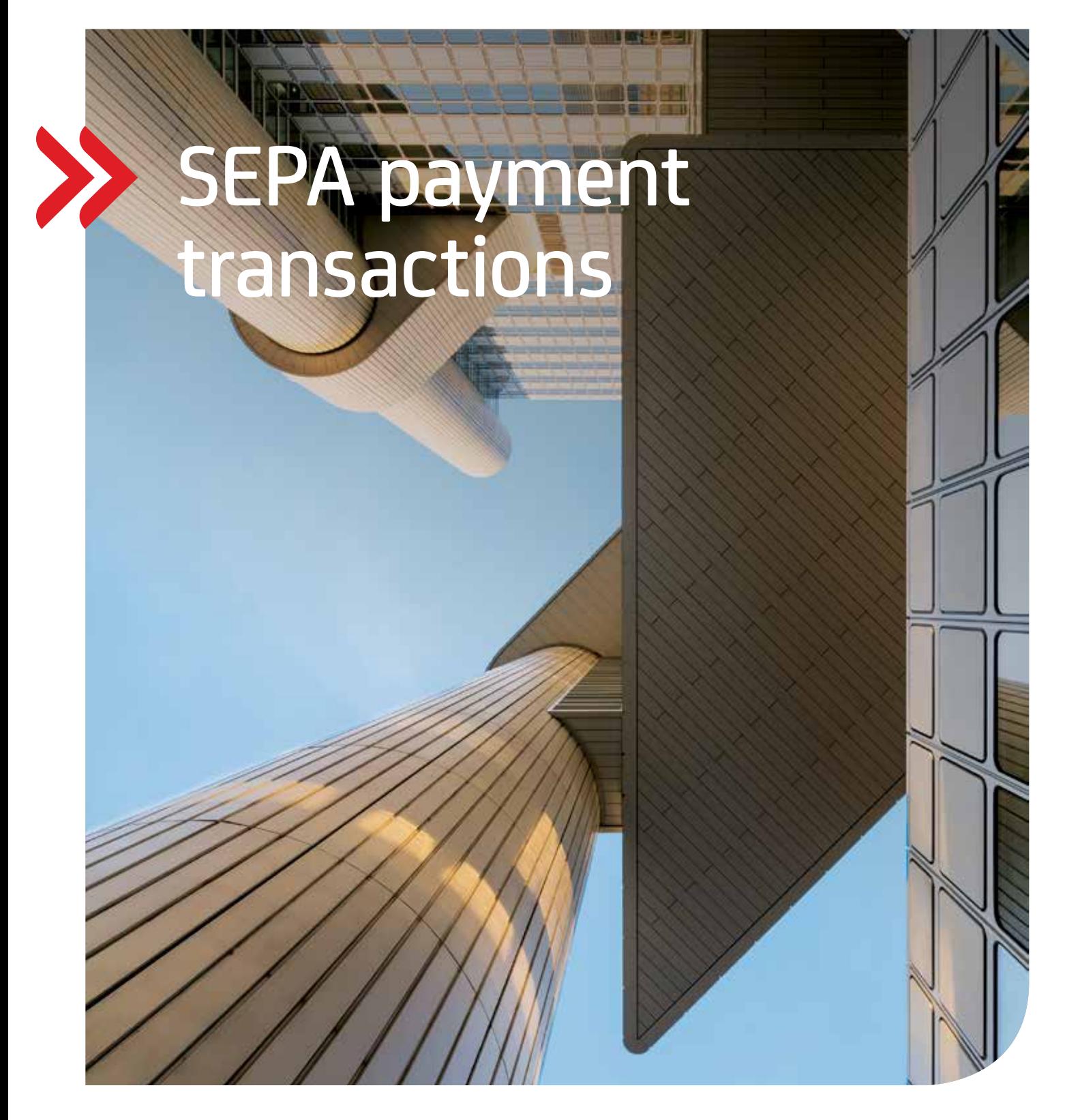

### Transactions & Payments

### Reporting

Updated version with amendments from 21 November 2022

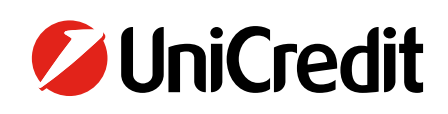

**October 2022**

### **Contents**

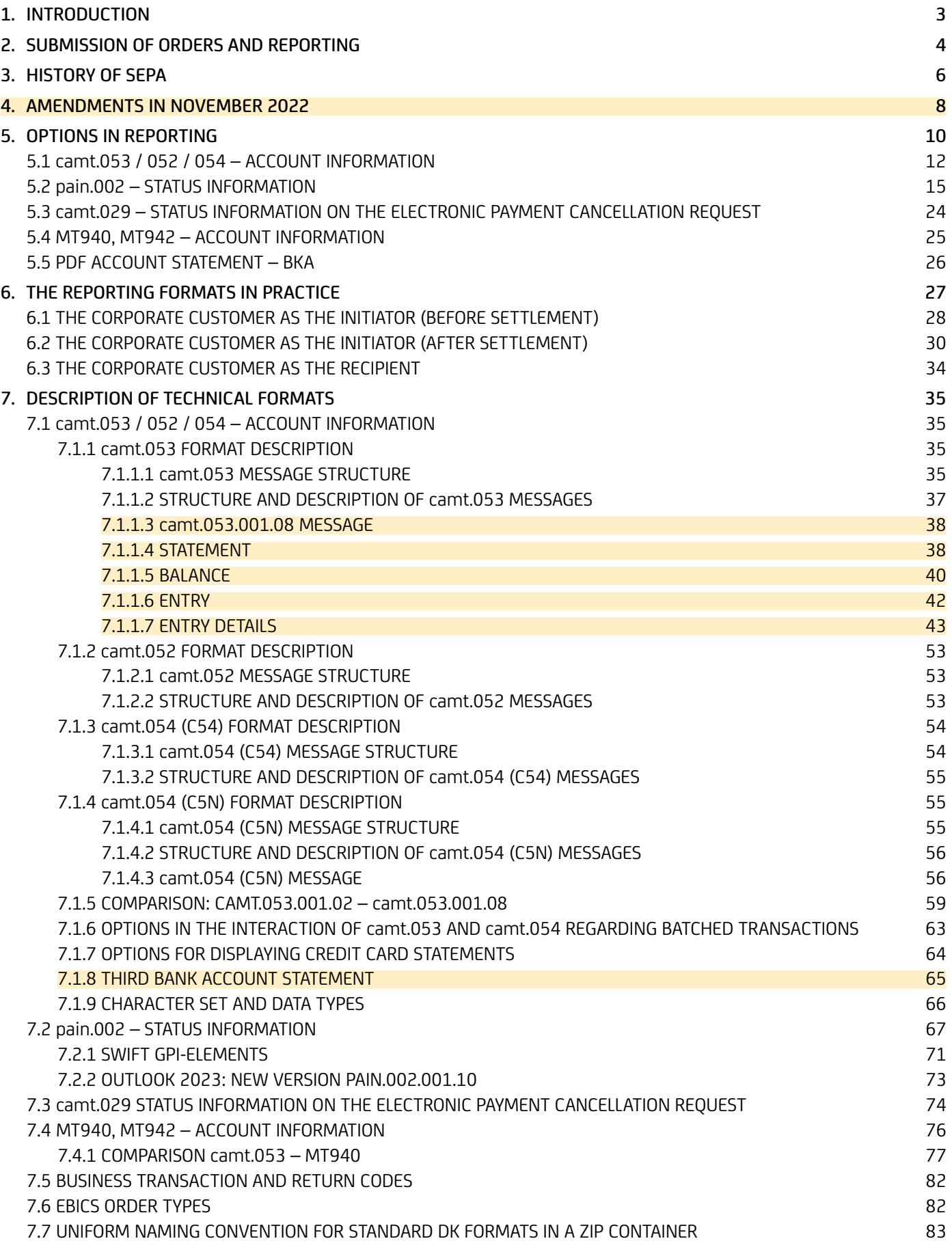

# <span id="page-2-0"></span>1. Introduction

The introduction of SEPA has provided customers with various options of retrieving account information reports and status reports on order submissions. This brochure is designed to provide you important details of the options, including reference to the pertinent technical specifications and the various SEPA formats. The information provided in this brochure constitutes recommendations, which are based on the DFÜ Agreement of the German Banking Industry Committee.

Further details and information on technical fields and XML schemas (XSD) are found in Appendix 3 of the specification for remote data transfer between customer and bank according to the DFÜ (remote data transfer) agreement, Version 3.5 dated 21 November 2021

<https://www.ebics.de/de/datenformate/gueltige-version>

### <span id="page-3-0"></span>2. Submission of orders and reporting

The introduction of SEPA has raised the standard for payments and customer reporting to ISO 20022 (XML). The Regulation (EU) No 260 / 2012 has made the ISO 20022 format mandatory for the submission of domestic and EU payments in the customerbank process. This is optional in the bank-customer process. The consistent application of the ISO 20022 format – from ordering to the receiving party – is beneficial because in this case all payment information is forwarded as well.

Customers submit the payment transaction files to banks in the pain format. In interbank dealings, the payments are subsequently exchanged between the banks in the pacs format. The customer can retrieve reports on the processing status of this submission. As an option, account information on the transactions is provided in the camt format. As an option, the bank may also provide errors / rejects and positive status information to the customer as a file in pain format. In international reporting, customers can also be offered ISO 20022 (XML) reporting products, even though ISO 20022 (XML) has not yet been introduced. For more details, see table "Overview of international reporting options" on page 11 in chapter "5 Options in reporting".

UniCredit also offers its customers the option of providing account information and reports in the legacy MT940 format. The following chapters present the various formats, providing a basis for making the optimum decision for the implementation of SEPA.

#### Communication in ISO 20022 format (XML)

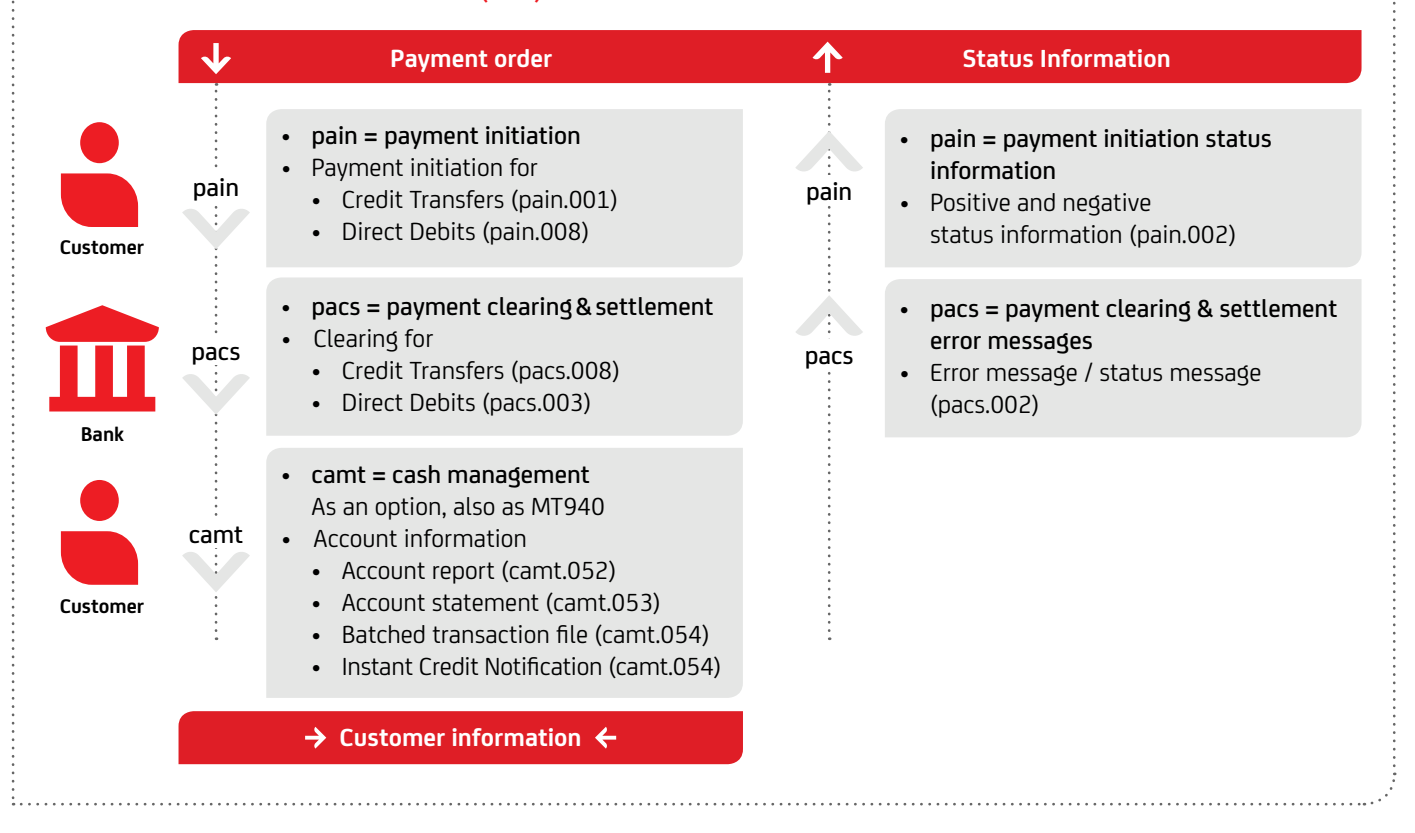

The camt.055 electronic payment cancellation request is added to the ISO 200222 standard's scope of use. Customers submit a payment cancellation request for an original payment order. The payment cancellation request can either be answered promptly by UniCredit with a camt.029 status information message or, if a credit transfer is concerned, has to be clarified between the payment service providers with the beneficiary's involvement.

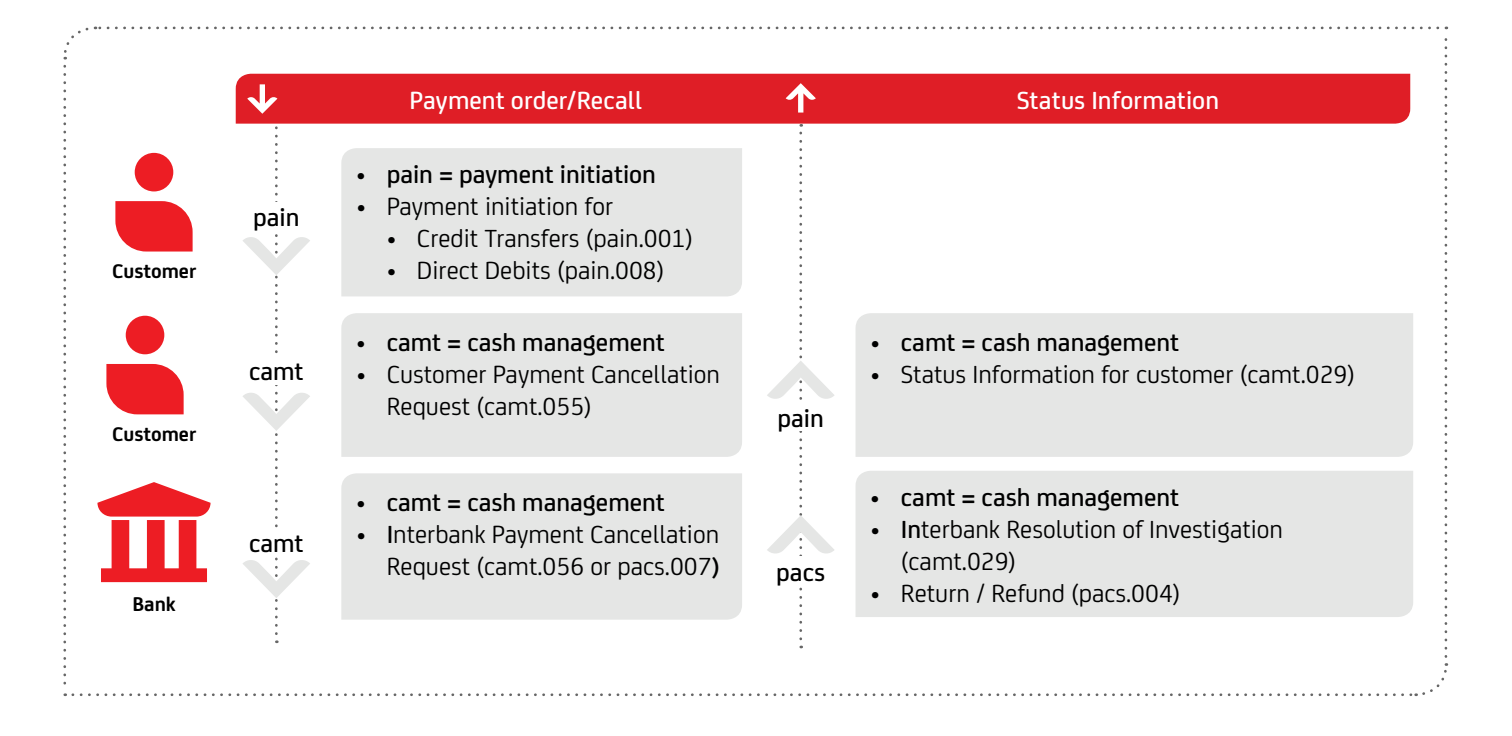

## <span id="page-5-0"></span>3. History of SEPA

To adjust SEPA to the constant technical and regulatory changes, the updated SEPA rulebook is published annually in November. As far as you are concerned, these annual rulebook modifications mean that you may possibly also have to make updates to the formats. The German Banking Industry Committee has made an agreement that customarily both the current and the previous format versions are to be accepted. In addition, UniCredit accepts even older versions and also provides the pain.002 status information in line with the previous version. However, the respective formats do have to be used to be able to utilise the new functions. Please find below an overview of the most important changes based on the annual German specification in the DFÜ Agreement, Appendix 3.

#### November 2022 (DFÜ Agreement Appendix 3 – Version 3.6)

- International and urgent payments can be submitted in pain.001.001.09 format. The structured address fields such as city <TwnNm>, street <StrNm> and country <Ctry> must be entered. The structured address fields for the Ultimates will also become mandatory.
- Adaptations and changes to camt.053 / 052 / 054.001.08: Since version 8 will also have to be compatible with the CBPR+ interbank format in the future:
	- Umlauts are no longer allowed äÄöÖüÜß etc. changed to aAoOuUs etc.
	- Only 140 characters for Unstructured RemittanceInfo (previously n x 140 characters). The rest (often internal booking information) is transferred to AdditionalTransactionInformation (1 x 500 characters)
	- UnstructedAdress: Only 3 x 35 characters (previously 7 x 70 characters)
	- ToDateTime: from 00:00:00 to 24:00:00  $\rightarrow$  23:59:59

#### November 2021 (DFÜ Agreement Appendix 3 – Version 3.5)

- New ISO versions (pain.001.09 and camt.05N) for instant payments
- Conversion to new reporting formats to ISO 20022 Version 2019 (camt.53.001.08, camt.053.001.008, camt.054.001.08)
- Adjustments and changes to the business transaction codes (BTC)

#### November 2020 (DFÜ Agreement Appendix 3 – Version 3.4)

- Decommission of MT940 / 42 until 2025
- Announcement of camt.052 / 053 / 054 Change to new ISO Version 2019 (camt.052.001.08 / camt.053.001.08 / camt.054.001.08) for 2021

#### November 2019 (DFÜ Agreement Appendix 3 – Version 3.3)

- Business transaction code amendments
- Introduction of specific BTCs for SEPA Instant credit transfers
- Updating of old BTCs
- Cancellation of old formats (DTI, DK Version 2.5 and 2.6)
- Introduction of the CIZ order type (Instant pain.002)
- Credit notification for instant credit transfers (C5N)
- gpi pain.002

#### November 2018 (DFÜ Agreement Appendix 3 – Version 3.2)

- Modifications in reporting
- Bank services billing statement (camt.086)
- Uniform naming conventions for standard DK formats
- Electronic account statement in .pdf format (BKA)
- Instant payments in pain.002
- Additions to recall result (camt.029)
- Elimination of old order types (XAZ, XTZ, XTX, XDZ, XDX)

#### November 2017 (DFÜ Agreement Appendix 3 – Version 3.1)

• Amendments of electronic account statements

#### November 2017 (DFÜ Agreement Appendix 3 – Version 3.0)

• Amendments of status information concerning payments and payment cancellations

#### November 2015 (DFÜ Agreement Appendix 3 – Version 2.9)

• Amendments of electronic account statement

#### November 2014 (DFÜ Agreement Appendix 3 – Version 2.8)

- No format changes
- Amendments of electronic account statement

#### November 2013 (DFÜ Agreement Appendix 3 – Version 2.7)

- Format versions: pain.001.003.03, pain.008.003.02, pain.002.003.03
- camt still camt.05x.001.02

#### November 2012 (DFÜ Agreement Appendix 3 – Version 2.6)

- No format changes
- Return code AC13 if the debtor is a consumer and FF05 if a COR1 direct debit with shorter presentation period is not possible

#### November 2011

• No format changes

#### November 2010 (DFÜ Agreement Appendix 3 – Version 2.5)

- Format versions: pain.002.002.03
- camt still camt.05x.001.02
- Restructuring of the reject pain.002 message to accommodate customer requirements
- Structured text for return fees in MT940/MT942/DTI

#### November 2009 (DFÜ Agreement Appendix 3 – Version 2.4)

- Start of SEPA Direct Debit CORE and SEPA Direct Debit B2B
- Format versions: pain.002.002.02
- Option: Definition of XML statement formats camt.052.001.02, camt.053.001.02, camt.054.001.02

#### November 2008 (DFÜ Agreement Appendix 3 – Version 2.3)

• No content-related format changes, although grouping and containers are taken into account: pain.002.001.02.ct, pain.002.001.02.ct.con

#### **January 2008 (DFÜ Agreement Appendix 3 – Version 2.2)**

- Start of SEPA Credit Transfer
- Format versions: pain.002.001.02.ct
- MT940 with SEPA information
- Formats for XML statements (camt.05x) not yet defined

### <span id="page-7-0"></span>4. Amendments in November 2022

On 21 November 2022, a new DFÜ Annex 3, version 3.6, will be introduced, with the following important changes (published at https://www.ebics.de/de/datenformate/gueltige-version):

#### **pain.001.001.09 for foreign transfer orders**

The Deutsche Kreditwirtschaft specifies further allocation rules based on the original ISO20022 schema pain.001.001.09.

The message is used to electronically initiate transfer orders in individual / foreign payment transactions and (same-day) urgent transfers in the euro currency by the payer to the payer's payment service provider (PSP). The foreign transfer orders have the EBICS order type AXZ.

The DTAZV format will be discontinued as a DK standard from November 2025. The new format based on ISO standard 20022 can be optionally offered by payment service providers from November 2022.

According to current information from the Swift network, it can be assumed that not all intermediary payment service providers internationally will be able to support ISO 20022 formats as early as November 2022. This may result in information losses in the forwarding of payment orders. For this reason, UniCredit Bank AG will not release pain.001.001.09 for foreign orders as of November 2022. The exact date will be announced in due time.

In payment transactions and the account statement, the ISO 20022 XML format is becoming more and more common. Gaps are currently being closed with the changeover planning for urgent and foreign payments. In 2022, XML was planned to be introduced as the standard for Target2 and Swift foreign payment traffic. Due to recent developments, the introduction is now scheduled for March 2023.

The MT103 / MT202 and MT101 will be replaced by pacs.008 and pacs.009. In the customer-bank format, the DTAZV and MT101 will be offered by pain.001 already from 2022 in EDI attachment 3. Up to now, UniCredit has already accepted the cqi-MP pain.001.001.03 for international groups, but this had to be converted back to MT103 with data loss in the interbank area. These format breaks will be cleaned up as of November 2022, which will then allow all XML data to be passed through. Furthermore, the reporting formats in the interbank area of MT940, MT950 and MT900 / MT910 will also be adjusted to camt.053.001.08 and camt.054.001.08 respectively. Likewise, MT940 will be successively replaced in the bank-customer area.

For foreign and urgent payments in pain.001.001.09, the structured address fields such as city <TwnNm> and street <StrNm> must be filled in the future. as well as the specification of the country <Ctry>. Also, the structured address fields become mandatory for the Ultimates.

For our customers, that means:

- Start data migration in time
- Talk to your ERP / financial accounting contact about the new data formats and database migration
- Prepare your ERP / TMS system to deliver richer and more structured information
- If necessary, create an investment and project plan

#### **camt.053 / 052 / 054.001.08**

Version 08 of the camt formats camt.053.001.08, camt.052.001.08 and camt.054.001.08 must be CBPR+ interbank format compliant in the future. For this reason, the following changes have been made:

- In contrast to version 2, umlauts are no longer allowed in the new version 8: for example, äÄöÖüß etc. have been changed to aAoOuUs
- For Unstructured Remittance Information (<RmtInf><Ustrd>) only 140 digits are allowed (previously n x 140 digits). The rest (often internal booking information) is transferred to AdditionalTransactionInformation (1x 500 digits)
- Unstructured address: If the unstructured address is still used, only 3 x 35 digits (previously 7x70 digits) are allowed under <PostalAddress><AdrLine>
- In the statement level under Creation Date Time, <ToDtTm> (To Date Time) was changed from 00:00:00 to 24:00:00 to 23:59:59

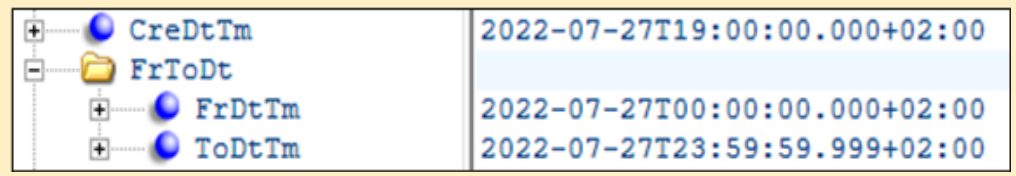

• 30 February is not a value date

#### **Outlook: Format evolution**

SEPA payments will be converted to the pain001.001.09 format by November 2023. This also includes the update of the structured address for all customer portfolios.

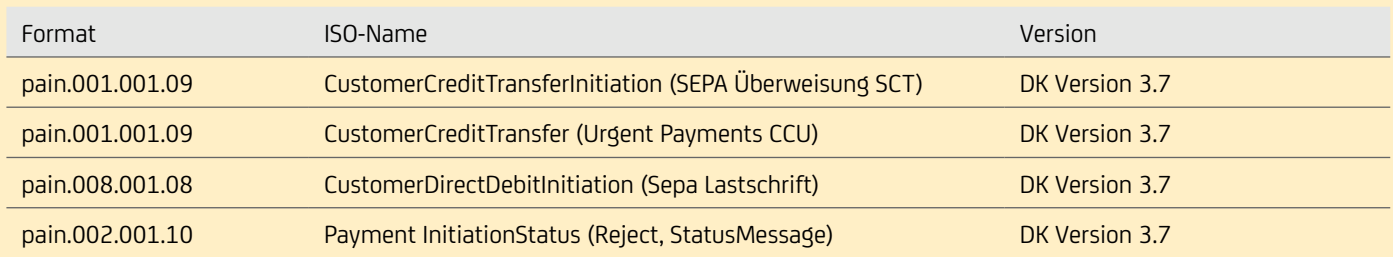

#### **Abolition of MT News**

Note that as of Nov. 2025, DTAZV format will no longer be processed. MT940 will also be dropped.

As mentioned in the DK specification, all MT94x messages (MT900 / MT910, MT940 and MT942) will be removed from the DK standard by 2025 at the latest. Already today, the DK standard will therefore no longer be adapted. It is recommended to use the camt.05x formats or to switch to them.

We recommend that our customers start the migration from MT94x to camt.05x early. The bank will provide MT94x and camt.05x messages in parallel in order to facilitate the migration for customers. Since the beginning of 2022, the two reporting messages have been provided in parallel.

## <span id="page-9-0"></span>5. Options in reporting

Which report serves what purpose? The table below gives you an overview of the possible variants of electronic account information relating to account statements, account reports, batched transactions and status reports.

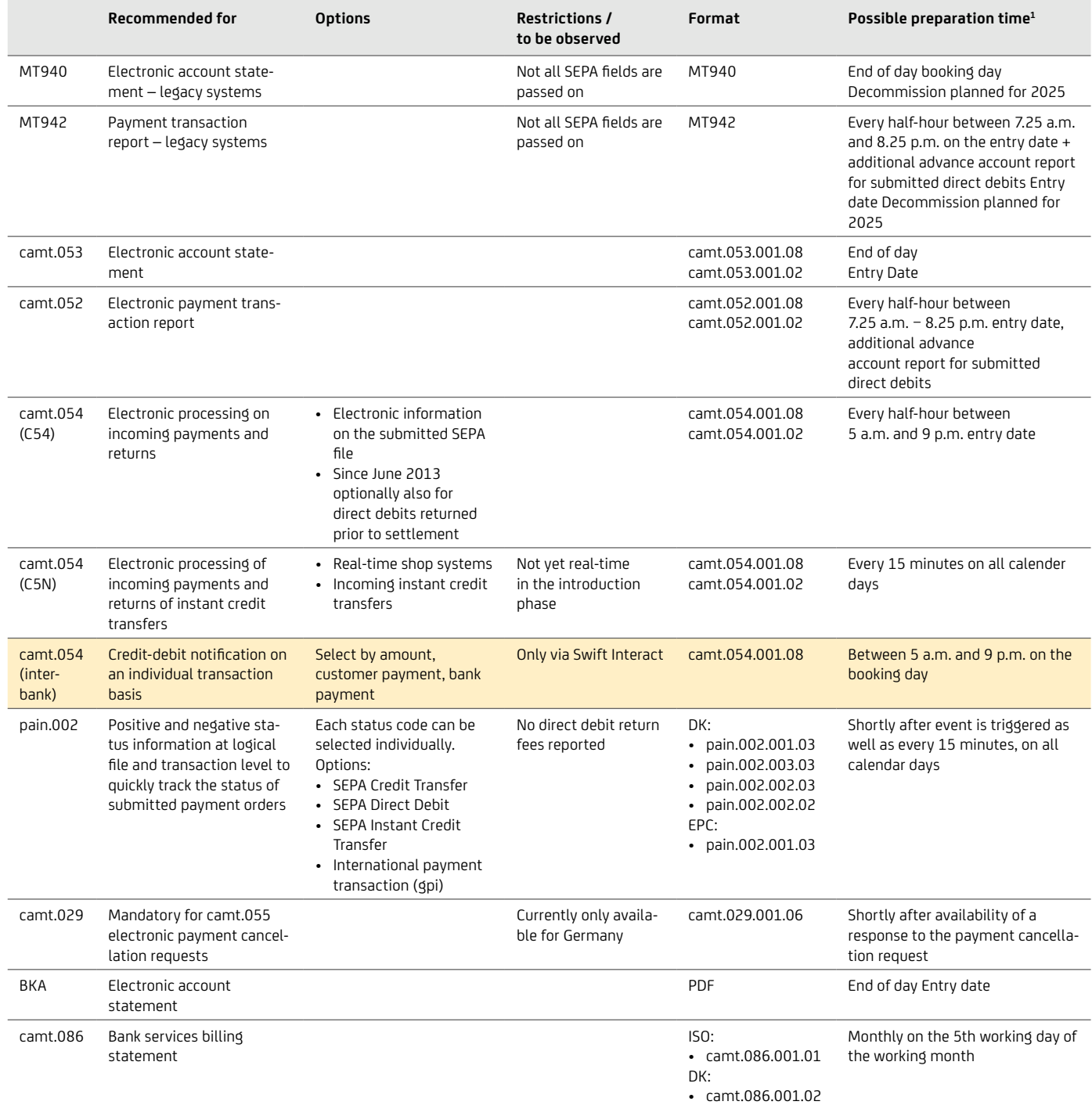

#### Overview of international reporting options

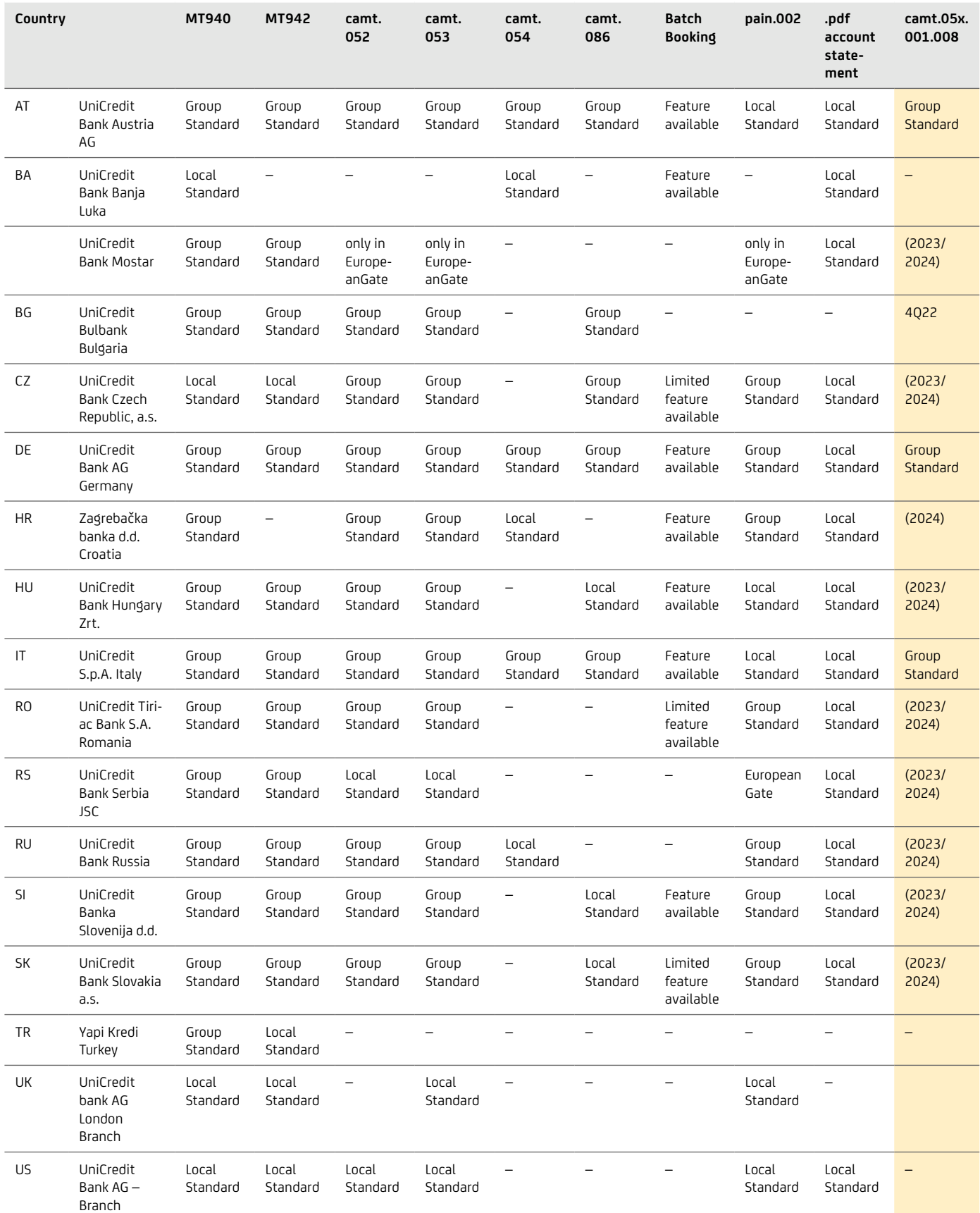

<span id="page-11-0"></span>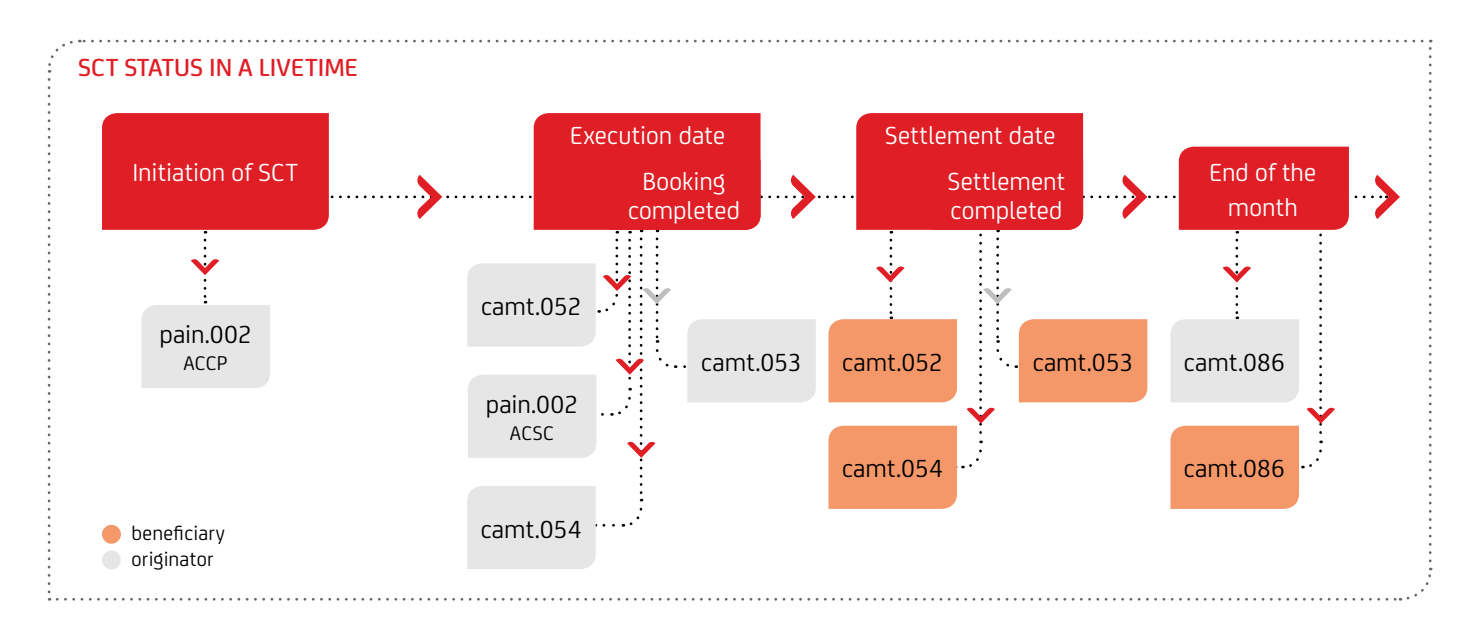

#### **5.1 camt.053 / 052 / 054 – Account information**

SEPA Credit Transfer and Direct Debit orders are processed in the internationally valid uniform ISO 20022 XML standard. This makes it possible to include further information such as the IBAN (International Bank Account Number), the BIC (Business Identifier Code) for bank identification, various references and additional deviating originator and receiver information. In order to provide this additional information in a clear and structured manner, including in electronic account statements and account reports, ISO 20022 offers you the camt.053 account statement, the camt.052 account report and the camt.054 batched transaction notification.

The camt.053 XML account statement replaces the MT940 in the Swift format, the camt.052 XML account report replaces the MT942 and the camt.054 XML batched transaction notification replaces the DTI in DTA format. A changeover to the camt.053, the camt.052 and the camt.054 has not been made compulsory by law. UniCredit continues to offer existing Swift formats in addition as an alternative to account information in the new XML format.

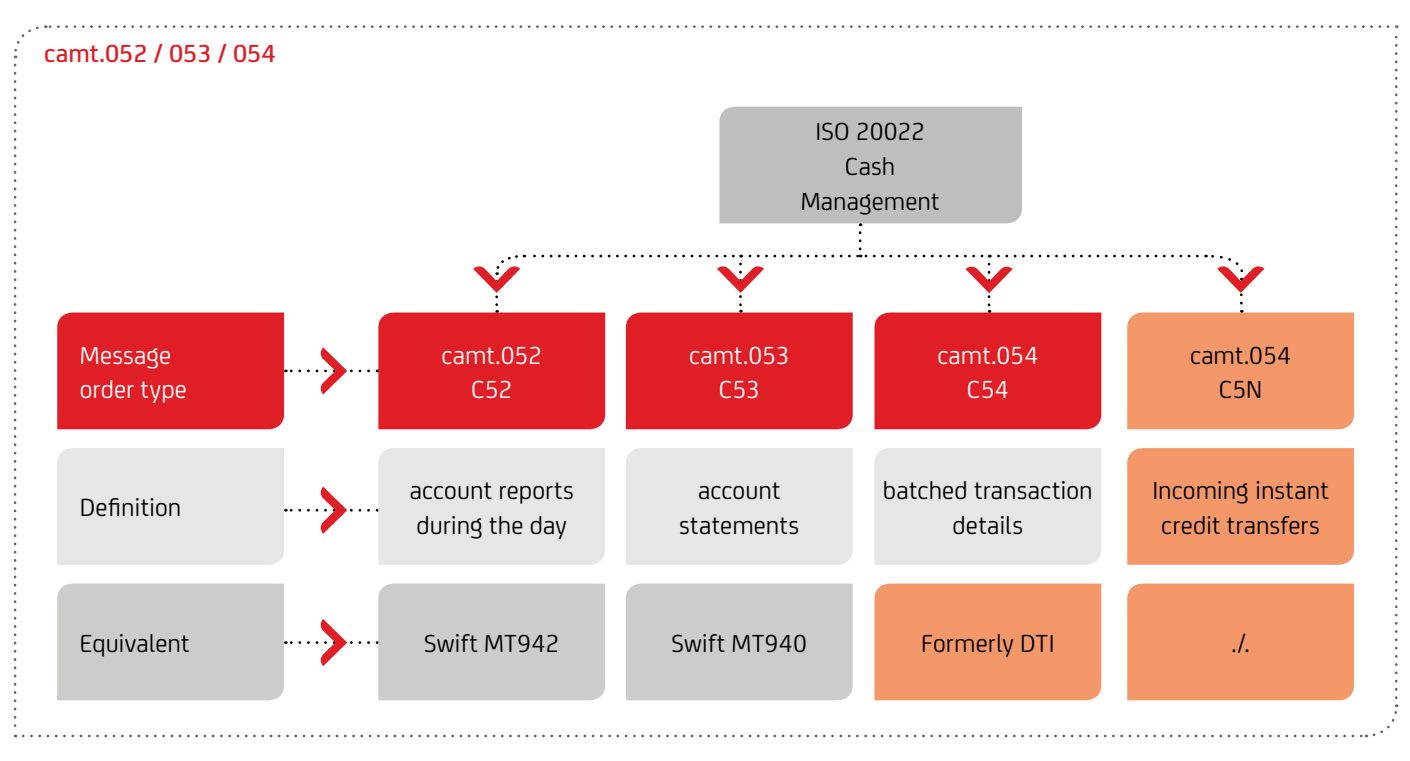

#### **camt.052 / camt.053**

Account reports as camt.052 messages contain all detailed information on debit or credit entries posted to the account during the day. The camt.052 thus optimally supplements the account statement contained in camt.053 by providing additional information during the day. The processing of camt messages in existing ERP systems on part of the customer requires an adaptation of the previous routines. In order to guarantee a smooth transition, existing Swift formats (MT94x) and the new camt.05x formats can be provided simultaneously for each account.

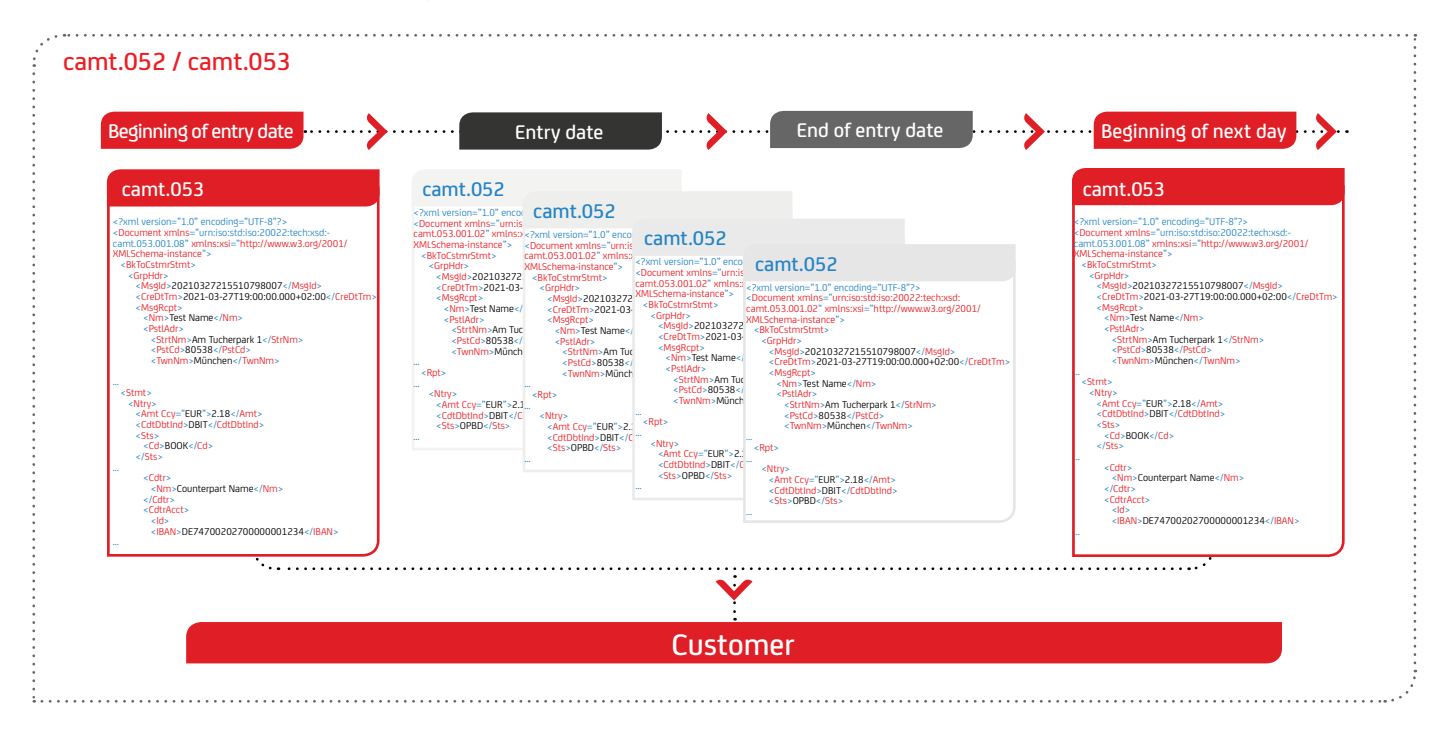

#### **camt.054 (C54)**

camt.054 messages contain the individual items for incoming and outgoing credit transfers or direct debits, which are posted in camt.053 as a bulk, with one posting item (bulked amount) corresponding to one camt.054 message.

As an alternative, UniCredit also offers its customers to integrate the single transactions into the camt.053 account statement.

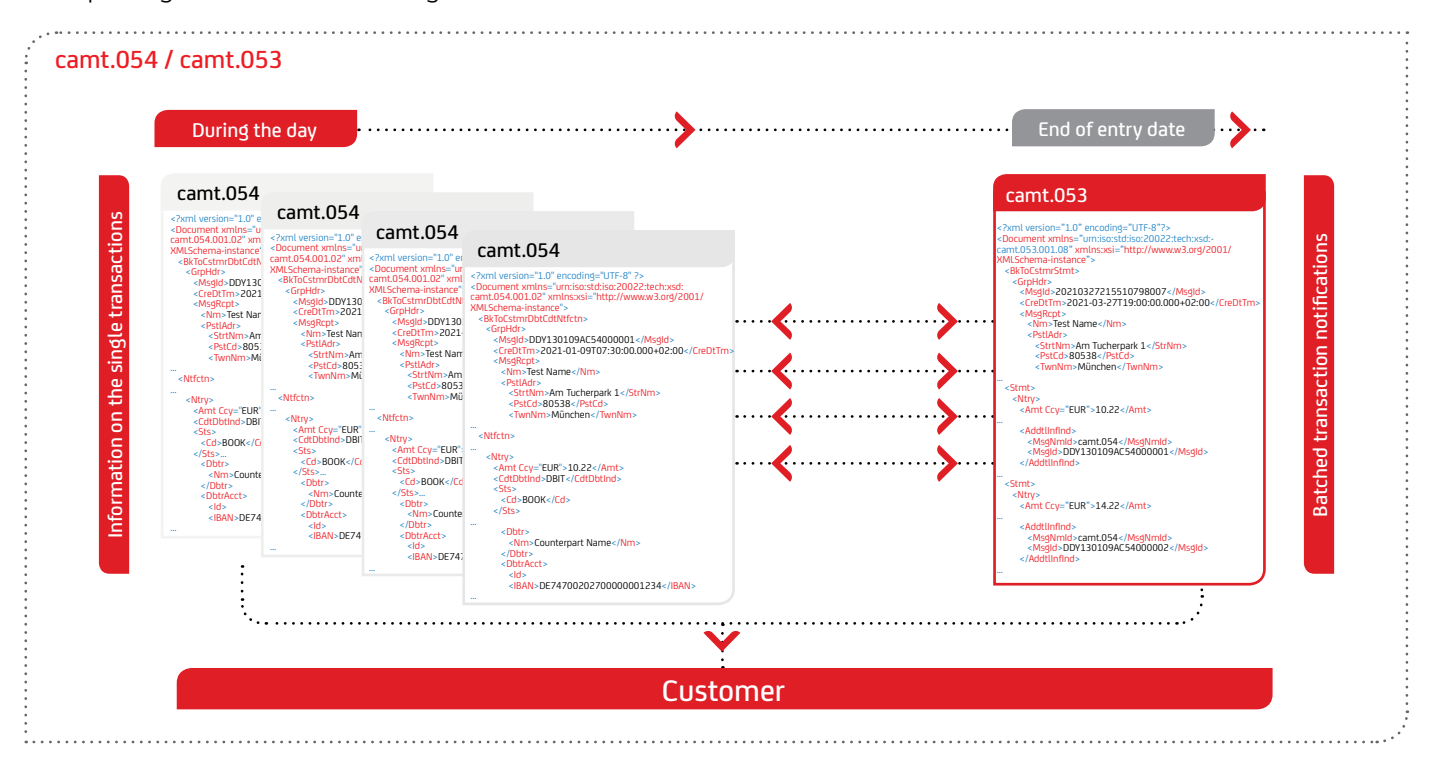

#### **camt.054 (C5N) – Credit notification**

camt.054 (C5N) messages follow individual DK allocation rules, which are limited to the essential fields of the camt.054. The credit notification for an instant credit transfer differs in two respects: Firstly, <AddtlInf> in the GroupHeader is set to "CRED" and, secondly, a specific business transaction code is assigned – order type C5N. C5N is also supported for VirtualAccounts.

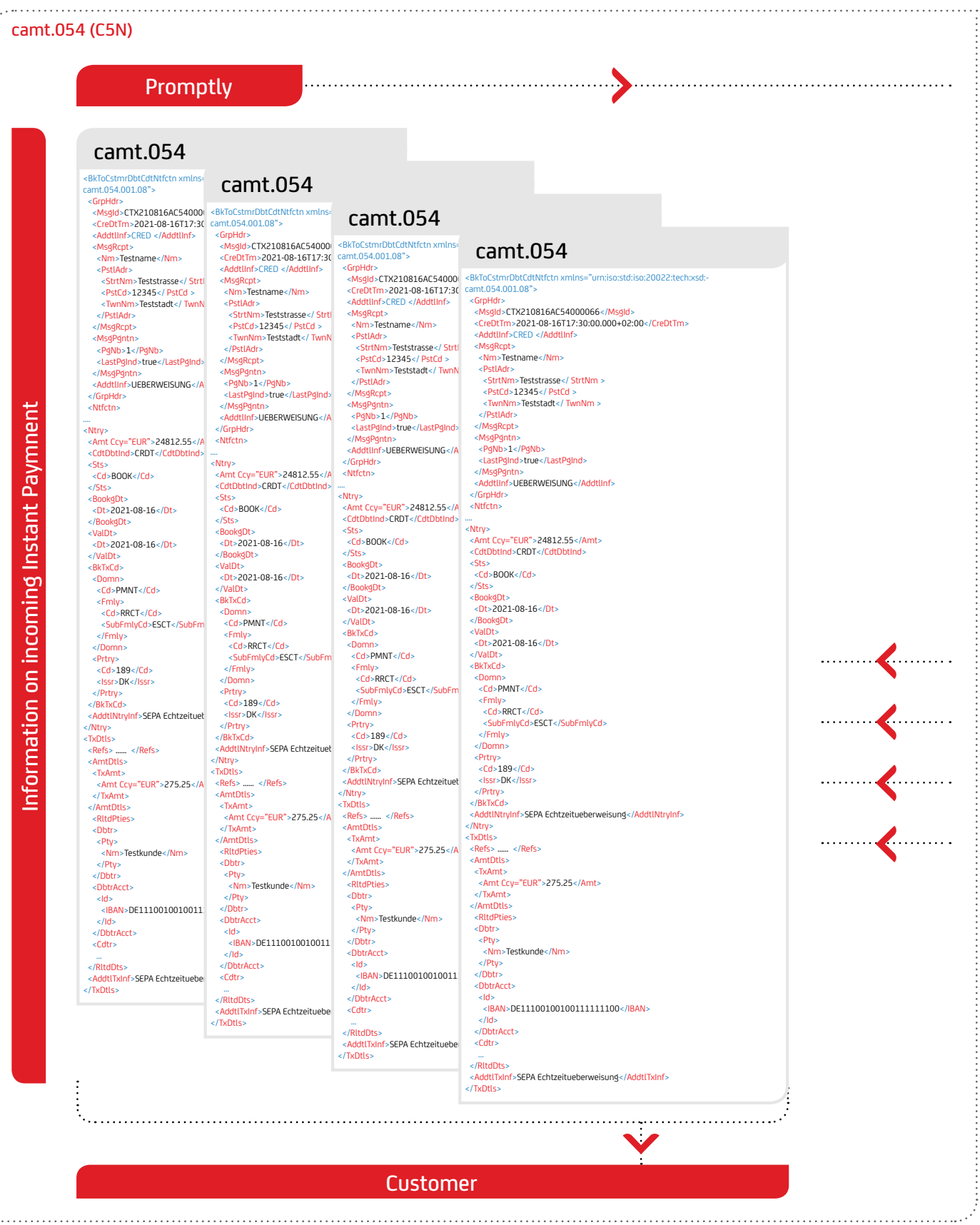

ŧ.

#### <span id="page-14-0"></span>**5.2 pain.002 – Status Information**

pain.002 provides you with electronic status information about your submitted transactions for SEPA payment instruments incl. SEPA Instant Payment and international credit transfers (planned for Swift gpi at the end of 2019). The data format of pain.002 is based on the international XML standard ISO 20022. Along with the pain.002 status information, you will receive positive feedback at defined processing points and concise feedback on the incorrect files, individual transactions as well as the type of the errors. This will allow you to ensure clear matching with your original submissions. The figure below shows the most important processing points within the overall process.

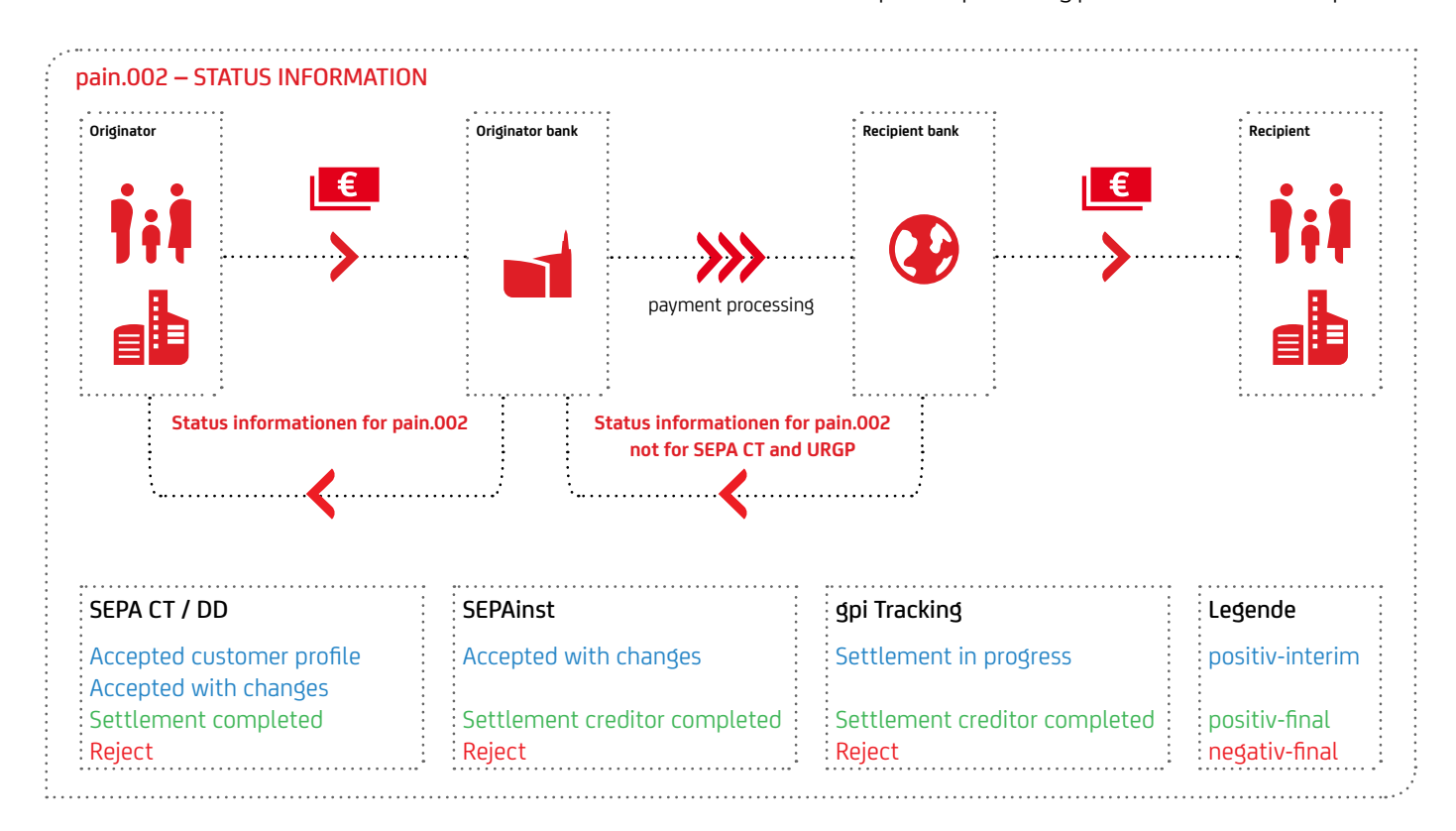

The use of the pain.002 status information offers the following benefits:

- The consistent use of ISO 20022 messages makes it possible to retain all relevant information from submission to feedback.
- The positive status information enables you to quickly track the status at the defined processing points within the process.
- The pain.002 status information provides you with valuable information prior to receipt of the account statement (camt.053) on the day following the posting.
- The error report is already available prior to settlement (comparable to the existing error log). This is particularly interesting for SEPA Direct Debit, since in this case the order is forwarded to the debtor bank prior to the due date, making it possible for the debtor bank to verify the order prior to the due date (e. g. whether the account exists). In this case, the creditor can already be informed about a reject including a statement of the cause of error prior to the due date or prior to settlement (e. g. if the account has been closed). This means that the creditor can start the investigation immediately, rather than after the due date

The possible reasons for rejecting direct debits via R-messages prior to settlement are listed in the overview below:

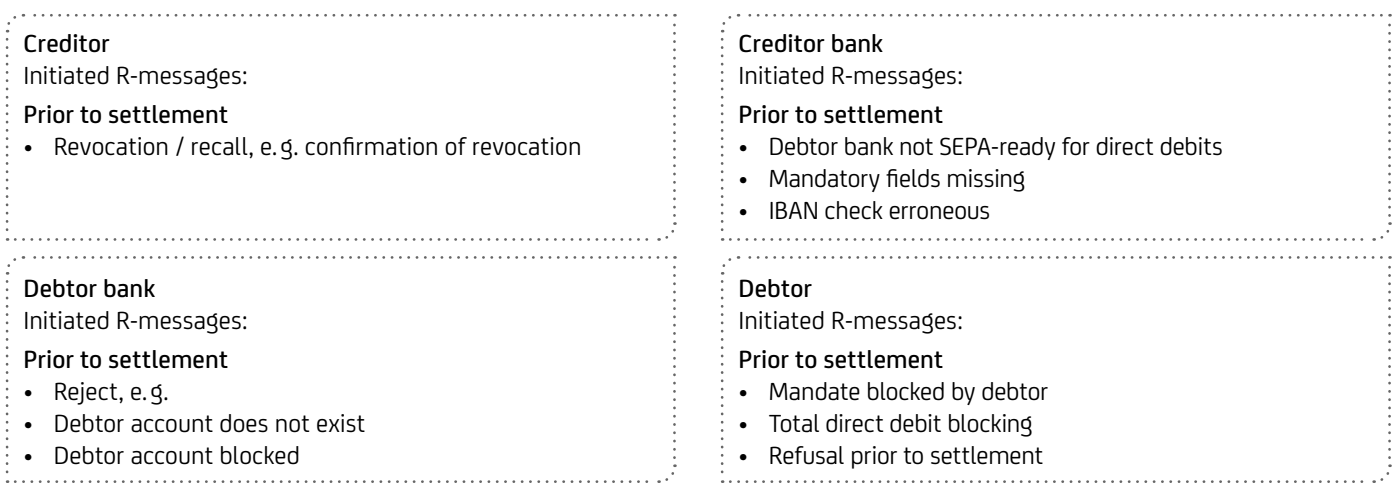

The pain.002 status information supports the following ISO status codes.

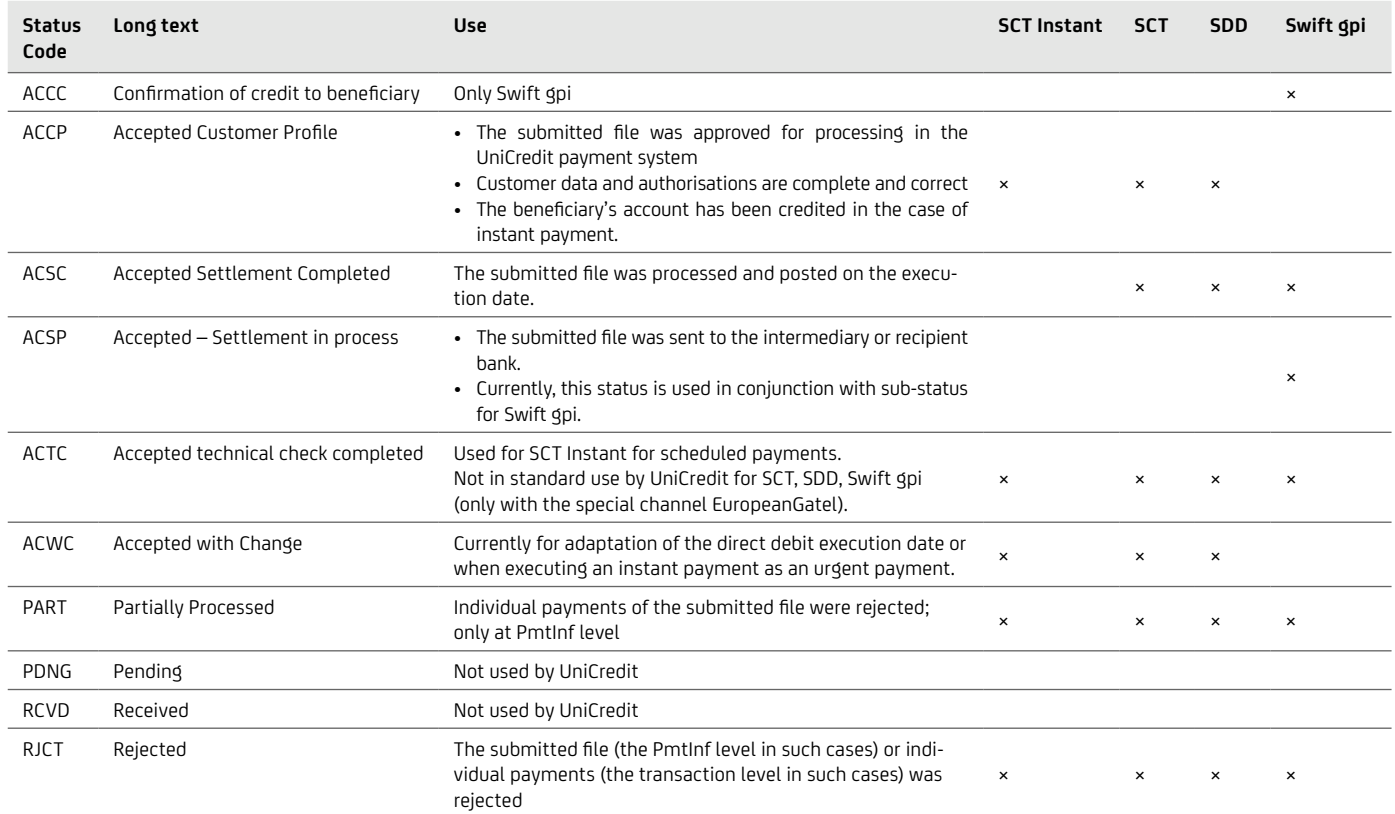

#### Sequence and level of positive status per service

#### SEPA SCT & SDD & URGP

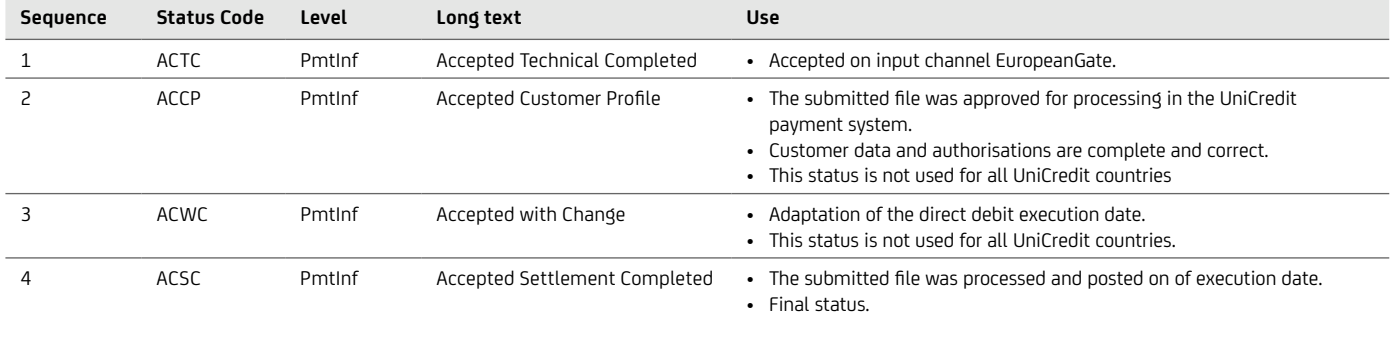

#### SCTinst

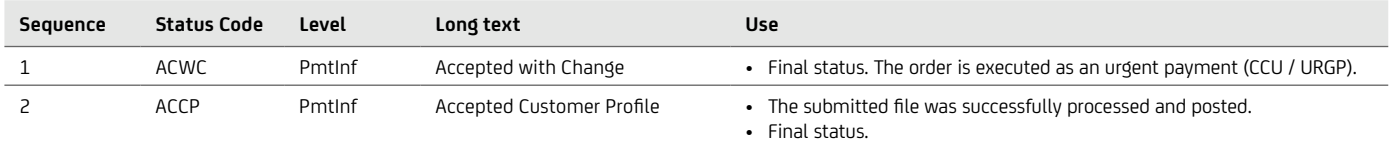

#### SWIFT gpi

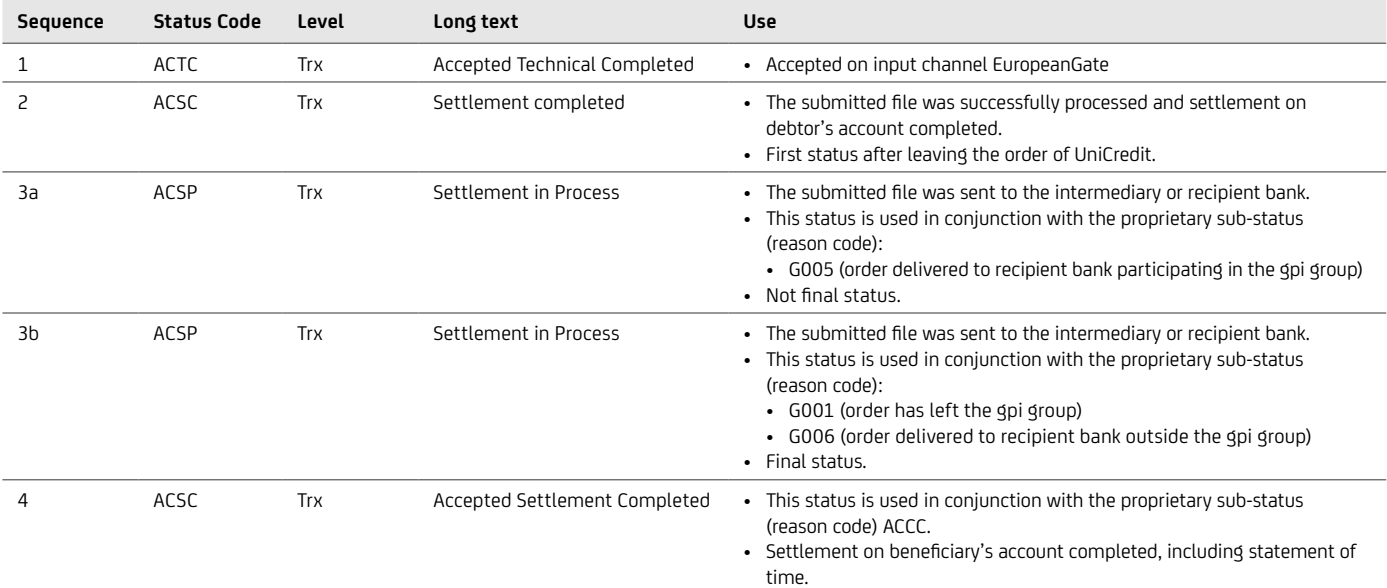

• Final status.

#### Status Reject-RJCT

- Not used at group / file level
- Can be used at PaymentInformation level for the whole bulk
	- is the final status at bulk level
	- cannot be sent after ACSC (SCT / SDD / gpi) or ACCP (inst)
	- example on delivery: "invalid fields at bulk level"
	- example on the execution date: "insufficient funds"
- At transaction level, can only be used with the status PART at bulk level
- The fields Status ReasonCode and BIC of the bank that initiated the rejection are filled

```
Example: Reject status at PaymentInformation level
<CstmrPmtStsRpt>
<GrpHdr><br>
(MsgId>Message-ID-Bank-pain.002-4712</MsgId><br>
<CreDtTm>2010-11-22T09:30:47.000Z</CreDtTm><br>
<DbtrAgt><br>
<FinInstnId><br>
<FinInstnId><br>
<FinInstnId><br>
</FinInstnId><br>
</FinInstnId><br>
</FinInstnId><br>
</FinInstnId><br>
</FinIns
         </OrgnlGrpInfAndSts>
         <OrgnlPmtInfAndSts>
                 <OrgnlPmtInfId>bulkreference-4710</OrgnlPmtInfId>
                 <OrgnlNbOfTxs>50</OrgnlNbOfTxs>
                 <OrgnlCtrlSum>500.10</OrgnlCtrlSum>
                 <PmtInfSts>RJCT</PmtInfSts> Status PmtInf<StsRsnInf><br>
<OrgId><br>
<OrgId><br>
<OrgId><br>
</OrgId><br>
</OrgId><br>
</OrgId><br>
</OrgId><br>
</OrgId><br>
</OrgId><br>
</OrgId><br>
</OrgId><br>
</OrgId><br>
</OrgId><br>
</Cd><br>
<</Rsn><br>
<Cd>AM04</Cd><br>
-><br>
Reason<br>
</Rsn><br>
</StsRsnInf>
```
#### Status Partly – PART

- Whenever the concrete status is delievered at transaction level, the status PART is specified at file level (e.g. Reject single transaction or positive status with Swift gpi)
- Not used at group / file level
- The status PART can be sent multiple times per bulk
	- Example: various reviews or Swift gpi status messages in the interbank processing chain
	- Each rejected transaction is sent once in pain.002
- PART is not a final status in SEPA
	- It is often used before ACSC, ACWC or ACCP
	- Cannot be used after ACSC (SCT / SDD), ACCP (SCTinst) or ACCC (Swift gpi)
- The field NumberOfTransactionsPerStatus is not used
- because with incremental deliveries, the sum of the transactions per status can lead to misunderstandings
- If more than 50% of SEPA transactions are rejected per bulk-order, the entire bulk is rejected
	- First, a notification is sent with the status PART, along with the incorrect transactions
	- then a notification with RJCT is sent at PaymentInformation level

```
Example: PART-Reject
 <CstmrPmtStsRpt>
           %<GrpHd>Message-ID-Bank-pain.002-4712</MsgId></CreDtTm>2010-11-22T09:30:47.000Z</CreDtTm><br/>>>>>>><br><DbtrAgt><finInstnId></></></FinInstnId><//FinInstnId><//FinInstnId>
            </DbtrAgt>
       </GrpHdr>
       <OrgnlGrpInfAndSts>
            <OrgnlMsgId>Message-ID-Customer4711</OrgnlMsgId>
            <OrgnlMsgNmId>pain.001</OrgnlMsgNmId>
            <OrgnlNbOfTxs>100</OrgnlNbOfTxs>
            <OrgnlCtrlSum>1000.20</OrgnlCtrlSum>
       </OrgnlGrpInfAndSts>
       <OrgnlPmtInfAndSts>
            <OrgnlPmtInfId>bulkreference-4710</OrgnlPmtInfId>
            <OrgnlNbOfTxs>50</OrgnlNbOfTxs>
            <OrgnlCtrlSum>500.10</OrgnlCtrlSum>
            <PmtInfSts>PART</PmtInfSts>
            <TxInfAndSts>
                 <StsId>Status-ID121</StsId>
                 <OrgnlEndToEndId>OriginatorID1234</OrgnlEndToEndId>
                 <TxSts>RJCT</TxSts> Status trx<StsRsnInf><br>
<Orgtr><br>
<OrgId><br>
<OrgId><br>
</OrgId><br>
</OrgId><br>
</OrgId><br>
</OrgId><br>
</OrgIt>
                    <Rsn> <Cd>AC01</Cd> Reason
                    \langle/Rsn\rangle<AddtlInf>BIC HYVEDE1XXX not valid</AddtlInf>
                 </StsRsnInf>
                 <OrgnlTxRef>
                    <Amt> <InstdAmt Ccy="EUR">10.01</InstdAmt>
 …
```
#### Status Accepted with Change – ACWC

- Not used at group / file level
- Can be specified at PaymentInformation level for the complete bulk
- Is not a final status
- Provided as an alternative to ACCP in the event of changes by the bank
- Can only be specified at transaction level together with PART at bulk level
- In addition to the status ACWC, the fields Status-ReasonCode and BIC of the bank that made the change are filled
- The field Additional Information <AddtlInf> must be filled with the description of the change, e.g.
	- Collection date adjusted Reason DT06
		- The direct debit collection date specified by the customer was antedated
		- ReqdColltnDt OLD: YYYY-MM-DD
		- ReqdColltnDt NEW: YYYY-MM-DD
	- SCTinst processed as urgent Reason CNOR
		- Creditor bank not available
		- Executed as URGP

#### Example: ACWC status at PaymentInformation level

```
<CstmrPmtStsRpt>
            %<MsgId>Message-ID-Bank-pain.002-4712</MsgId>%CreDtTm>2010-11-22T09:30:47.000Z</CreDtTm><br>
<CdtrAgt><br>
<FinInstnId><br>
<SIC>HYVEDEMMXXX</BIC><br>
</FinInstnId>
            </CdtrAgt>
       </GrpHdr>
       <OrgnlGrpInfAndSts>
             <OrgnlMsgId>Message-ID-Customer4711</OrgnlMsgId>
             <OrgnlMsgNmId>pain.001</OrgnlMsgNmId>
             <OrgnlNbOfTxs>1</OrgnlNbOfTxs>
             <OrgnlCtrlSum>100.20</OrgnlCtrlSum>
       </OrgnlGrpInfAndSts>
       <OrgnlPmtInfAndSts>
             <OrgnlPmtInfId>bulkreference-4710</OrgnlPmtInfId>
             <OrgnlNbOfTxs>1</OrgnlNbOfTxs>
             <OrgnlCtrlSum>100.20</OrgnlCtrlSum>
             <PmtInfSts>ACWC</PmtInfSts> Status PmtInf
             <StsRsnInf>
                   <Orgtr>
                         <Id>
                               <OrgId>
                                     <BICOrBEI>BANKDEFFXXX</BICOrBEI>
                         </OrgId>
</Orgtr><br>
</Orgtr><br>
<Rsn><br>
<Cd>CNOR</Cd> ...} ...Reason<br>
</Rsn><br>
<AddtlInf>CreditorBank not available</AddtlInf><br>
<AddtlInf>Executed as URGP</AddtlInf><br>
</StsRsnInf>
```
The examples below are provided to illustrate the procedure and the field entries in the pain.002 depending on the reason for the rejection:

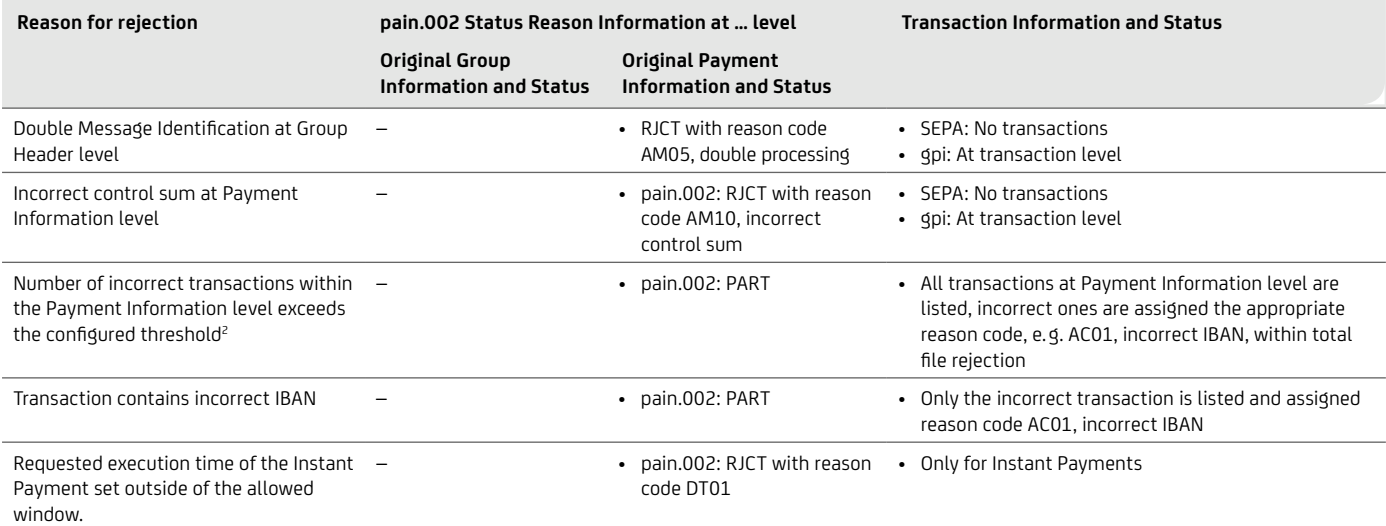

The following diagram shows an example of the structure for SEPA and SCTInst Single Initiation:

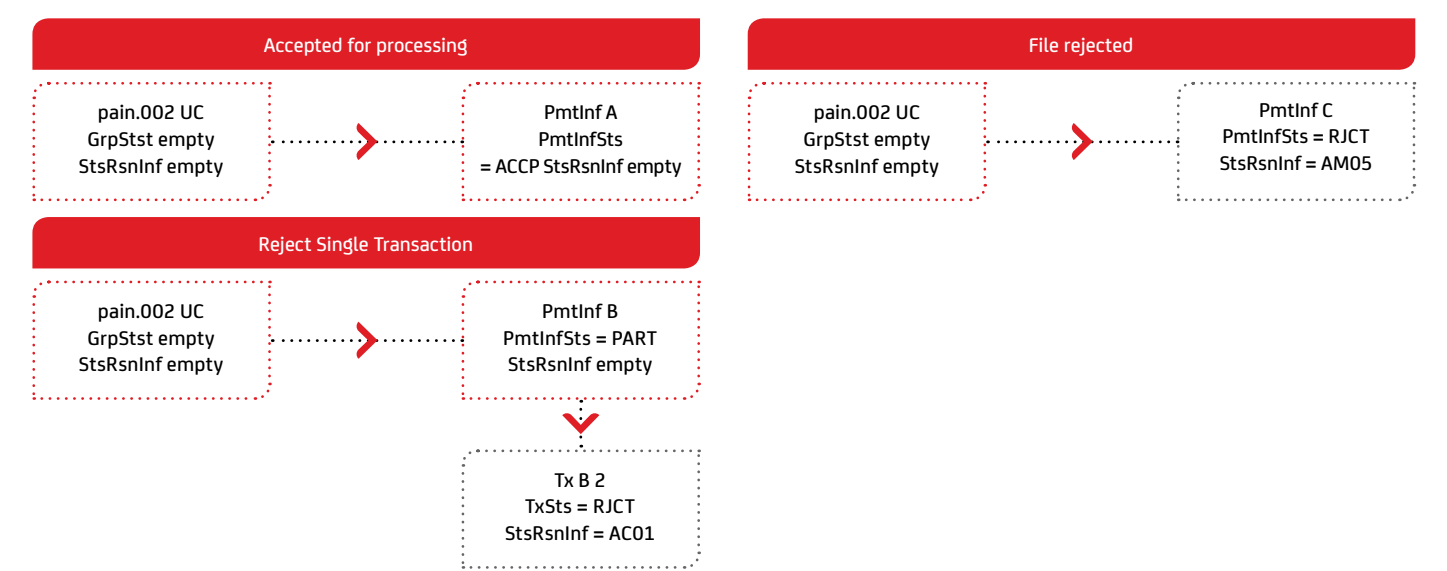

The following diagram shows an example of the structure for SCTInst Bulk Initiation and Swift gpi:

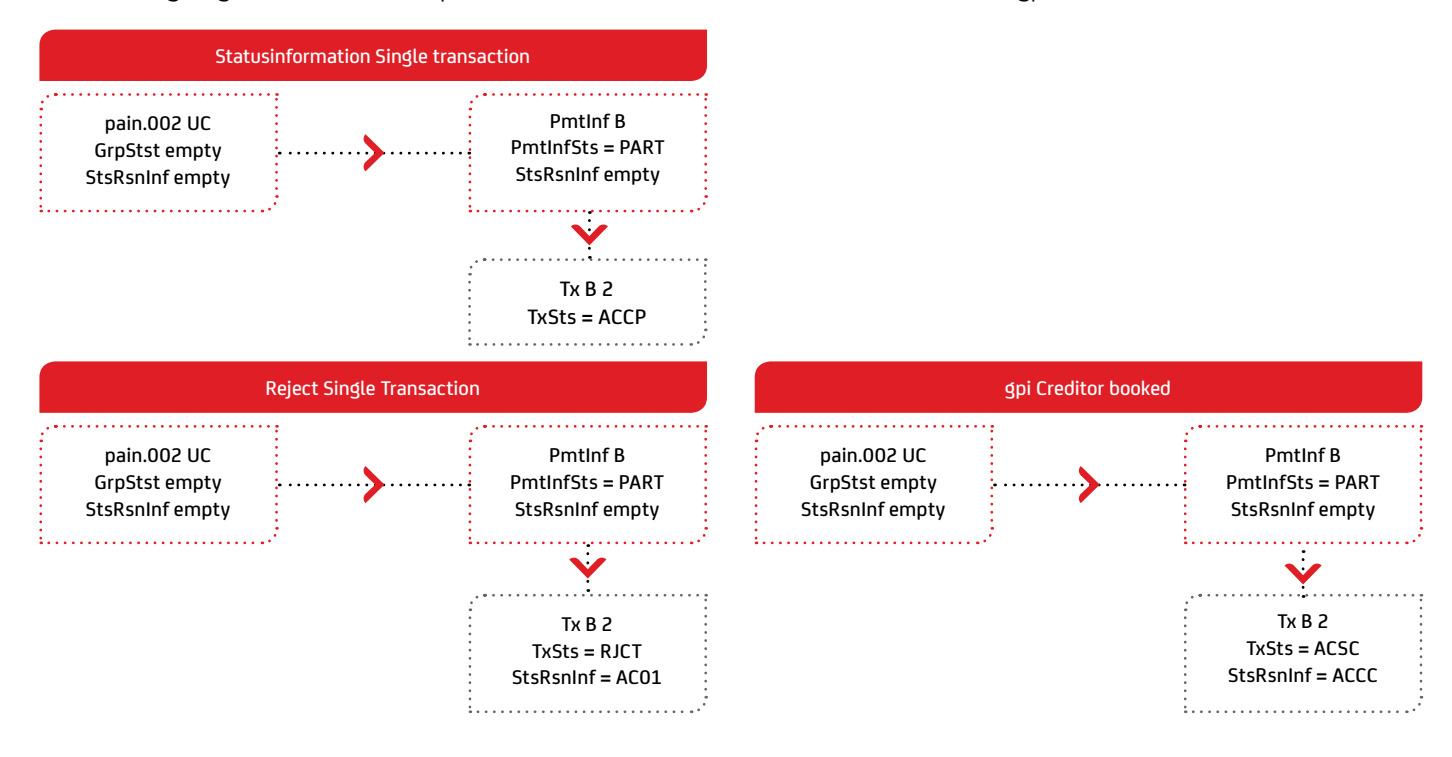

2 In this case, in addition to the pain.002 with status PART, a second pain.002 is sent with status RJCT at batch level. This no longer contains single transaction information.

#### Distinction between returns prior to and after settlement?

The relevant factor for deciding whether the return occurred prior to or after settlement is always the interbank settlement date. Returns made prior to this date are posted to the creditor's account as "cancellations", while returns that occur later are posted as returns. It may happen that returns made prior to settlement are posted by the debtor bank to the customer's account for transparency reasons and are subsequently reversed right away. The distinction at the creditor's end is particularly relevant, given that the correct sequence type has to be selected for the subsequent submissions of direct debits.

How can the creditor identify the correct R-message in this case? It cannot be clearly allocated based on the return reasons; the information provided in the table below is needed in addition (see also chapter 7 on page 87):

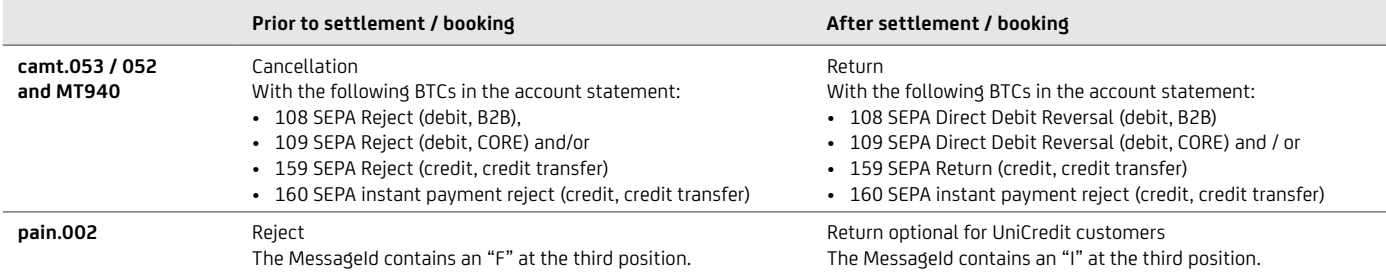

#### Option pain.002 also for returns after settlement

Using the pain.002 for returns after settlement may be expedient if a uniform format is to be used for the investigation or dunning process relating to returned direct debits (the standard would be pain.002 for returns prior to settlement and camt.054 for returns after settlement).

Since pain.002 does not permit the use of the fields for interchange fees and interest compensation, these are not shown explicitly in pain.002. The gross amount returned (incl. return fees and interest compensation) is entered in <InstrAmt>.

#### XML version corresponds to the submission, which may lead to different versions within an XML container

The reject always has the version in which it was submitted by the customer, e. g. SCT pain.001.001.03 → pain.002.001.03 and in the case of legacy formats pain.001.003.03  $\rightarrow$  pain.002.003.03.

This has to be taken into account in particular if different versions are used for submissions or if former transactions are returned after changeover to the new version.

There is a special feature for submitting an Instant Payment with pain.001.001.09. This will continue to be returned in pain002.001.03 until pain.002.001.10 has been specified for SEPA.

In order to ensure that only one XML container needs to be downloaded – even with different pain.002 versions – UniCredit consolidates the different pain.002 versions in its containers, as shown in the example below:

<?xml version="1.0"?> <con:conxml xmlns:con="urn:conxml:xsd:container.hvb.002.02" …> … <con:MsgPain002> <Document xmlns="urn:iso:std:iso:20022:tech:xsd:pain.002.001.03"> … </Document> </con:MsgPain002> … <con:MsgPain002> </Document xmlns="urn:iso:std:iso:20022:tech:xsd:pain.002.001.03"> … </Document> </con:MsgPain002> </con:conxml>

#### Cross-border payments (Swift gpi)

The Swift Payments Tracker is the first product from the Swift gpi program to be offered by UniCredit. The product enhances the transparency of the international payment system by employing a unique reference number allowing tracking of where a payment is at all times. Once the funds have been deposited to the beneficiary's account, the originator receives information on processing of the payment and a confirmation message. This information can be obtained via Status Information (pain.002).

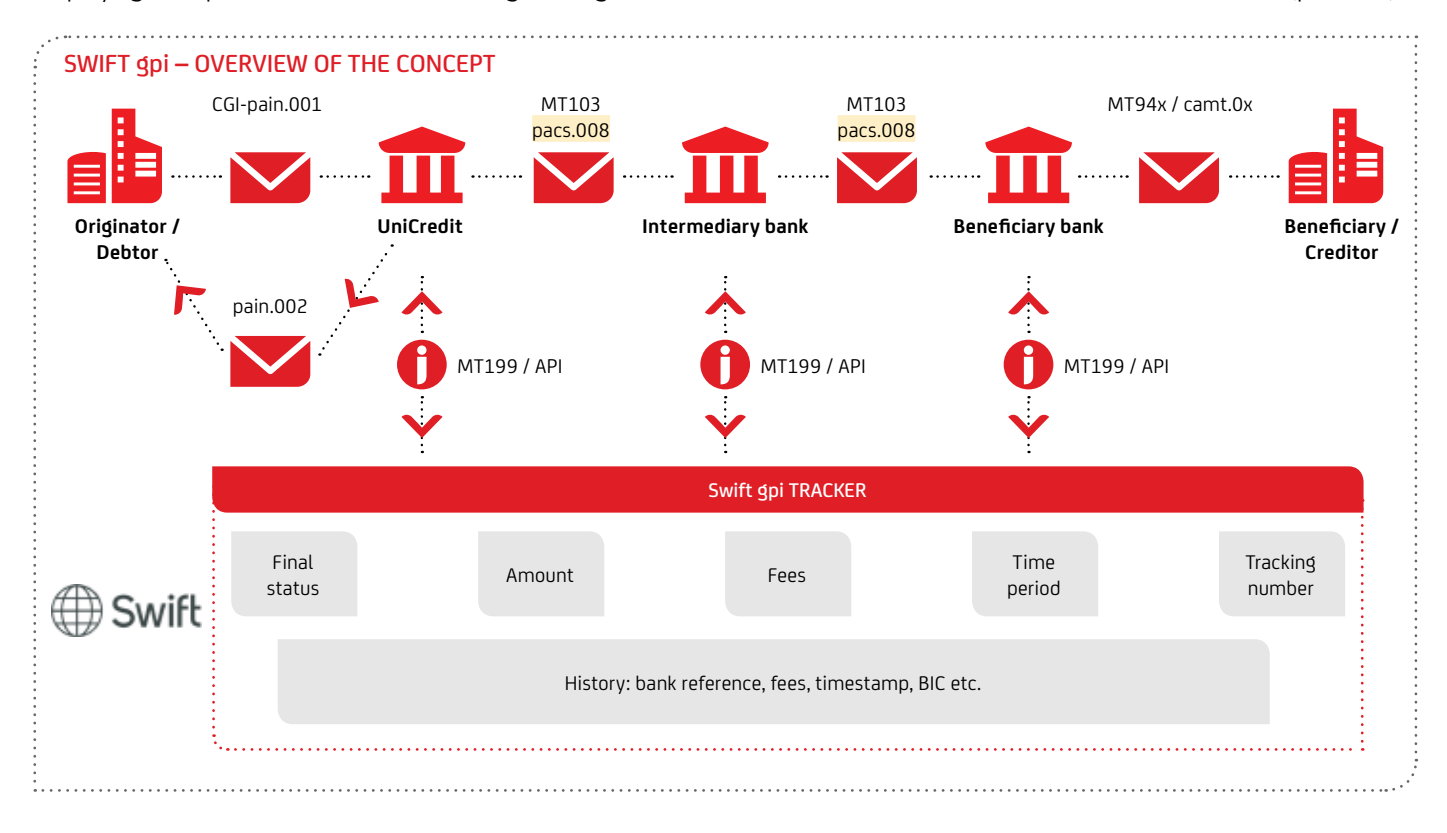

#### <span id="page-23-0"></span>**5.3 camt.029 – Status information on the electronic payment cancellation request**

The camt.029 provides you with electronic status information on your submitted camt.055 payment cancellation request. The file format of the camt.029 is based on the international ISO 20022 XML standard.

The camt.029 is an ISO 20022 message that belongs to the field of "Exceptions & Investigations". As a response to an electronically submitted camt.055 payment cancellation request, it contains a unique ID of the payment cancellation request as well as a creator and recipient of the message. Several camt.029 messages can be provided in response to a payment cancellation request, which can also report intermediate statuses in addition to the final status.

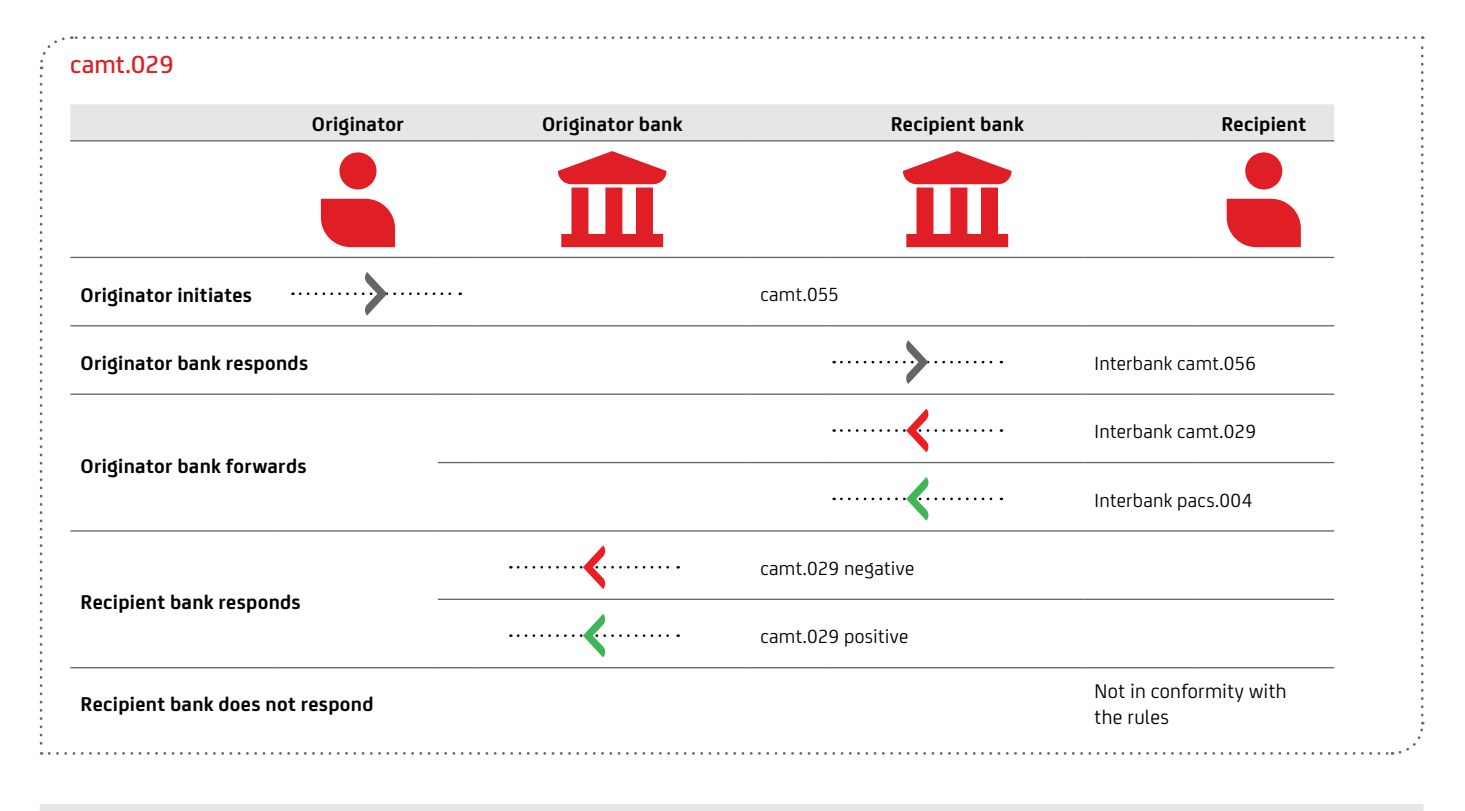

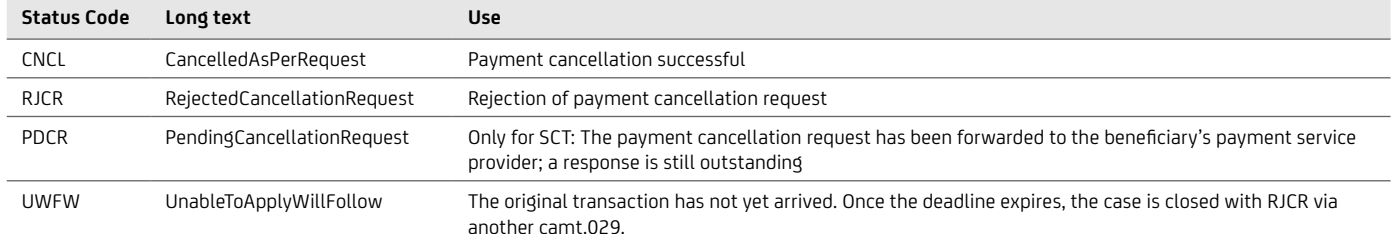

If a payment cancellation request is rejected, a corresponding reason code is provided. The use of some codes is restricted to a particular level or payment instrument.

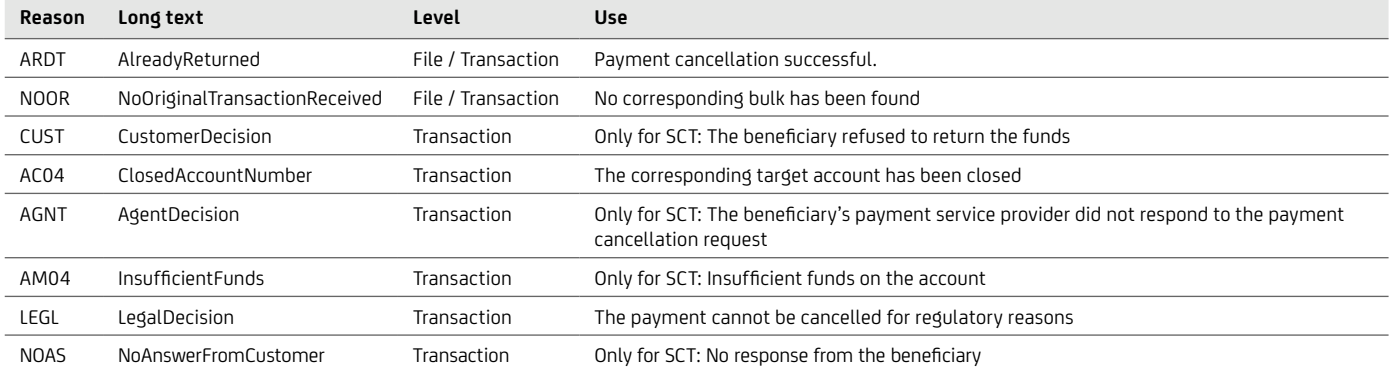

<span id="page-24-0"></span>If the payment cancellation request needs to be forwarded to the beneficiary's payment service provider, the corresponding reason code from the response is also provided. If a payment cancellation request is rejected based on the stated recall reason AC03 (Beneficiary IBAN incorrect), in some cases the name and

address of the person to whose account the credit transfer amount was credited are communicated in camt.029 so that the originator or the originator's payment service provider can assert claims against that person.

#### **5.4 MT940, MT942 – Account information**

The provision of account information in the international Swift format is the ideal choice for organisations whose parent company is domiciled in a foreign country. In connection with SEPA, however, the Swift-MT format involves some disadvantages:

- Considerable implementation efforts on part of corporate customers caused by a great number of different country- and bank-specific variants due to limited standardisation.
- Limited display of transaction data, because the Swift-MT character set allows significantly fewer characters than the UTF-8 character set used in SEPA.
- More difficult automatic processing, because with SEPA transactions, there is not enough space to transmit all the detailed information for direct debits and the debtor and creditor.

For this reason, the use of the camt.05x formats is recommended to allow for consistent processing with a high level of automation without loss of information.

Given the above-listed disadvantages, reporting via MT94x in SEPA takes place as follows: MT940 account statements contain information on all entries posted to your account and MT942 electronic account reports contain information on all debit or credit entries posted to your account during the day.

For 2025 the decommission of MT940 and MT942 is planned. The MT940 / 42 formats will be replaced by camt.053 and camt.052.

In addition to the mandatory fields, the MT940 and MT942 contain the optional field 86 that provides information to the account holder. UniCredit uses a substructure to provide detailed information for SEPA in structured form, as shown in chapter 7 on page 36.

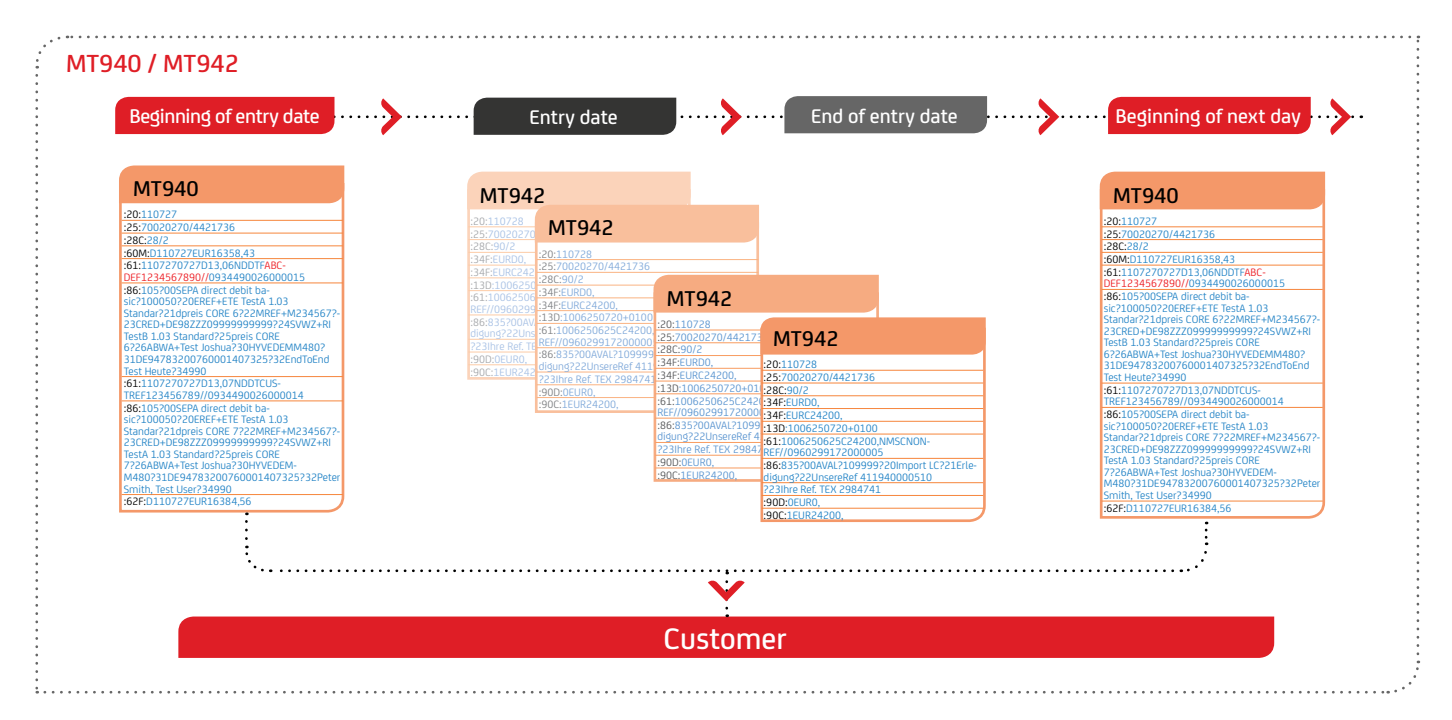

#### <span id="page-25-0"></span>**5.5 PDF Account Statement – BKA**

UniCredit offers different ways to view account information. Besides the paperbased account statement, the account information can also be retrieved electronically via EBICS. In addition also a PDF statement using secure transmission methods EBICS or via SwiftNet FileAct (e.g. via UCeBanking Prime), which contains the same information like the paperbased account statement. While using the PDF statement on the one hand the paperbased account statement becomes unnecessary and on the other hand the administration expenses can be reduced as scanning of the account statement is no more necessary.

To receive the PDF account statement, an order for the order type BKA must be placed. The delivery of the PDF account statements takes place via electronic banking in PDF / A-format, which allows long-term archiving according to ISO standard. The periods of delivery can be individually chosen (daily, weekly, monthly, quarterly, etc.).

The file name is set up as follows:

StatementDate\_OrderType\_IBAN\_AccountCurrency\_ StatementNumber

#### Example:

2021-05-21\_BKA\_D E 48700202701234567890\_ EUR\_0000098.pdf

The PDF statement integrates the following documents, which are otherwise in the paperbased statement included:

- Financial statements
- SEPA Documents
- Payment information receipts from Urgent- and International payments
- Credit Card statements

It is recommended that the customer contacts the responsible tax authority to hold consultation, as for the PDF statement an "audit-proof" archiving of the account information is also required.

## <span id="page-26-0"></span>6. The reporting formats in practice

The above-listed variants of account statements and status reports are illustrated on the basis of the example below. In this case, the consistent use of the ISO 20022 XML formats is assumed, i. e. the customer has submitted SEPA transactions in ISO 20022 XML pain.001 or pain.008 format and also receives camt.053 / 052 / 054 account information and pain.002 status reports in ISO 20022 XML format. This way, the cycle is closed without format inconsistencies, all information is transported completely throughout the financial chain and the reconciliation process is optimally prepared.

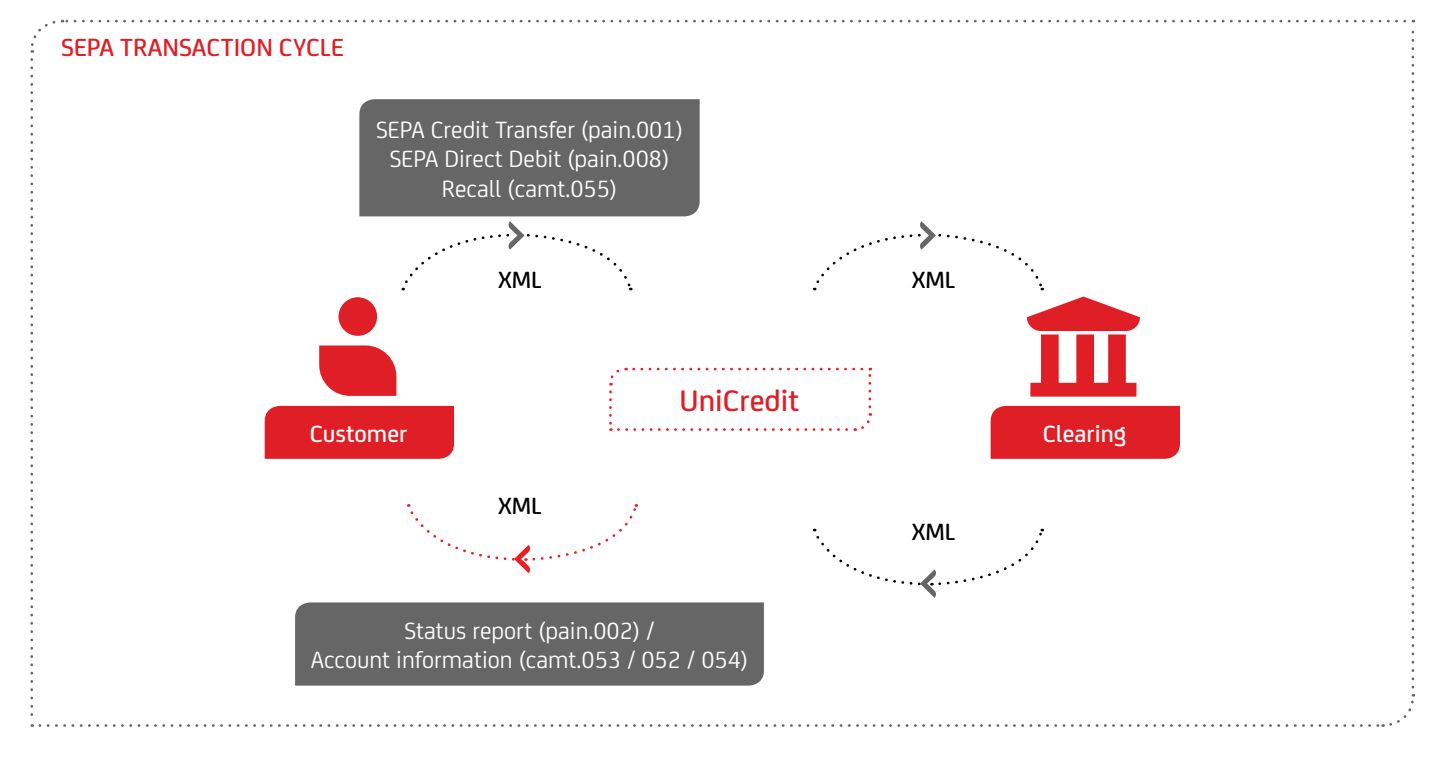

The following sections illustrate the submission and processing of orders of a corporate customer on the basis of an example.

UniCredit configures the corporate customer's master data for order processing as follows:

- Submitted pain.001 and pain.008 files are posted as a bulked amount
- Rejects are confirmed via pain.002
- Rejects are posted as a bulk via camt.053 according to the gross principle, i. e. one bulked entry per file and one reversed entry as a bulked amount per rejected transactions per file
- Additional detailed information on the batched transactions is provided via camt.054 (itemisation of batched transactions)
- Recalls are initiated via camt.055 and status information is provided via camt.029

#### <span id="page-27-0"></span>**6.1 The corporate customer as the initiator (before settlement)**

#### On the submission date

The corporate customer submits two order files to the bank on the submission date, with the second submission consisting of two logical files (Payment Information PI-B1 and PI-B2).

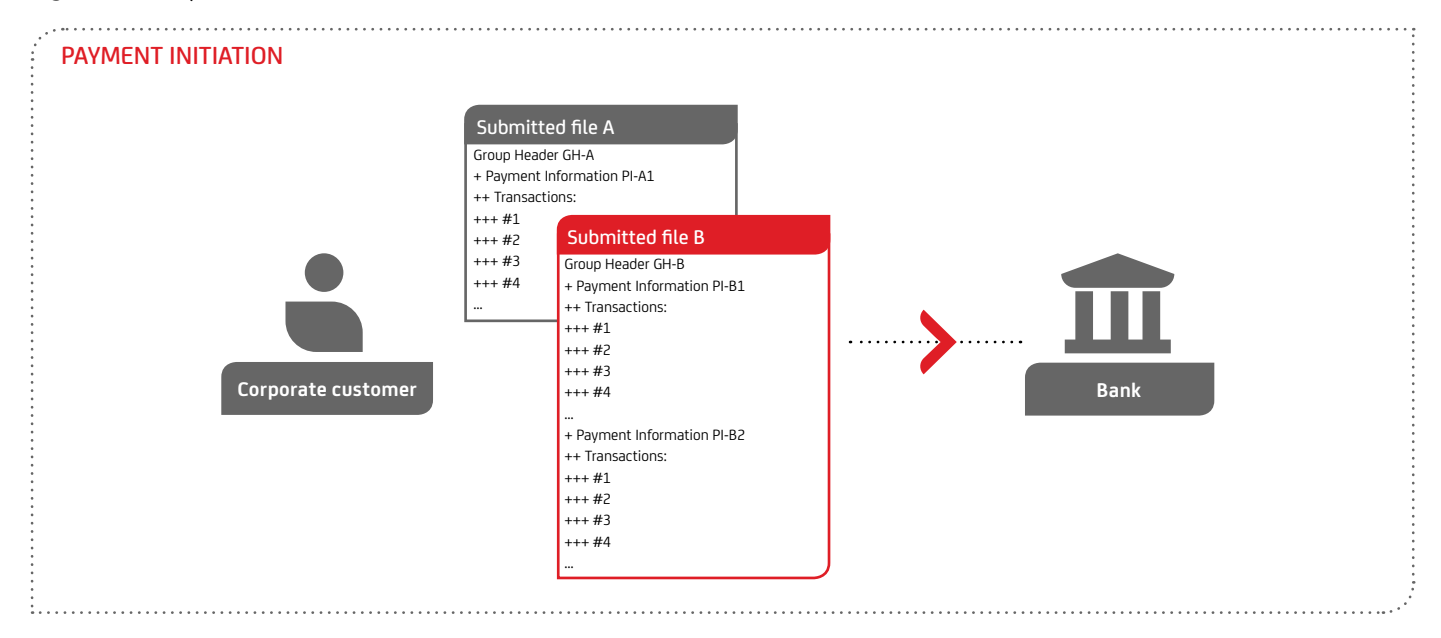

When submitting the file via EBICS, a technical OK is given along with the HAC protocol as part of the EBICS protocol. In addition to the HAC protocol, UniCredit also provides a pain.002 as status information.

The pain.002 status information offers three optional positive status codes to confirm the technical check. This also makes it possible to report to the customer an (optional) automatic adaptation of the direct debit execution date. In the above example, this is shown for the logical file PI-B1.

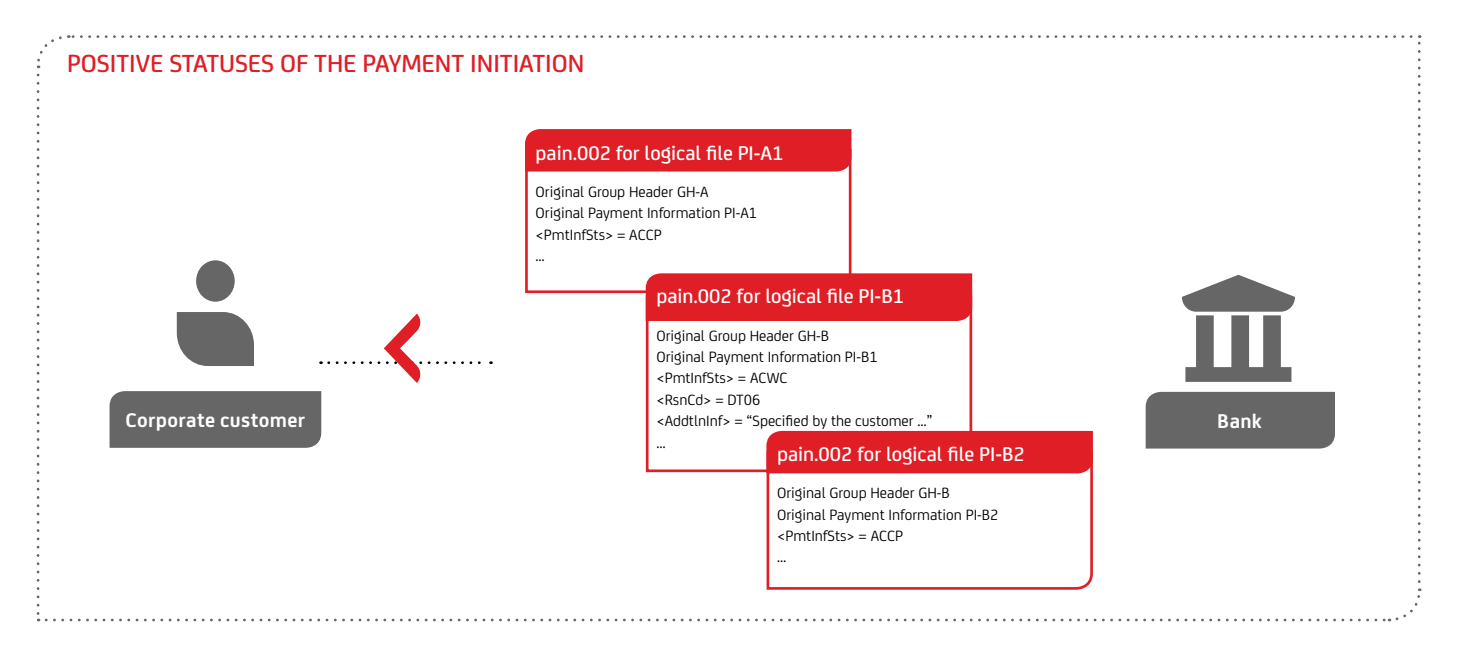

Under certain circumstances, the total file can be rejected by the bank on the submission date. In this case, the rejection of the file is only shown in the header. This enables the corporate customer to recognise the situation merely by analysing an error code and initiate appropriate processes in his systems. In the case of total rejection, the file is not posted either. Further examples of this error processing are provided above in section 5.2 on page 15.

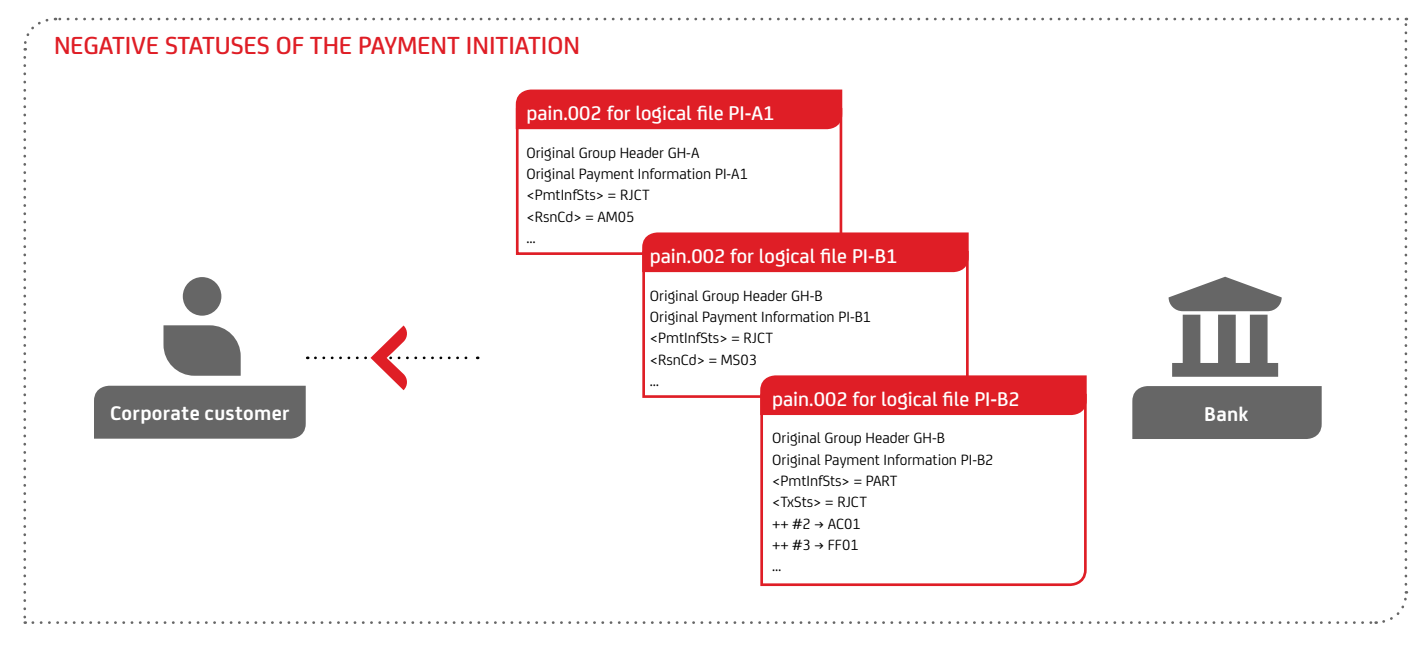

The following sections only deal with the rejection of individual transactions, instead of the case of total rejection.

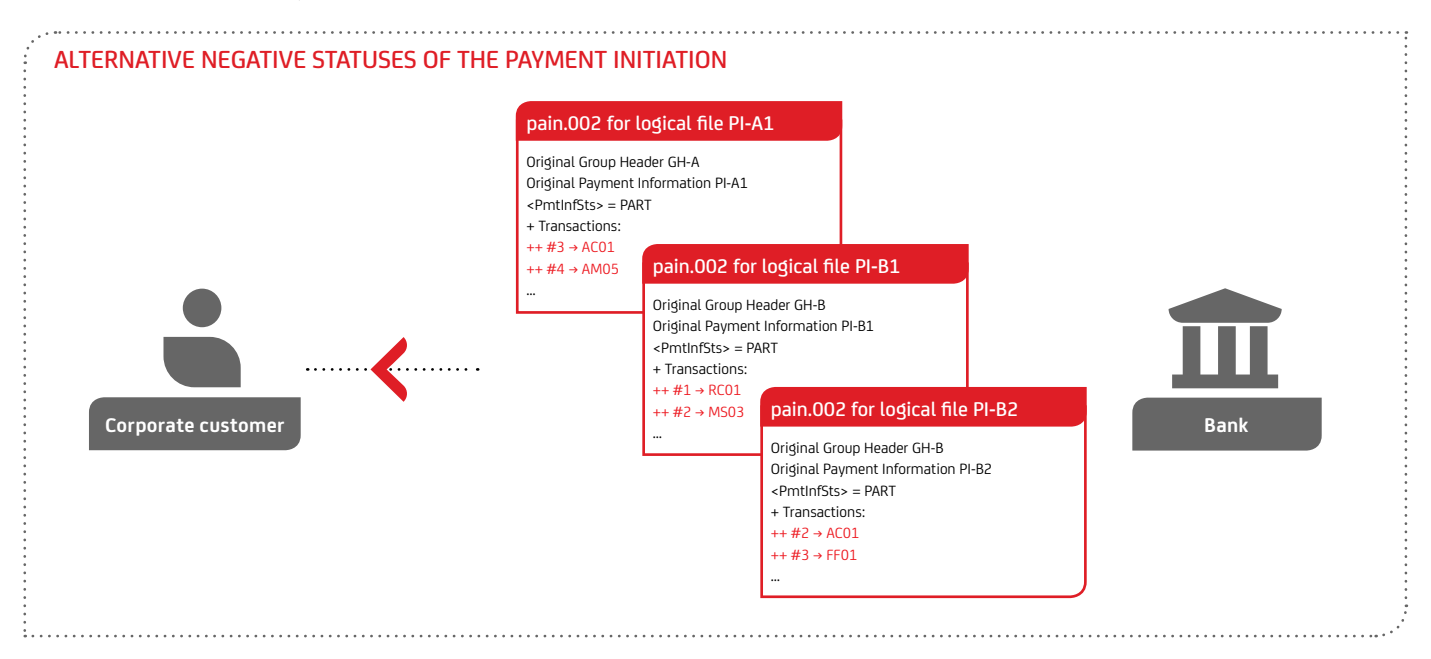

<span id="page-29-0"></span>If the order files contain individual incorrect transactions, these will be rejected by the bank via pain.002 per logical file directly on the submission date prior to settlement, i. e. prior to the execution date of SCT and prior to the due date of SDD. The rejected transactions are assigned an appropriate reason code, e. g. AC01 for "incorrect account number". The correct transactions are processed further by the bank.

#### After the submission date but prior to the entry date, i. e. prior to the due date of SDD

Hereinafter it is assumed that the order files were accepted and only individual transactions of the submission were rejected. In the case of direct debit submissions, it may occur due to the presentation period of up to 14 days that direct debits are rejected after the submission date but prior to the entry date, i. e. the due date of the direct debit, for example because the debtor requests refund of the direct debit prior to the due date. The corporate customer is informed about this fact via pain.002, including a list of the respective transactions and the pertinent reason code SL01 "specific service, positive/negative list of debtor".

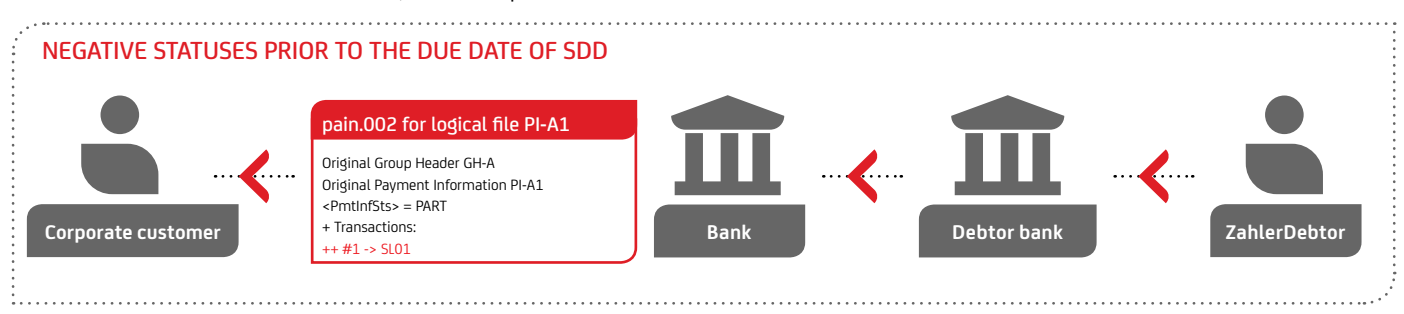

#### **6.2 The corporate customer as the initiator (after settlement)**

On the entry date, i. e. execution date of SCT and due date of SDD On the entry date, the file amounts are posted via a camt.053 account statement and the rejected transactions are reversed as a bulked amount per submitted file.

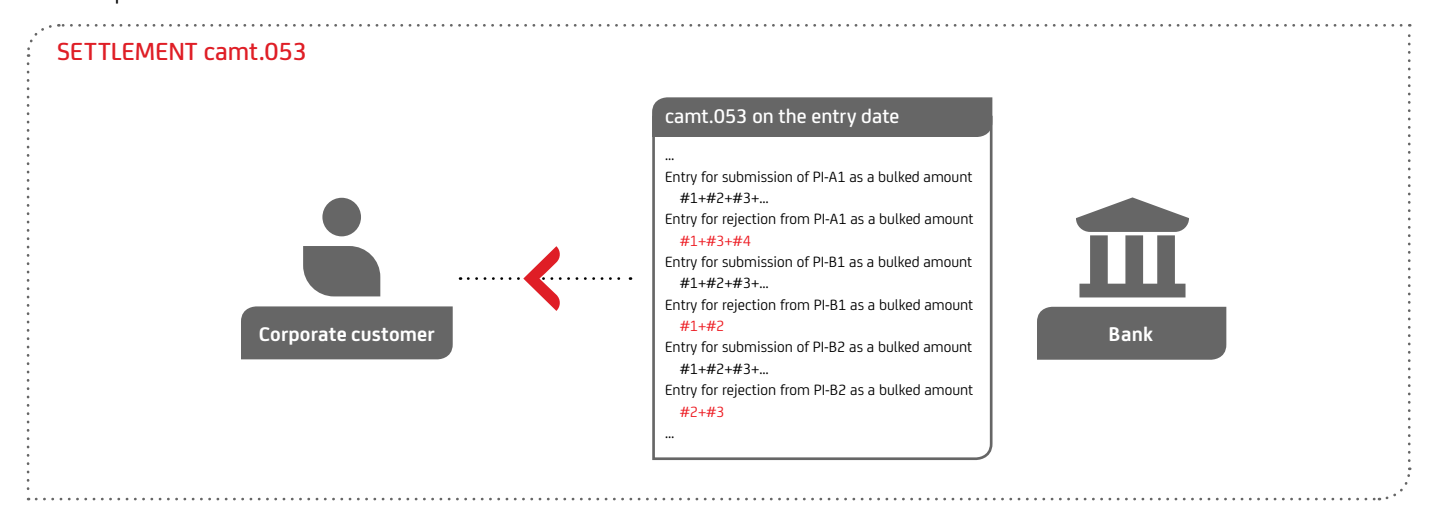

In addition, the details of the rejected transactions are provided in a camt.054 batched transaction notification.

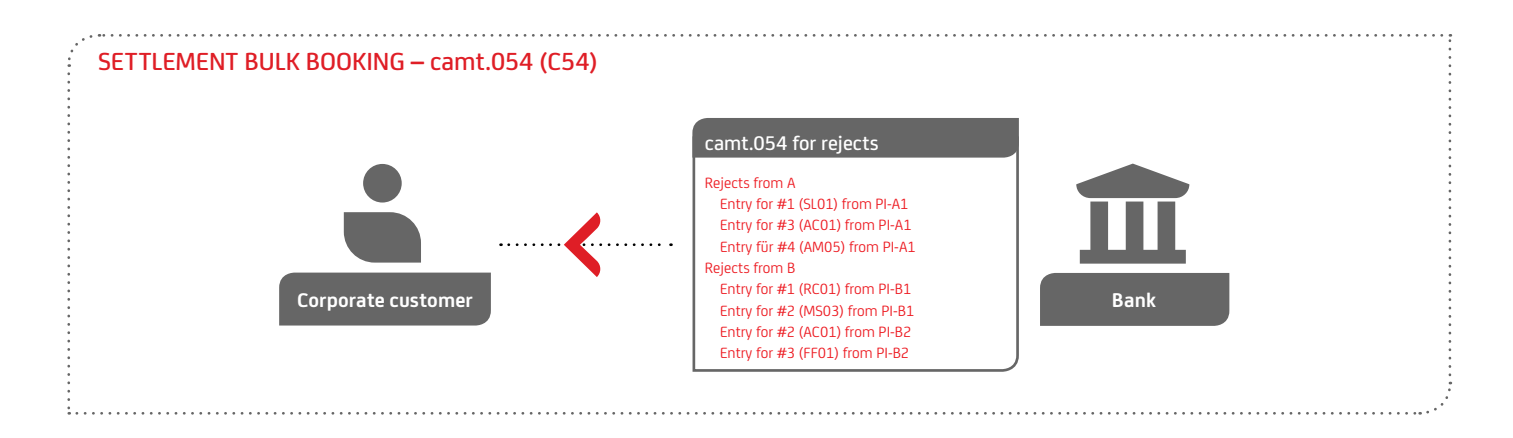

As a rule, all transactions are consolidated in a camt.054; however, several camt.054 messages are created under the following circumstances:

• Separate camt.054 messages are created for submitted SCT, SDD CORE, SDD B2B and SCC

#### After the settlement day

Rejects of the submitted files after the settlement date are recorded in a camt.053 account statement as well as a camt.054 batched transaction notification on the entry date of the

- If several outgoing payment runs are configured in the master data, this may lead to several corresponding camt.054 messages
- Rejects prior to settlement and returns after settlement are provided in separate camt.054 messages

respective reject, e. g. if the debtor requests refund after a direct debit is posted, this is listed in camt.053 and camt.054 with the reason code MD06 "refund request by debtor".

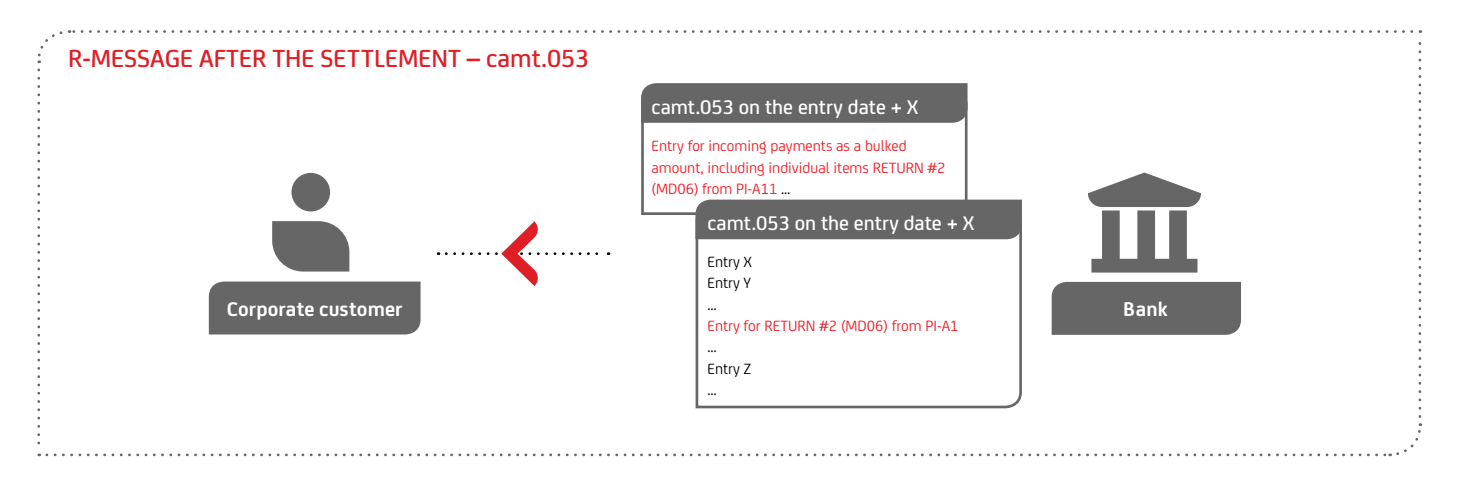

#### Electronic cancellation of orders submitted by corporate customers

For credit transfers, electronic recall can be initiated during a period of up to 13 months after submission, and for direct debits during a period of up to 10 days. As the format for the recall, the camt.055 contains the relevant information of the original submission and an indicator of whether the logical file or individual transactions are recalled.

The cancellation can be processed by the bank before interbank clearing. In the case of direct debits, the cancellation can also be processed by the bank after clearing. In the case of credit transfers, a cancellation request must be sent to the recipient bank for each transaction. A camt.029 in response to an SCT cancellation request after settlement is sent by the beneficiary or the beneficiary bank within the scope of the processes stipulated in the SEPA Rulebooks.

The camt.029 status information provides the customer with a positive or negative response to his cancellation request.

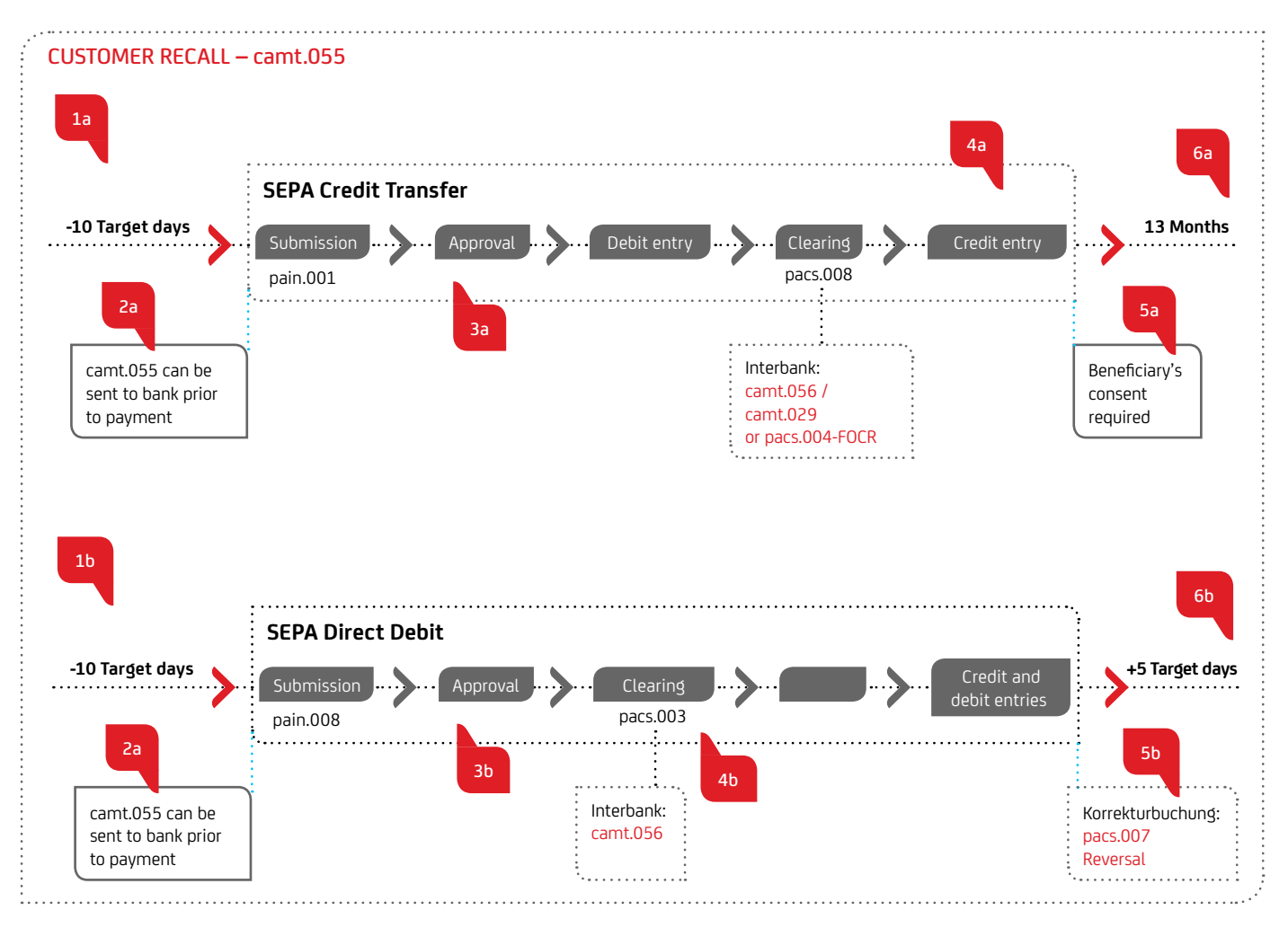

#### The time of submission is of importance for processing and tracking a camt.055:

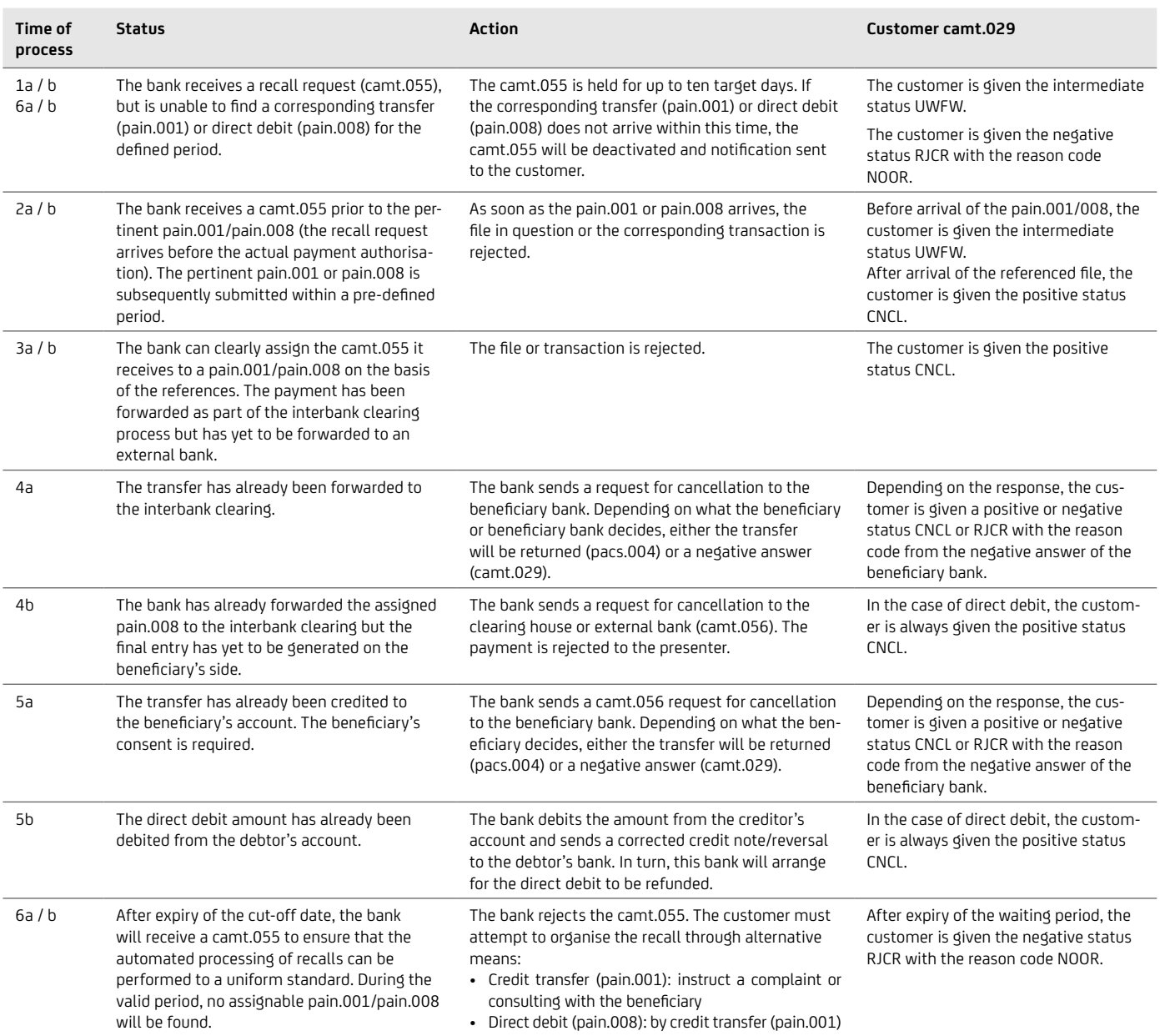

#### <span id="page-33-0"></span>**6.3 The corporate customer as the recipient**

If the corporate customer is at the receiving end, the interaction between batched transactions in the camt.053 account statement and the camt.054 batched transaction notification

applies analogously; however, this is much easier to illustrate, since the pain.002 need not be taken into account:

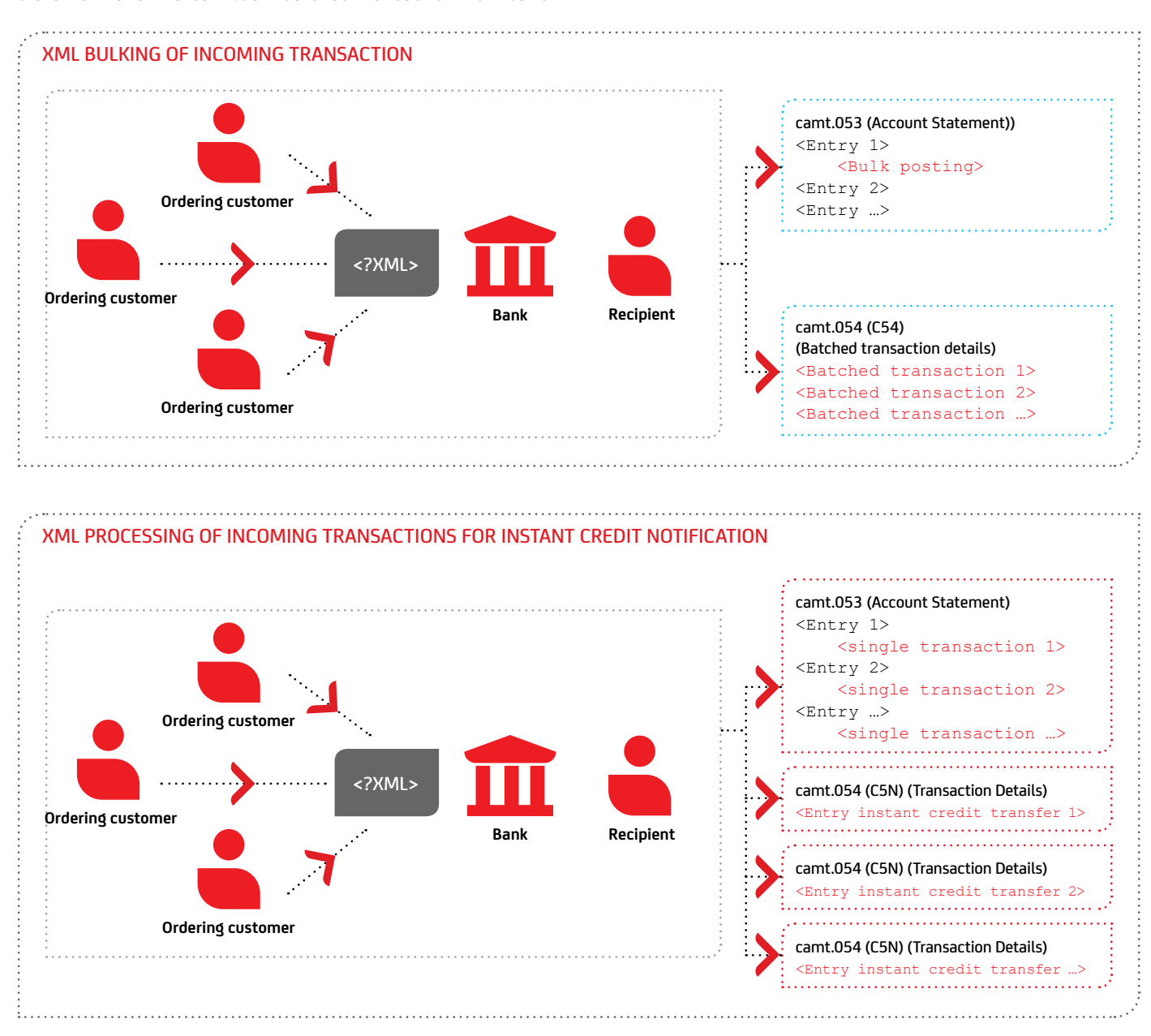

### <span id="page-34-0"></span>7. Description of technical formats

#### **7.1 camt.053 / 052 / 054 – Account information**

UniCredit provides you with account information in the international ISO 20022 standard, which is based on the XML (E**X**tensible **M**arkup **L**anguage) syntax. The XML format is a globally valid standard for the reproduction of data in a hierarchical structure. The internationally standardised UTF-8 encoding is used as an extensive character set with a great number of countryspecific mutated vowels, which is also shown in the XML header: <?xml version="1.0" encoding="UTF-8"?>.

The German Banking Industry Committee (DK) additionally gives German financial institutions mandatory field allocation rules, which are entirely compatible with ISO 20022. The camt.053, camt.052 and camt.054 messages provided by UniCredit comply with these DK rules set out in Appendix 3 of the specification of remote data transfer between customer and bank according to the DFÜ Agreement "Specification of Data Formats".

In addition, UniCredit messages fulfil CGI (Common Global Implementation Market Practice) Initiative requirements, which aim to define a globally uniform implementation standard for ISO 20022 messages.

UniCredit currently produces the following versions of the camt.053, camt.052 and camt.054 account information formats:

#### Current information on the account formats

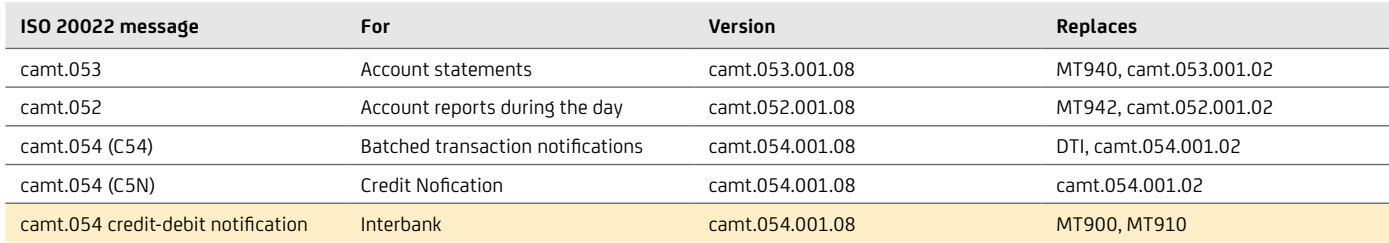

#### **7.1.1 camt.053 format description**

#### **7.1.1.1 camt.053 message structure**

For the retrieval of camt messages, the XML messages are provided to you packed in ZIP files in accordance with the EBICS standard. Each ZIP file may contain one or more camt.053 XML messages. As shown in Figure "Structure of camt.053 messages" below, the upper hierarchy levels of camt.053 messages are made up of the following elements: complete message with Group Header (camt.053 Message), account statement (Statement), transaction (Entry) and transaction details (Entry Details).

#### Structure of camt.053 messages

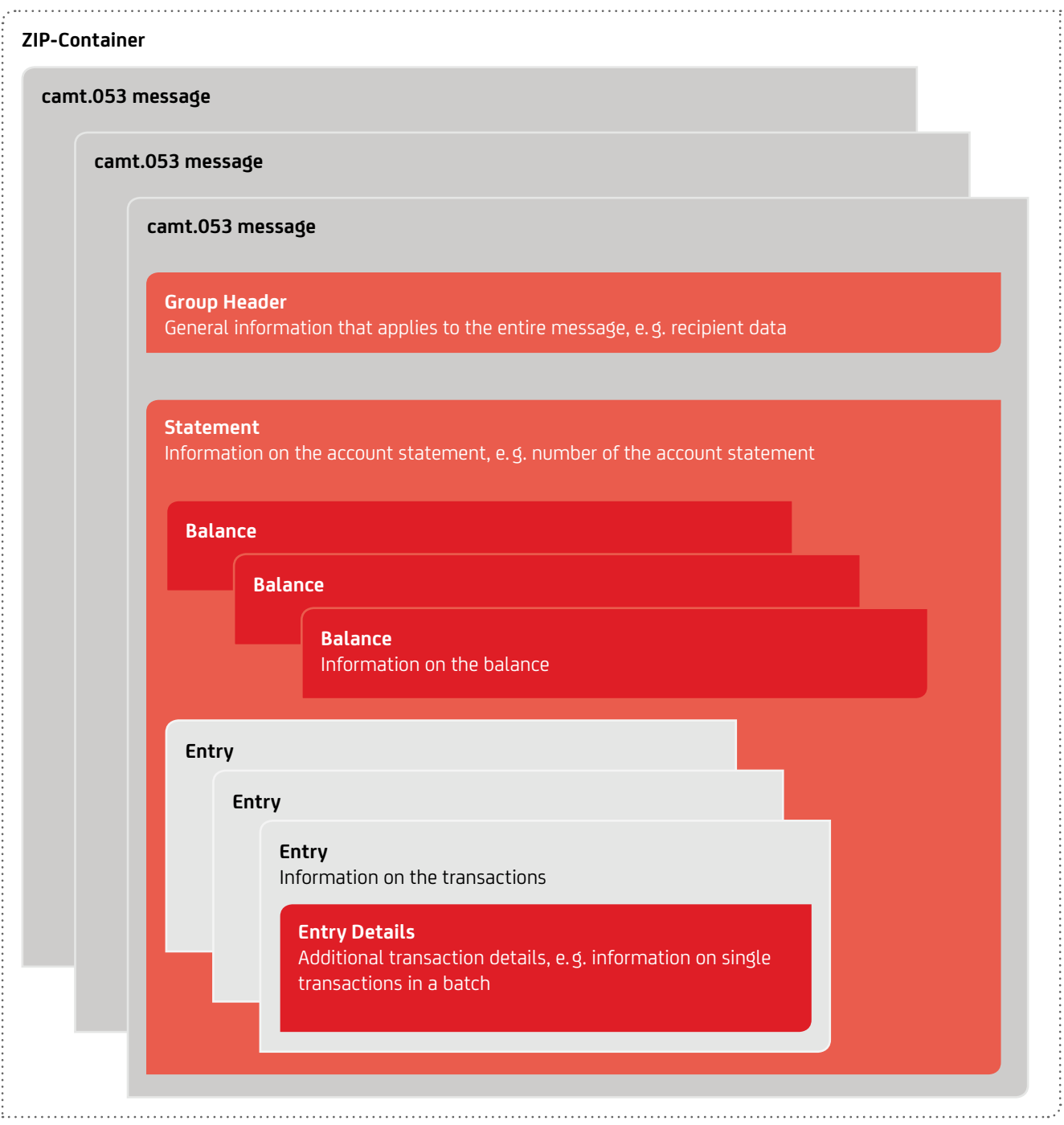
Each camt.053 message contains a so-called Group Header, which contains general information that applies to the entire message, such as the message recipient, creation date and time as well as the actual account statement (Statement). The Statement contains various balances (e. g. opening and closing balance – see Section 7.1.1.5 "Balance" on page 41) and information on the transactions (see Section 7.1.1.6 "Entry" on page 43) effected on the booking date. If no transactions were effected on a booking date, the Entry element is left out and only the balances are shown. Additional transaction details of an Entry are provided in the Entry Details.

Large camt.053 messages (approx. 20 MB) are split in accordance with the DK recommendations. It may therefore occur that several messages with consecutive account statement numbers are provided per booking date for an account. The account statement number is not incremented $1$ , i.e. all pages of such a camt.053 message have the same account statement number. Furthermore, in this case, the first camt.053 message contains the opening balance and the last message the closing balance.

#### **7.1.1.2 Structure and description of camt.053 messages**

The ZIP container may contain several XML files. Each XML file contains exactly one camt.053 message for an account relating

#### Old ISO Version: camt.053.001.02 <?xml version="1.0" encoding="UTF-8"?> <Document xmlns="urn:iso:std:iso:20022:tech:xsd:camt.053.001.02" <BkToCstmrStmt>  **… message …** </BkToCstmrStmt> </Document>

to one booking date with the following XML structure:

New ISO Version: camt.053.001.08 <?xml version="1.0" encoding="UTF-8"?> <Document xmlns="urn:iso:std:iso:20022:tech:xsd:camt.053.001.08" <BkToCstmrStmt>  **… message …** </BkToCstmrStmt> </Document>

In XML format all elements have an opening tag (e. g. **<**BkToCstmrStmt> in the above example) and a closing tag (e. g. **</**BkToCstmrStmt>). The structure and field descriptions of the XML fields used by UniCredit are shown in the tables below. These tables contain the following information:

- Name: XML element name in accordance with ISO 20022; the hierarchy level of the element is stated with a preceding + character,
- XML-Tag: The opening tag is always stated,
- Occ.: The number of occurrences shows how often the element can reoccur, e.g.:
	- [0..1] shows that the element is optional and occurs once at maximum,
	- [1..1] shows that the element occurs exactly once,
	- [1..n] shows that the elements occurs at least once.
	- If only one of several different elements occurs, this element is marked with {Or ... Or}.
- Format: This shows the values and formats used. The format types used are explained in section 7.1.7 "Character set and data types" on page 60.
- Description: This shows details of the field allocations by UniCredit.

In accordance with the hierarchy shown in Figure "Structure of camt.053 messages", the following description is provided in several tables – one for the basic structure of the camt.053 message and one table each for Statement (account statement), Balance, Entry (transaction) and Entry Details (additional transaction details).

## **7.1.1.3 camt.053.001.08 message**

The camt.053.001.08-message is structured as follows:

#### camt.053-message structure

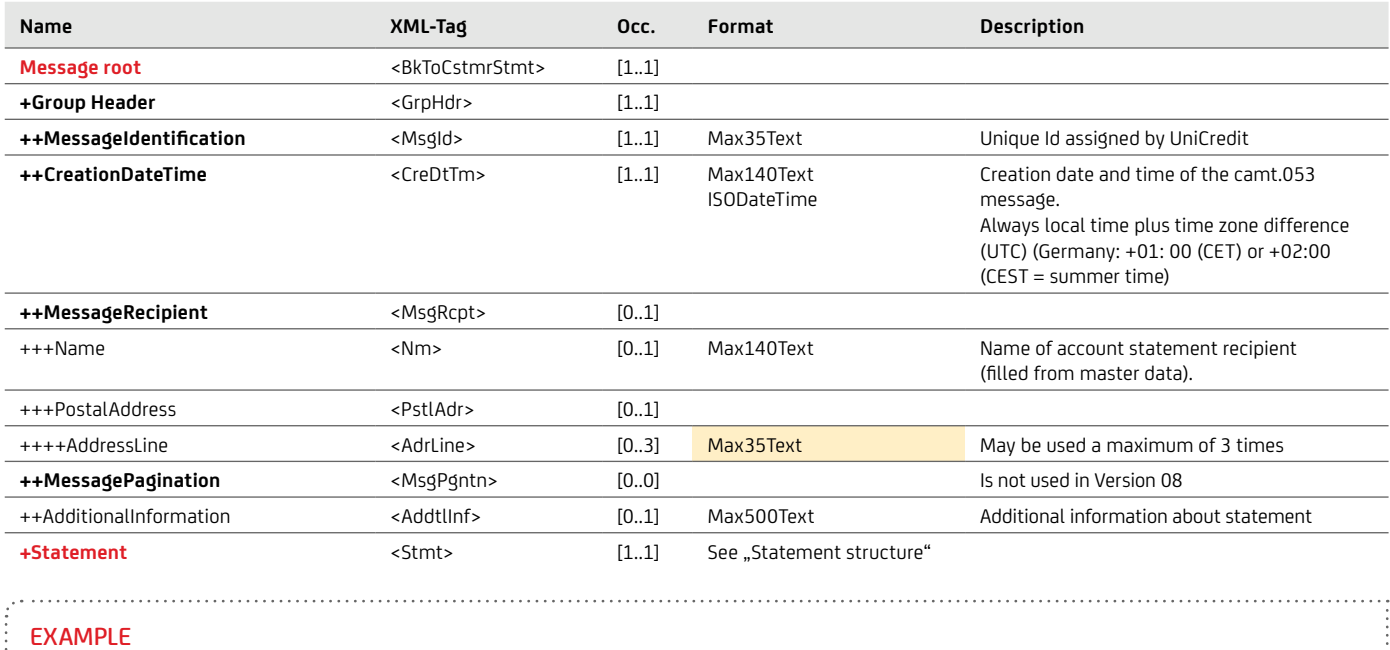

```
...<br><BkToCstmrStmt>
     <BkToCstmrStmt> <GrpHdr> <MsgId>20220527220534090036</MsgId> <CreDtTm>2022-05-27T19:00:00.000+02:00</CreDtTm> <MsgRcpt> <Nm> Muster GmbH </Nm> <PstlAdr>
 <AdrLine> Rosenweg 2 </AdrLine>
   <AdrLine> 80538 Muenchen </AdrLine>
                 </PstlAdr>
        </MsgRcpt>
     </GrpHdr>
     <Stmt>… Kontoauszugsinformationen …</Stmt>
</BkToCstmrStmt>
...
```
## **7.1.1.4 Statement**

As part of the camt.053.001.08-message, the account statement is contained in the Statement, which is structured as follows:

## STATEMENT STRUCTURE

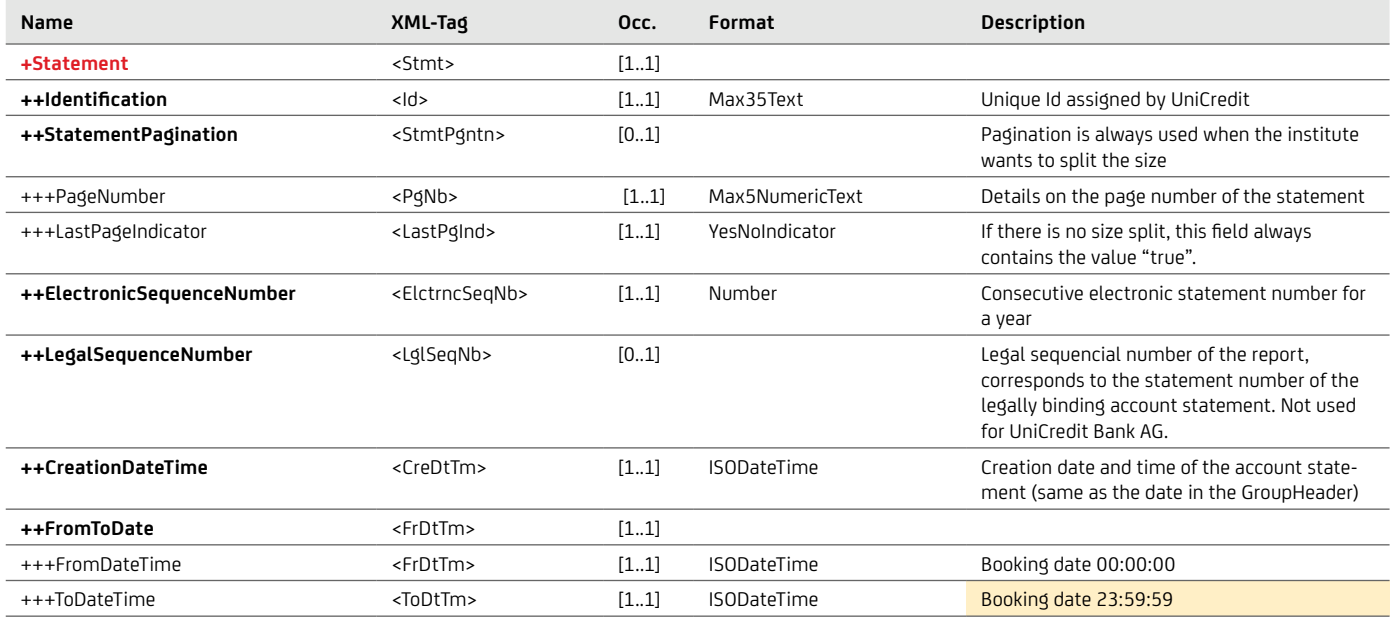

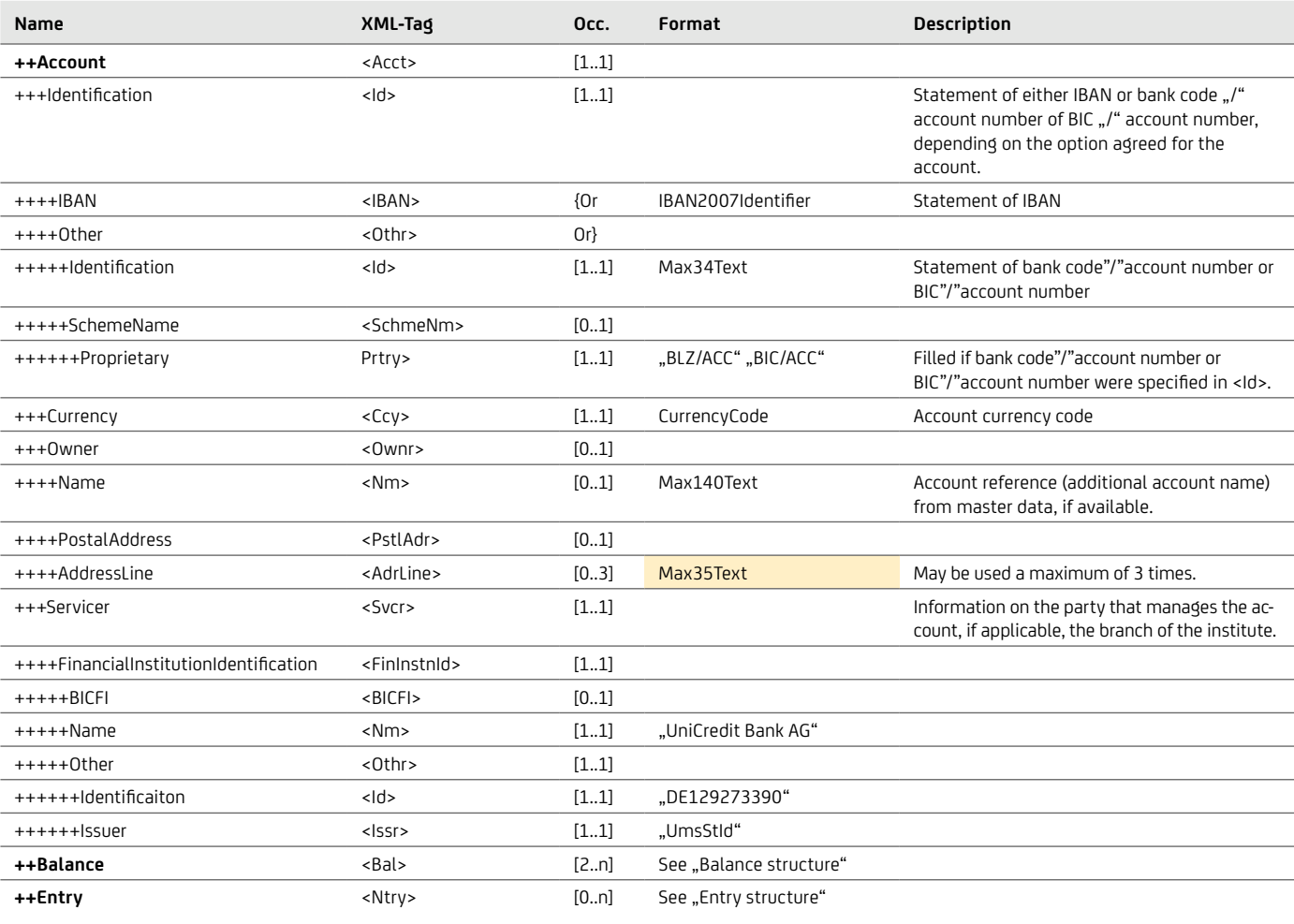

#### EXAMPLE

## ...

 $\leq$ Stmt $>$  <Id>35864895120145298754698552016335478</Id> <StmtPgntn> <PgNb>1</PgNb> <LastPgInd>true</LastPgInd> </StmtPgntn> <ElctrncSeqNb>44</ElctrncSeqNb> <CreDtTm>2022-05-27T19:00:00.000+02:00</FrDtTm> <FrDtTm></FrDtTm> <FrDtTm>2022-05-27T00:00:00.000+02:00</FrDtTm> <ToDtTm>2022-05-27T23:59:59.000+02:00</ToDtTm> <Acct>  $<$ DT $>$  <IBAN>DE74700202700000001234</IBAN>  $\langle$ /Id> <Ccy>EUR</Ccy>  $\langle$ Ownr> <Nm>Muster GmbH</Nm> <PstlAdr> <AdrLine>Rosenweg 2</AdrLine> <AdrLine>80538 Muenchen</AdrLine> </PstlAdr> </Ownr> <Svcr> <FinInstnId> <BICFI>HYVEDEMMXXX</BICFI> <Nm>UNICREDIT BANK AG</Nm> <Id>DE 129273380</Id> <Issr>UmStId</Issr>  $\langle$ /0thr>  $\langle$ FinInstnId> </Svcr>  $\langle$ Acct> <Bal>… Salden …</Bal> <Ntry>… Informationen zu den Umsätzen …</Ntry> </Stmt> ...

## **7.1.1.5 Balance**

The account statement contains various balances, which are structured as follows:

#### Balance structure

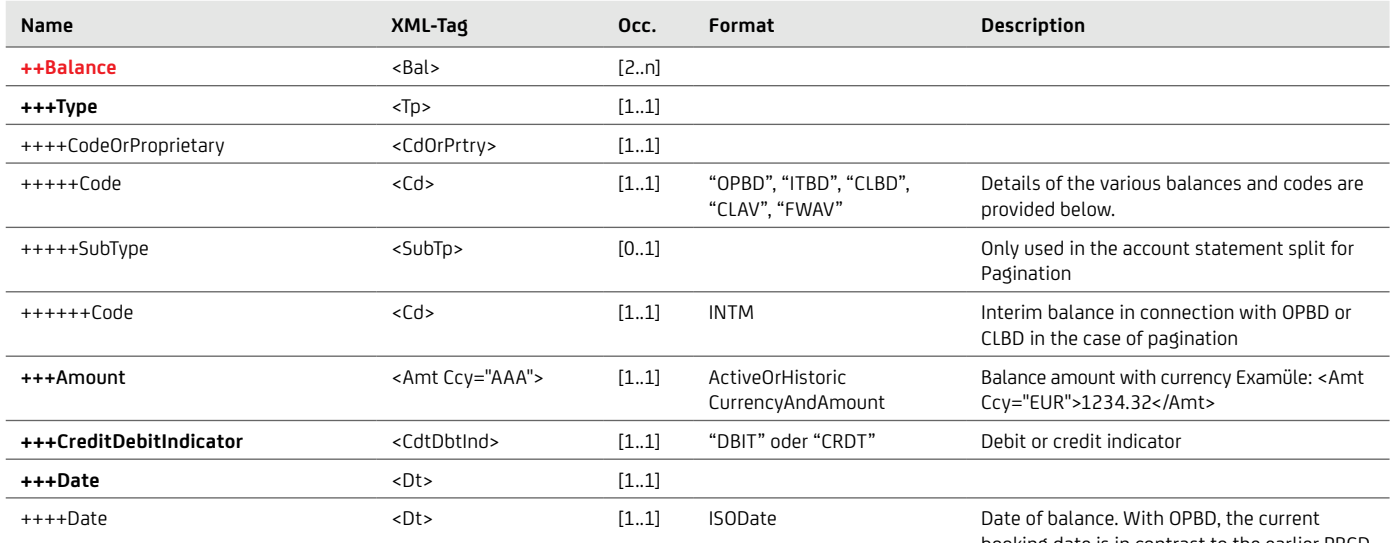

booking date is in contrast to the earlier PRCD with the previous booking date.

UniCredit provides you with the following balances in the order they are listed:

- With the introduction of the new ISO version 2019, UniCredit will only use the code "OPBD" (OpeningBooked). "PRCD" is only used for the old ISO version 2009.
- Closing balance: The closing balance is marked with the code "CLBD" (ClosingBooked) and has the booking date. This balance contains all transactions effected regardless of their value date.
- Current value date balance as per booking date: The value date balance is marked with the code "CLAV" (ClosingAvailable) and has the current booking date. This balance shows the amount which:
	- is available in case of a credit balance and/or
	- forms the basis for interest calculations in case of a debit balance.
- Up to four future value data balances, if transactions for the subsequent days are already available: The future value date balances are marked with the code "FWAV" (ForwardAvailable) and have the future booking date.

#### DK rules if the portion size is exceeded:

If more than one camt.053 message is required, e.g. because the portioning size has been exceeded, the following allocation of the balance type is required:

- First camt.053 message: First balance "OPBD" and second balance "CLBD" with subtype "INTM" (Interim balance)
- Further camt.053 messages (if necessary): First balance "OPBD" with subtype "INTM". Second balance "CLBD" with subtype "INTM".
- Last camt.053 message: first balance "OPBD" with subtype "INTM" and second balance "CLBD"

#### EXAMPLE

1. .

```
…
 <Bal>
       <Tp>
         <CdOrPrtry>
            <Cd>OPBD</Cd>
         </CdOrPrtry>
      \rm</r> <Amt Ccy="EUR">107631570.01</Amt>
       <CdtDbtInd>CRDT</CdtDbtInd>
      <Dt> <Dt>2022-11-01</Dt>
      \langle/Dt>
    </Bal>
     <Bal>
       <Tp>
         <CdOrPrtry>
            <Cd>CLBD</Cd>
         </CdOrPrtry>
      \rm</r> <Amt Ccy="EUR">107633949.16</Amt>
       <CdtDbtInd>CRDT</CdtDbtInd>
       <Dt>
         <Dt>2022-11-01</Dt>
      \langle/Dt>
    </Bal>
     <Bal>
       <Tp>
         <CdOrPrtry>
            <Cd>CLAV</Cd>
         </CdOrPrtry>
      \langleTp>
       <Amt Ccy="EUR">107630949.16</Amt>
       <CdtDbtInd>CRDT</CdtDbtInd>
       <Dt>
         <Dt>2022-11-01</Dt>
      \langle/Dt\rangle</Bal>
     <Bal>
       <Tp>
         <CdOrPrtry>
            <Cd>FWAV</Cd>
         </CdOrPrtry>
      \langleTp>
       <Amt Ccy="EUR">107633949.16</Amt>
       <CdtDbtInd>CRDT</CdtDbtInd>
      <Dt> <Dt>2022-11-02</Dt>
      \langle/Dt\rangle$\mathbb{Z}/\text{Bal}$> …
```
## **7.1.1.6 Entry**

The Entry element of the account statement contains the transactions. An individual transaction (Entry) is structured as follows:

#### Entry structure

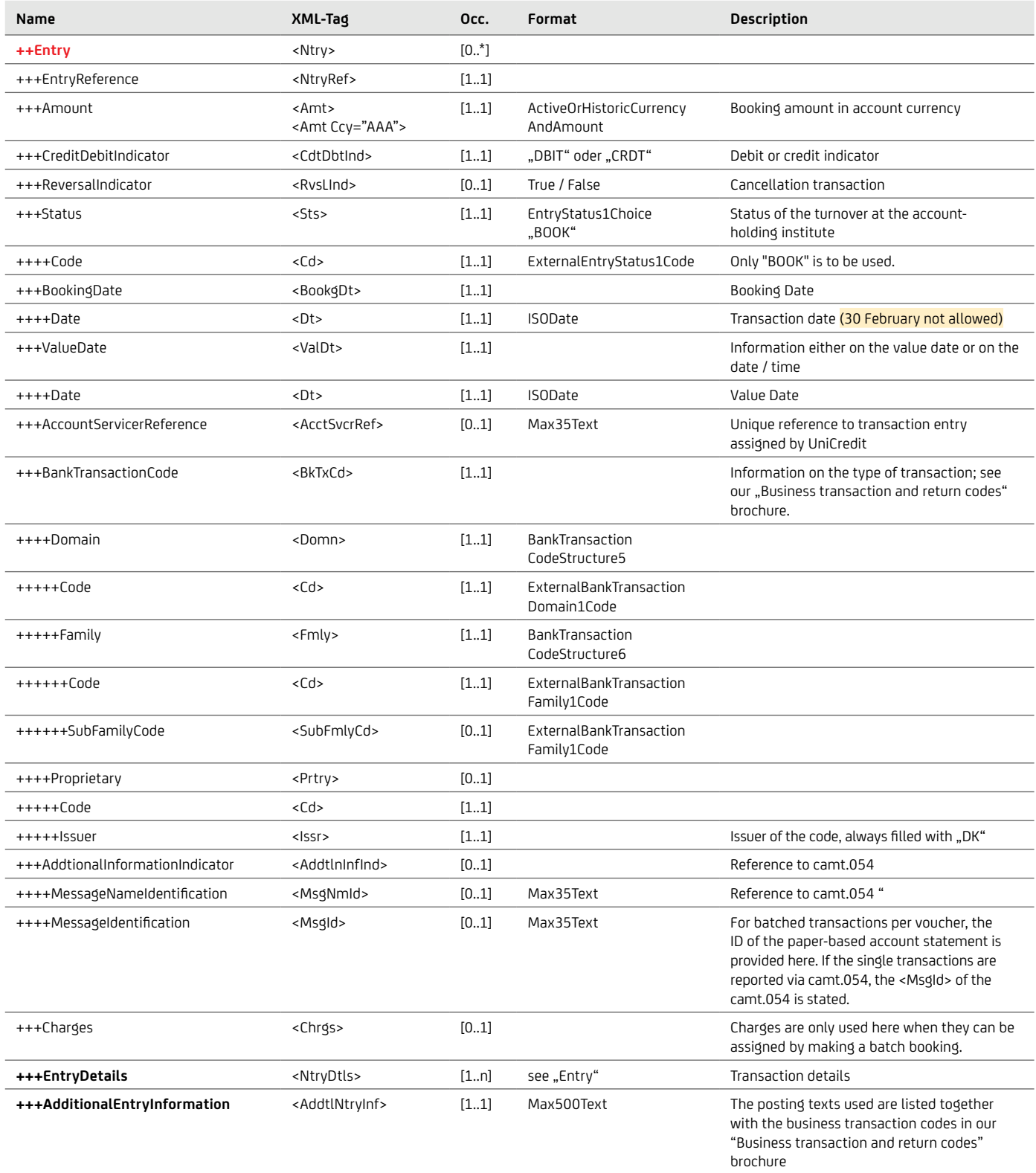

```
EXAMPLE
 …
 <Ntry xmlns="urn:iso:std:iso:20022:tech:xsd:camt.053.001.08">
    <NtryRef>0932290010000005</NtryRef>
    <Amt Ccy="EUR">613.06</Amt>
    <CdtDbtInd>DBIT</CdtDbtInd>
   <Sts> <Cd>BOOK</Cd>
   \langle/Sts\rangle <BookgDt>
      <DtTm>2022-11-01T00:00:00.000+01:00</DtTm>
    </BookgDt>
   <ValDt> <Dt>2022-11-01</Dt>
    </ValDt>
    <AcctSvcrRef>0932290010000005</AcctSvcrRef>
    <BkTxCd>
      <Domn>
        <Cd>PMNT</Cd>
       <Fmly> <Cd>ICDT</Cd>
          <SubFmlyCd>SDVA</SubFmlyCd>
        </Fmly>
      </Domn>
      <Prtry>
        <Cd>087</Cd>
        <Issr>DK</Issr>
      </Prtry>
    </BkTxCd>
    <AddtlNtryInf>Eilueberweisung</AddtlNtryInf>
 </Ntry>
 …
```
## **7.1.1.7 Entry Details**

Detailed information on the individual transactions (see "Entry structure" on page 62) is provided in the Entry details. The Entry Details are structured as follows:

#### Entry Details structure

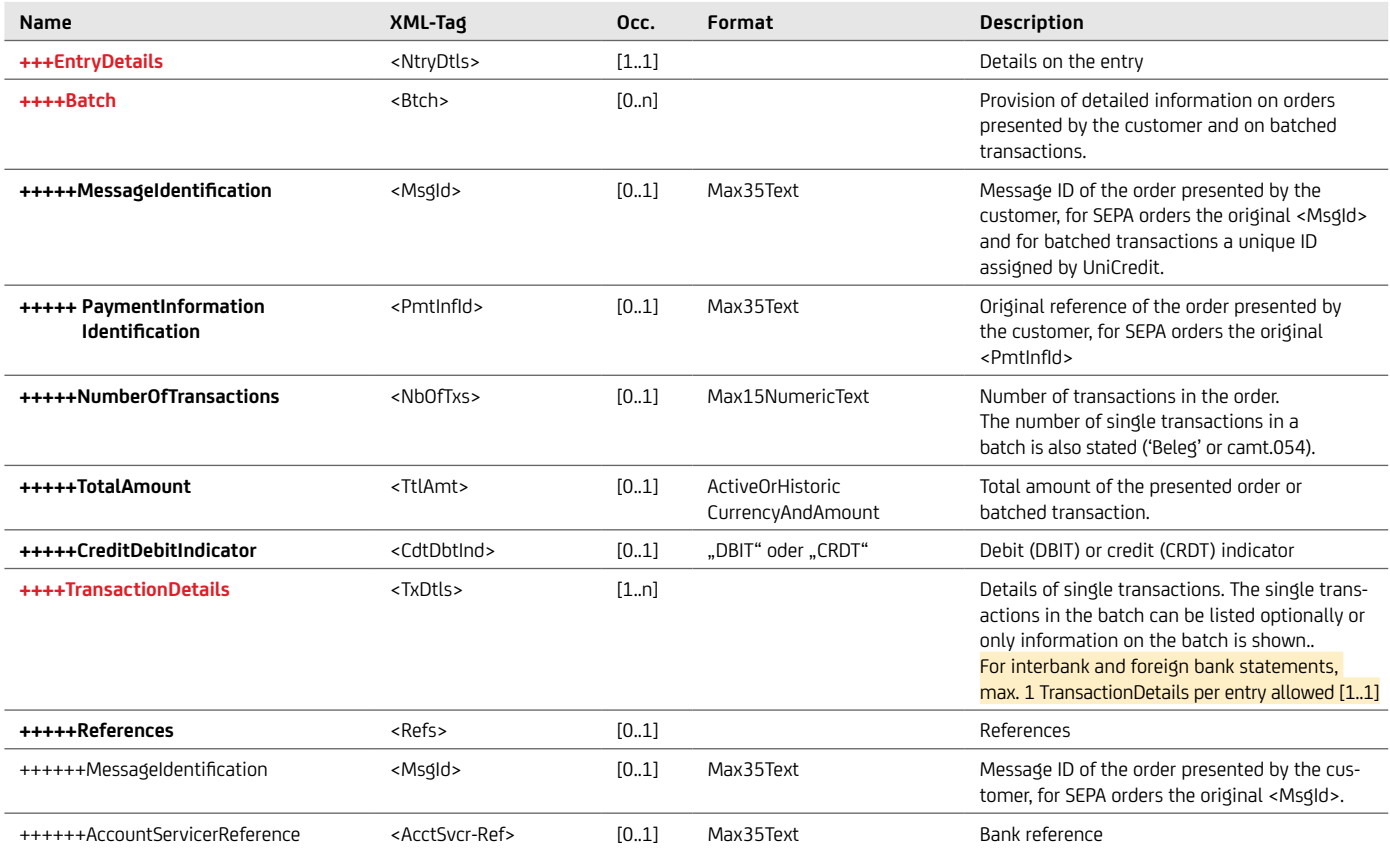

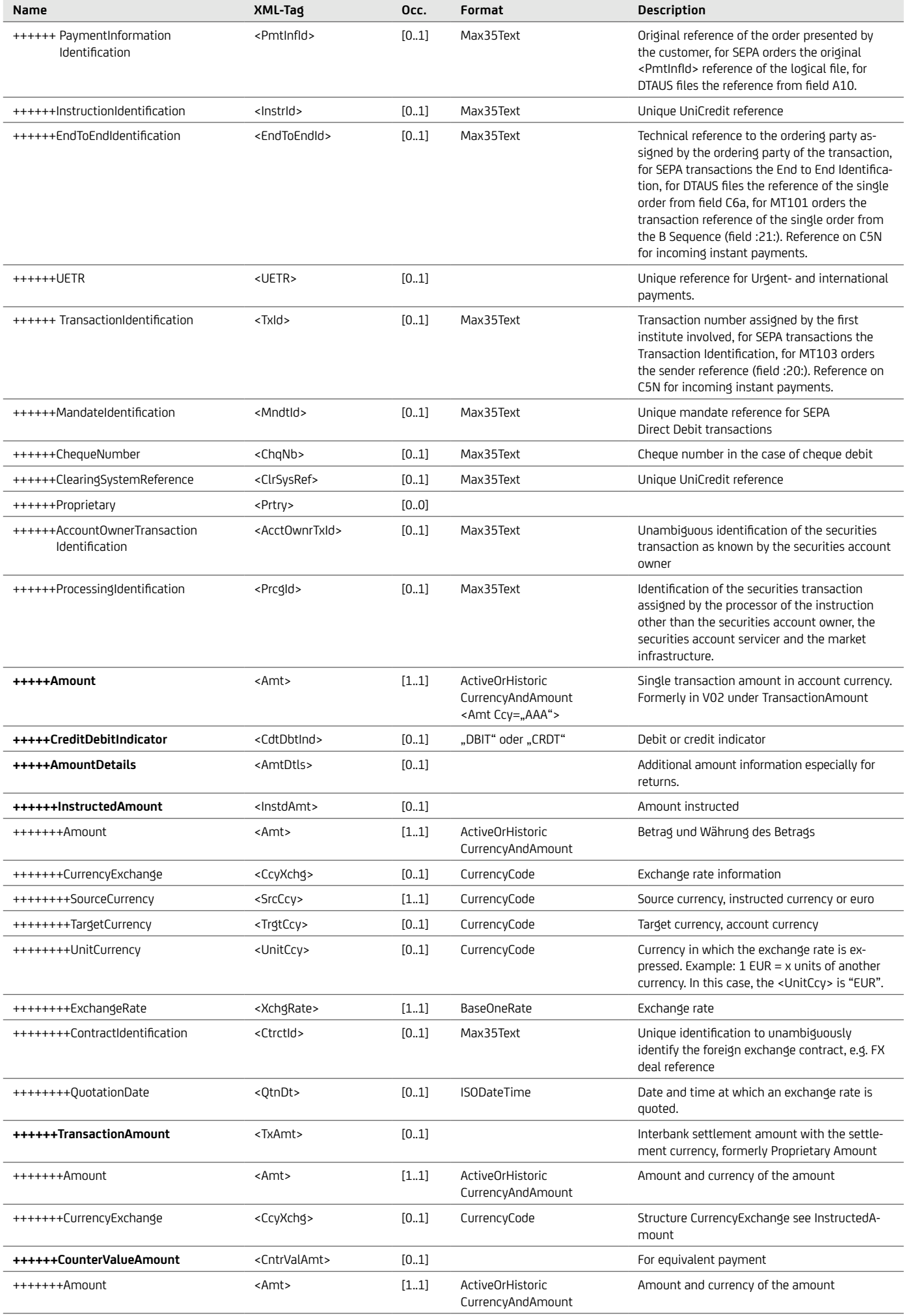

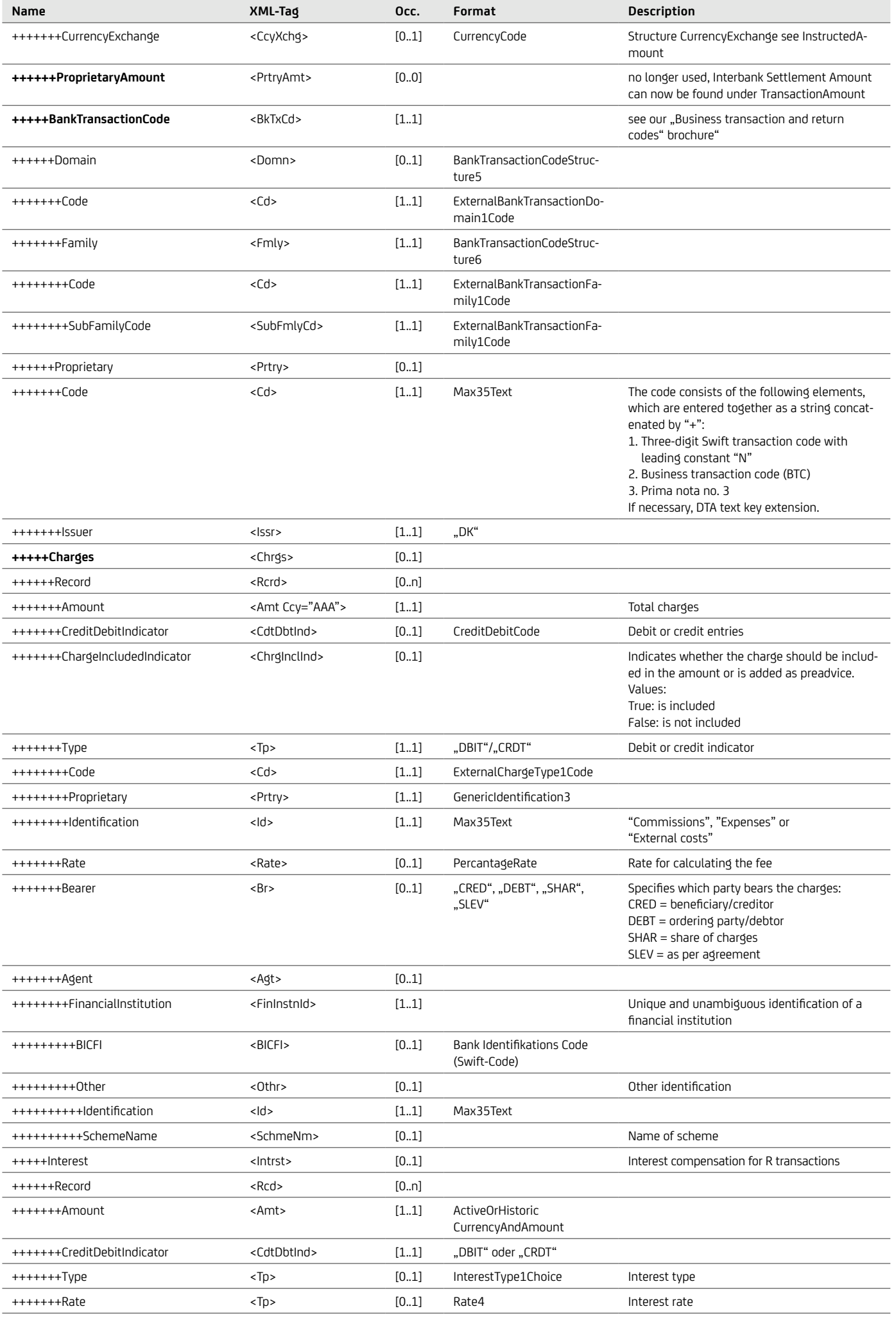

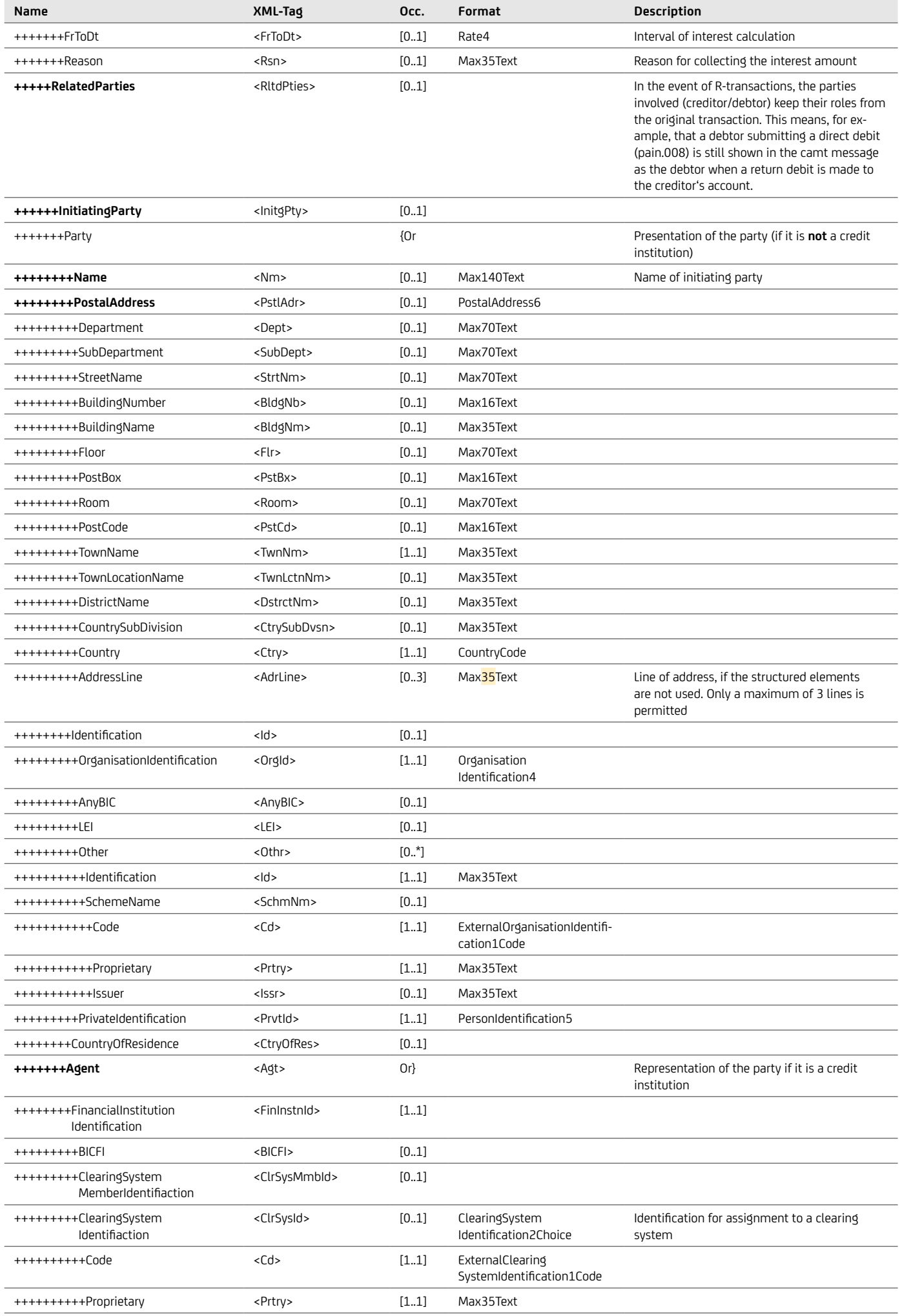

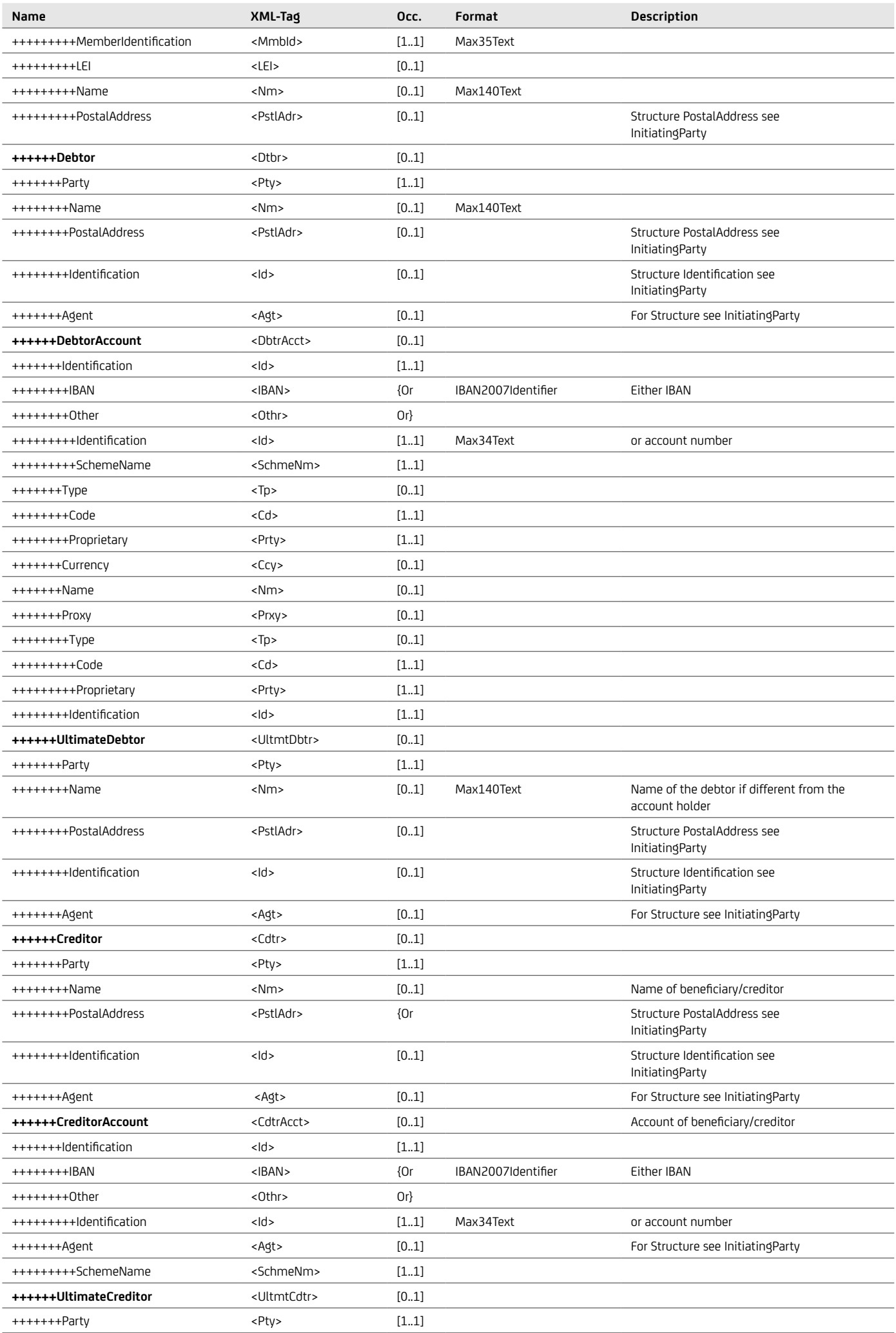

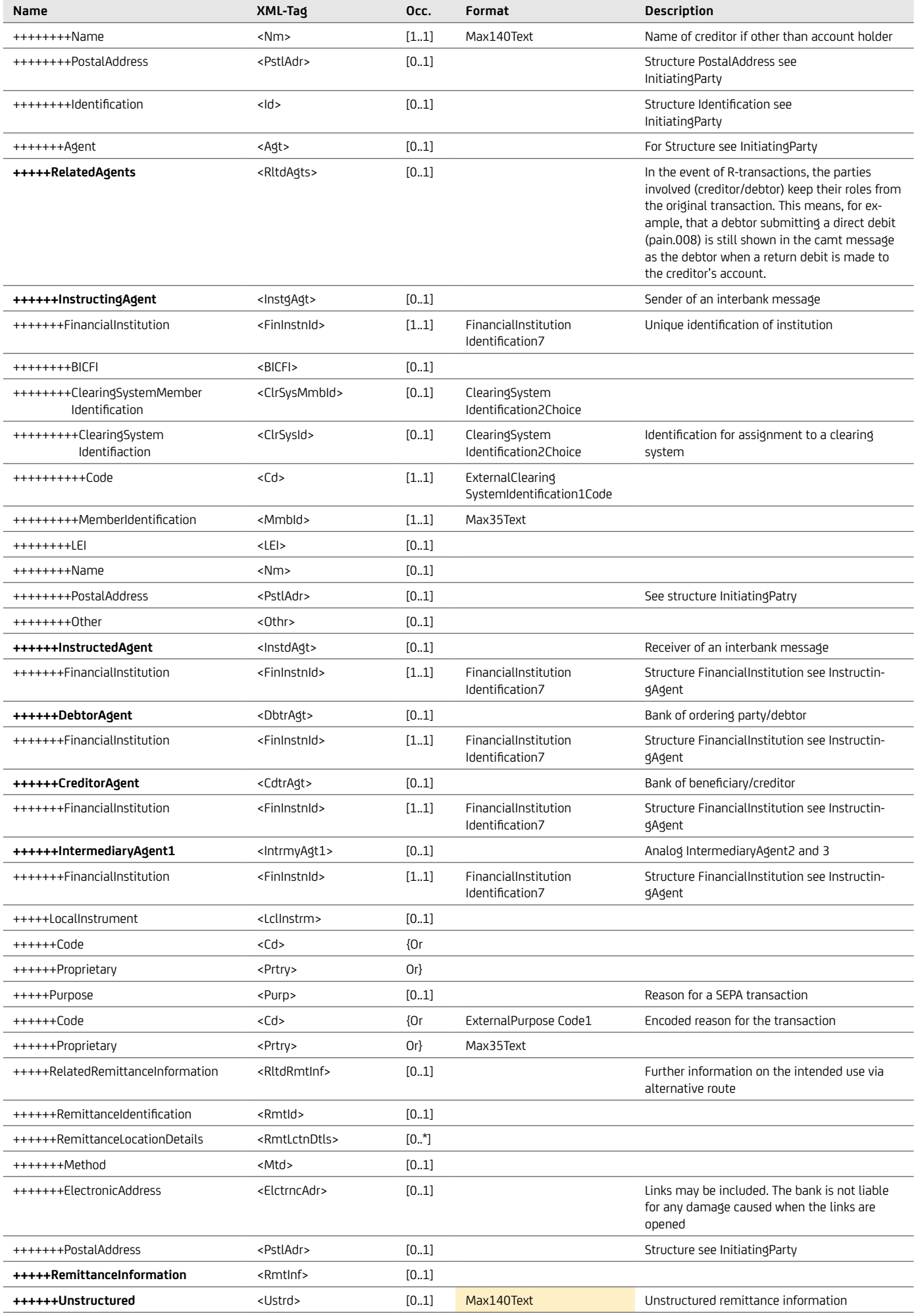

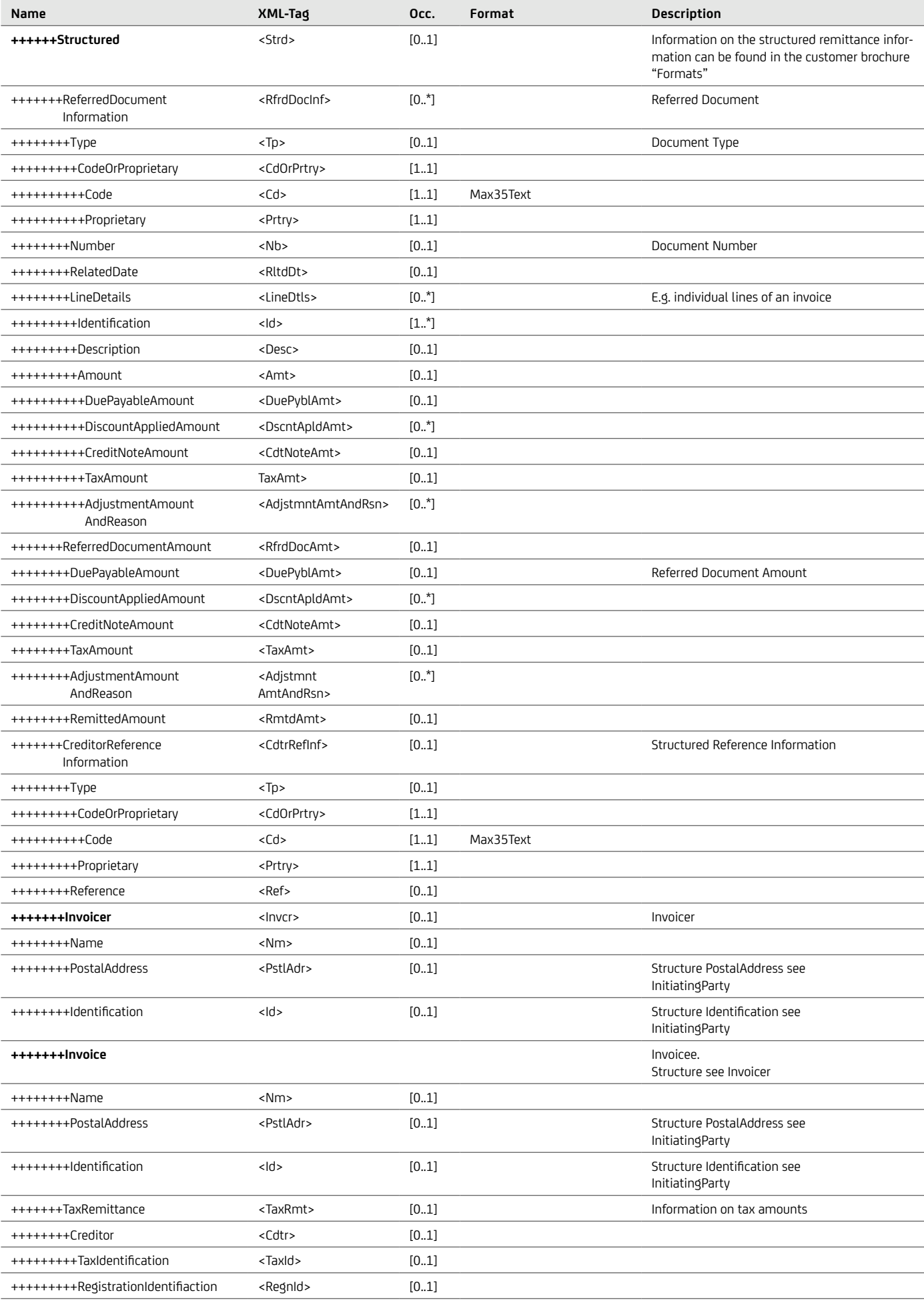

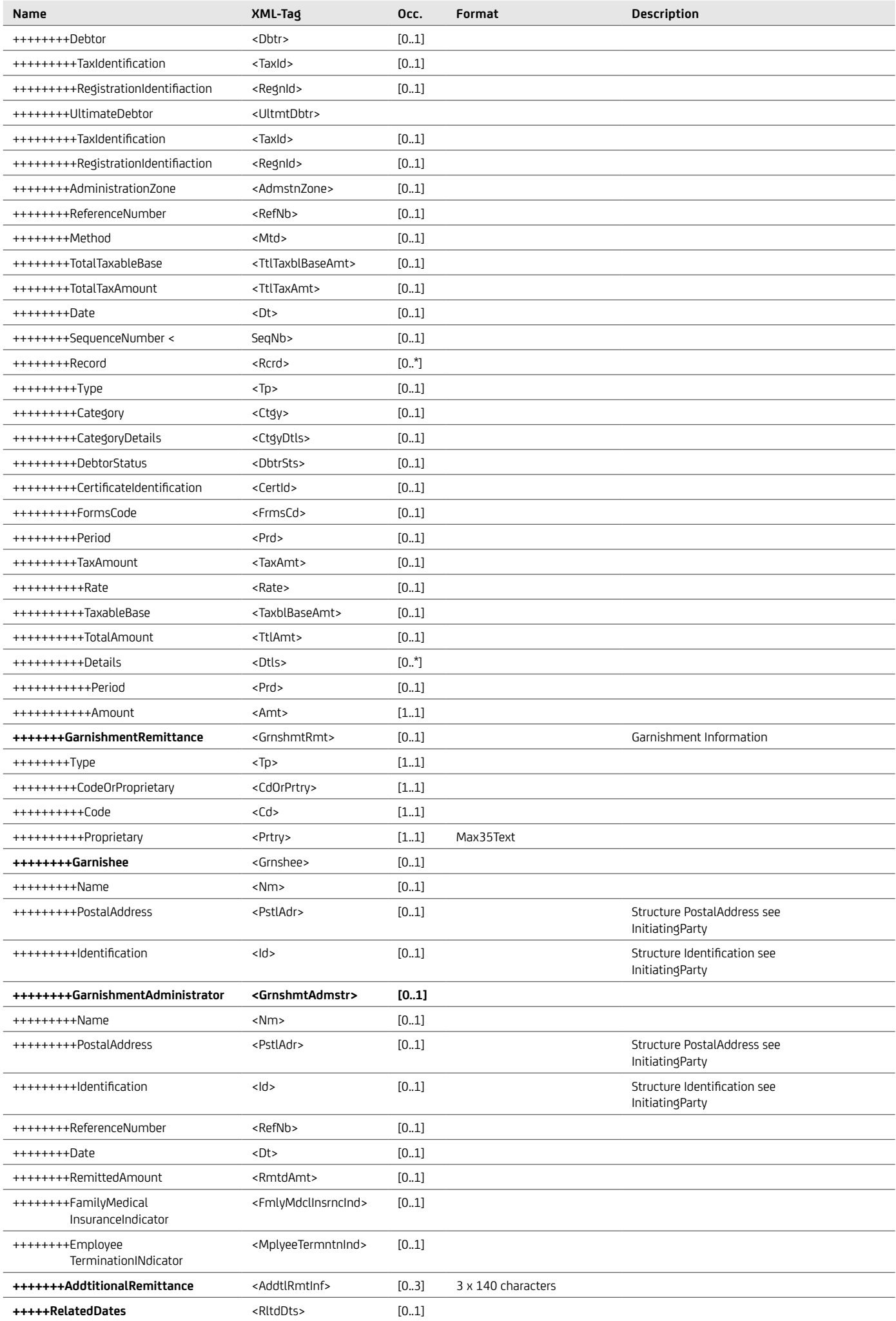

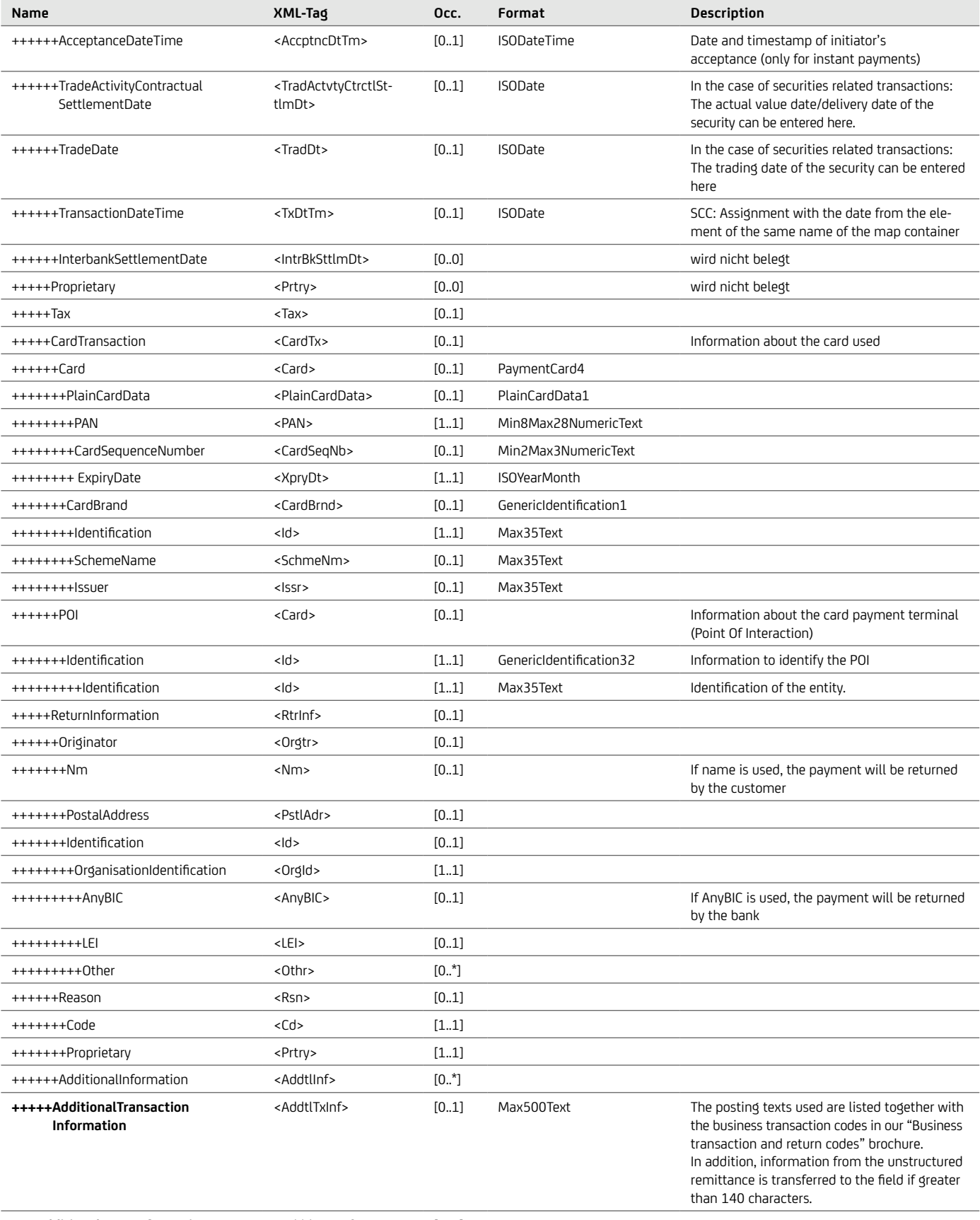

**+++AdditionalEntryInformation** <AddtlNtryInf> [0..1]

#### **EXAMPLE**

```
<NtryDtls>
          <TxDtls>
                    <Refs>
                            <MsgId>UXC22092900105</MsgId>
                            <InstrId>AZMES29092210618</InstrId>
                           <EndToEndId>UXC22092900105E00001</EndToEndId>
                           <UETR>d16c463c-f4ed-4eb1-80c8-faf1d507919e</UETR>
                           <TxId>UXC22092900106T00001</TxId>
                    <ClrSysRef>AZMES29092210618</ClrSysRef>
   </Refs>
   <Amt Ccy="EUR">353.11</Amt>
                    <CdtDbtInd>CRDT</CdtDbtInd>
          <BkTxCd>
                            <Domn>
                                     <Cd>PMNT</Cd>
                                    <Fmly> <Cd>RCDT</Cd>
                                             <SubFmlyCd>XBCT</SubFmlyCd>
                                    \langleFmly>
                            </Domn>
                           <Prtry>
                                     <Cd>NTRF+202+599</Cd>
  </Prtry></Prtry><br>
</RETxCd><br>
</RETxCd><br>
<</RETxCd><br>
<RltdPties><br>
<Dbtr><br>
<Pty><br>
<Nm>Debtor Name</Nm><br>
</Pty>
                           \begin{array}{ll} & </ \text{Pty} > \\ & < \text{Dbtr}\times \\ & < \text{Id} > \\ & < \text{IBAN} > \text{DE74700202700000001234} < / \text{IBAN} > \\ & < \text{IBAN} > \text{DE74700202700000001234} < / \text{IBAN} > \\ & \end{array}<Ccy>EUR</Ccy><br></DbtrAcct><br><Cdtr>
                                    <Pty><br> <Nm>Creditor Name</Nm><br> <PstlAdr>
                                                      <PstCd>80638</PstCd>
                                                     <TwnNm>Town Name</TwnNm>
  <Ctry>DE</Ctry> </PstlAdr> </Pty> </Cdtr>
                           <<br>CdtrAcct> <Id> <IBAN>DE67700202701234567890</IBAN> </Id> </Cd> <Ccy>EUR</Ccy>
  <Ccy>EUR</Ccy> </CdtrAcct> </RltdPties> <RltdAgts> <DbtrAgt>
                                     <FinInstnId>
                                             <BICFI>HYVEDEMMXXX</BICFI>
                                            <Nm>UNICREDIT BANK</Nm>
                                     </FinInstnId>
                            </DbtrAgt>
                    </RltdAgts>
                    <RmtInf>
                            <Ustrd>Unstructured Remittance Information</Ustrd>
                    </RmtInf>
                    </TxDtls>
 </NtryDtls>
```
## **7.1.2 camt.052 format description**

## **7.1.2.1 camt.052 message structure**

For the retrieval of camt messages, the XML messages are provided to you packed in ZIP files in accordance with the EBICS standard. Each ZIP file may contain one or more camt.052 XML messages.

As shown in Figure "Structure of camt.052 messages" below, the upper hierarchy levels of camt.052 messages are made up of the following elements: complete message (Message), electronic account report (Report), transaction (Entry) and transaction details (Entry Details)..

#### Structure of camt.052 messages

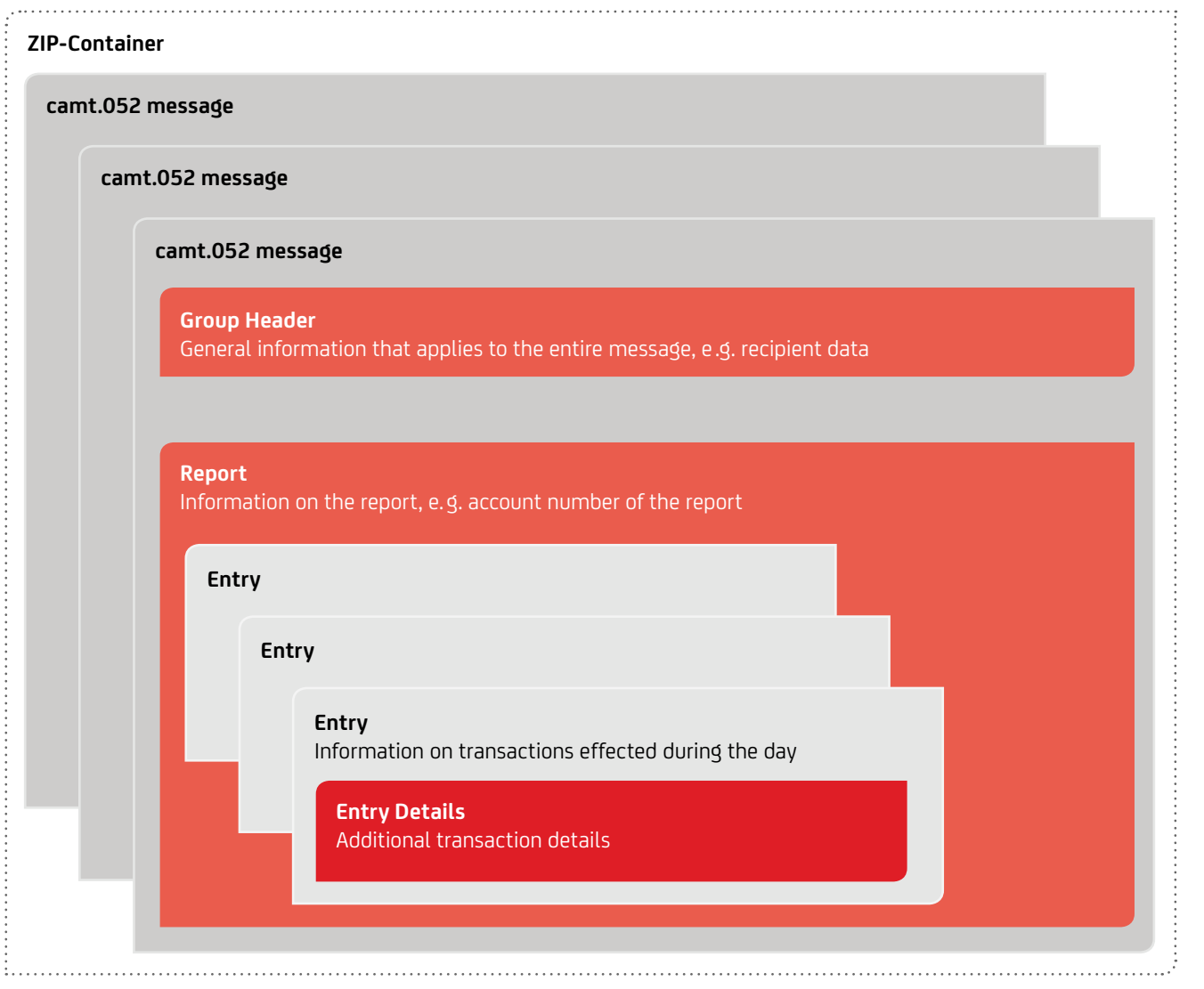

Each camt.052 message contains a so-called Group Header, which contains general information that applies to the entire message, such as the message recipient, creation date and time as well as the actual account report (Report). The electronic

Report contains information on the transactions (Entry) effected during the day. Additional transaction details of an Entry are provided in the Entry Details.

## **7.1.2.2 Structure and description of camt.052 messages**

The structure and description of camt.052 messages is identical to those of camt.053 messages with the following deviations:

- The Message root tag is <BkToCstmrAcctRpt> instead of <BkToCstmrStmt>.
- Instead of "Statement" (<Stmt>), "Report" (<Rpt>) is used in the structure of the camt.052 message.
- The structure of the <Rpt> information in camt.052 is identical to the structure of the <Stmt> information in camt.053 with the following exceptions:
	- The time interval of the account statement (FromToDate) is not applicable.
	- No balance information (Balances) is included.
- In the Entry, the status (<Sts>) is set to either "BOOK" (for completed transactions) or "PDNG" (for scheduled transactions).

## **7.1.3 camt.054 (C54) format description**

#### **7.1.3.1 camt.054 (C54) message structure**

For the retrieval of camt messages, the XML messages are provided to you packed in ZIP files in accordance with the EBICS standard. Each ZIP file may contain one or more camt.054 (C54) XML messages. As shown in Figure "Structure of camt.054 (C54) messages" below, the upper hierarchy levels of camt.054 (C54)

#### Structure of camt.054 (C54) messages

**ZIP-Container camt.054 C54 message camt.054 C54 message camt.054 C54 message Group Header** General information that applies to the entire message, e. g. recipient data **Notification** Information on batched transactions, e. g. account number of the batched transaction **Entry** Information on the batched transaction **Entry Details Batch** Number of transactions and total amount **Transaction Details Transaction Details Transaction Details** Information on single transactions

Details).

messages are made up of the following elements: complete message (Message), information on a batched transaction (Notification), transaction (Entry) and transaction details (Entry

Each camt.054 (C54) message contains a so-called Group Header, which contains general information that applies to the entire message, such as the message recipient, creation date and time as well as the actual information on a batched transaction (Notification). camt.054 (C54) messages show the transaction details of domestic and SEPA batched transactions. Furthermore, camt.054 (C54) messages showing the single transactions can optionally be provided for presented SEPA batched transactions. This option is limited to batches with up to 5,000 single transactions. Orders presented with the CategoryPurpose "SALA" (wage/salary) are excluded.

Besides general information on a batch, the Entry Details provide information on single transactions (Transaction Details).

## **7.1.3.2 Structure and description of camt.054 (C54) messages**

The structure and description of camt.054 (C54) messages is identical to those of camt.053 messages with the following deviations: • The Message root tag is <BkToCstmrDbtCdtNtfctn> instead of <BkToCstmrStmt>.

- Instead of "Statement" (<Stmt>), "Notification" (<Ntfctn>) is used in the structure of the camt.054 (C54) message.
- The structure of the <Ntfctn> information in camt.054 is identical to the structure of the <Stmt> information in camt.053 with the following exceptions:
	- The time interval of the account statement (FromToDate) is not applicable.
	- No balance information (Balances) is included.

## **7.1.4 camt.054 (C5N) format description**

## **7.1.4.1 camt.054 (C5N) message structure**

To download the camt messages, the XML messages are made available to you as a ZIP-packed file according to the EBICS standard. Each ZIP file may contain one or more camt.054 (C5N) XML messages. As shown in the image "Structure of the camt.054 (C5N) message", camt.054 (C5N) messages are divided

at the upper hierarchical levels into the levels overall message (Message), information on the transaction (Notification), information on the entry (Entry) and details of the entry (Entry Details).

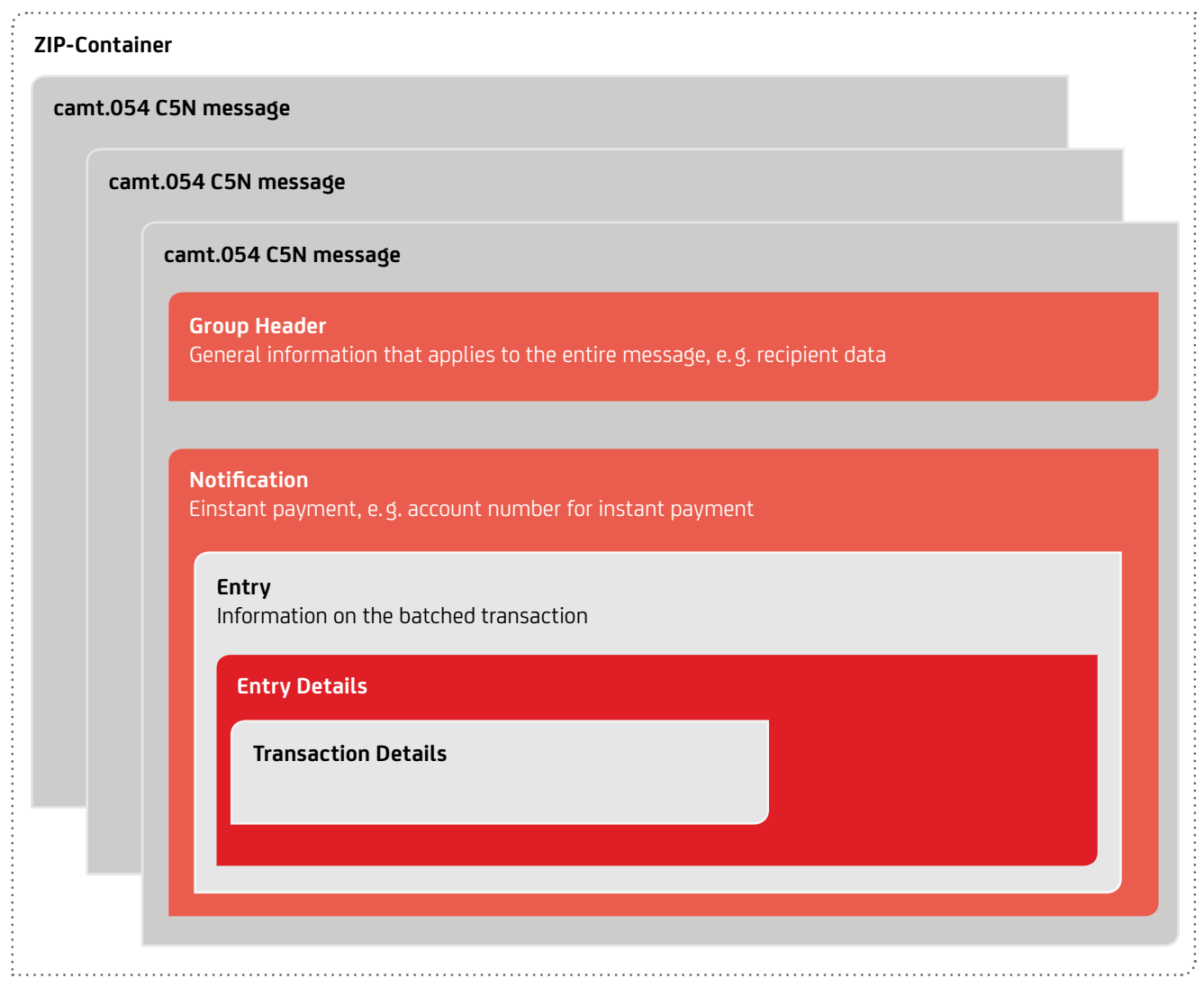

#### Structure of camt.054 C5N messages

Similarly to the camt.054 message, the C5N consists of what is called a Group Header, which contains information that applies to the entire message, e.g. the recipient of the message, date and time at which the message was created as well as the actual information concerning an instant payment (Notification) to an account.

The supplementary entry details (Entry Details) contain general information as well as individual transaction information (Transaction Details) concerning the instant payment.

## **7.1.4.2 Structure and description of camt.054 (C5N) messages**

The structure and description of camt.054 (C5N) messages are identical to those of camt.054 C54 messages with the following differences:

- Notification
	- No batched transaction
- Entry Details
	- No batch
	- Only one transaction
- Interbank message contains minimum information (fields such as Transaction Summary and Batch Information are not included)

#### **7.1.4.3 camt.054 (C5N) message**

The camt.054 (C5N) message is structured as follows:

#### camt.054 (C5N) message structure

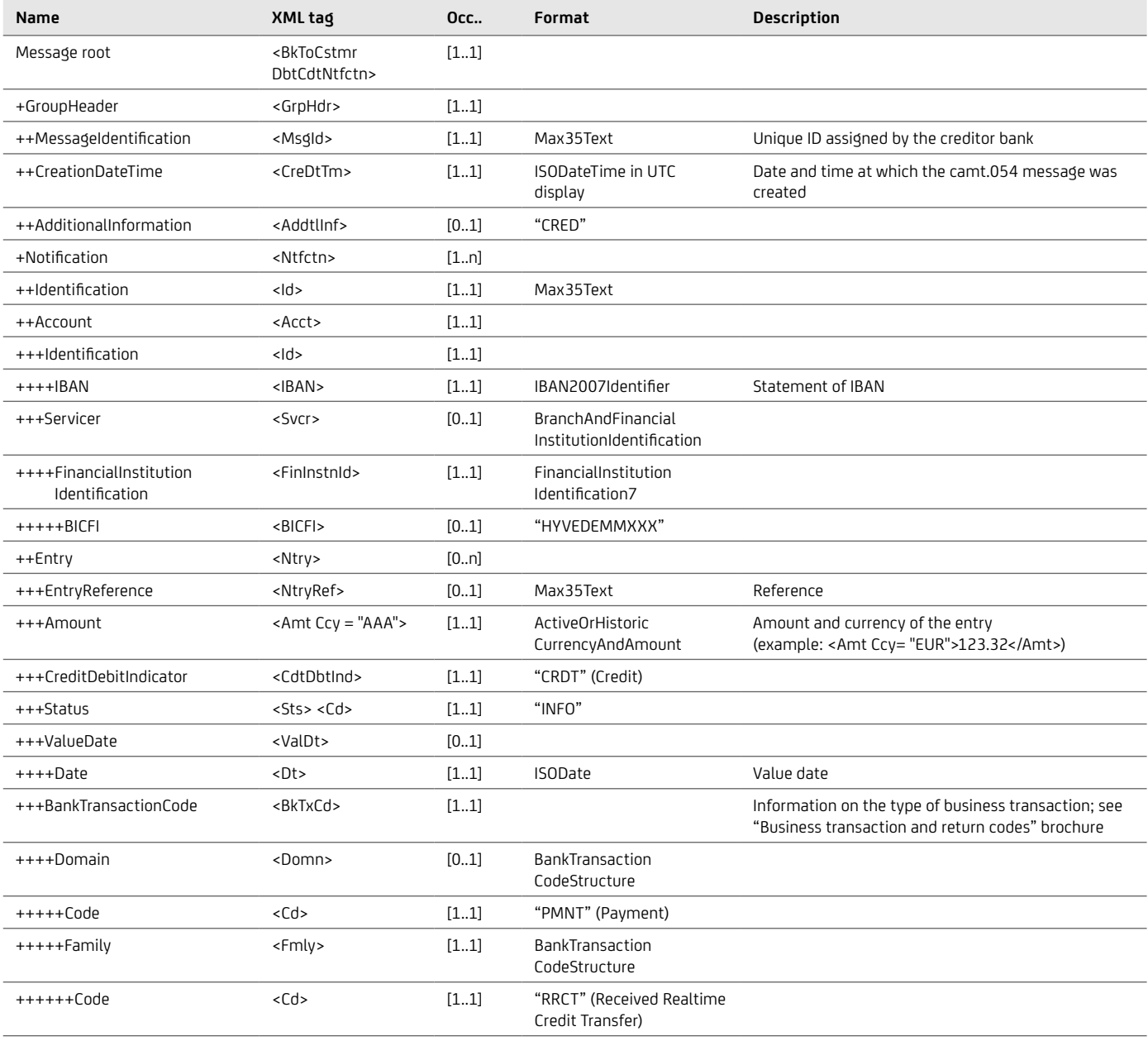

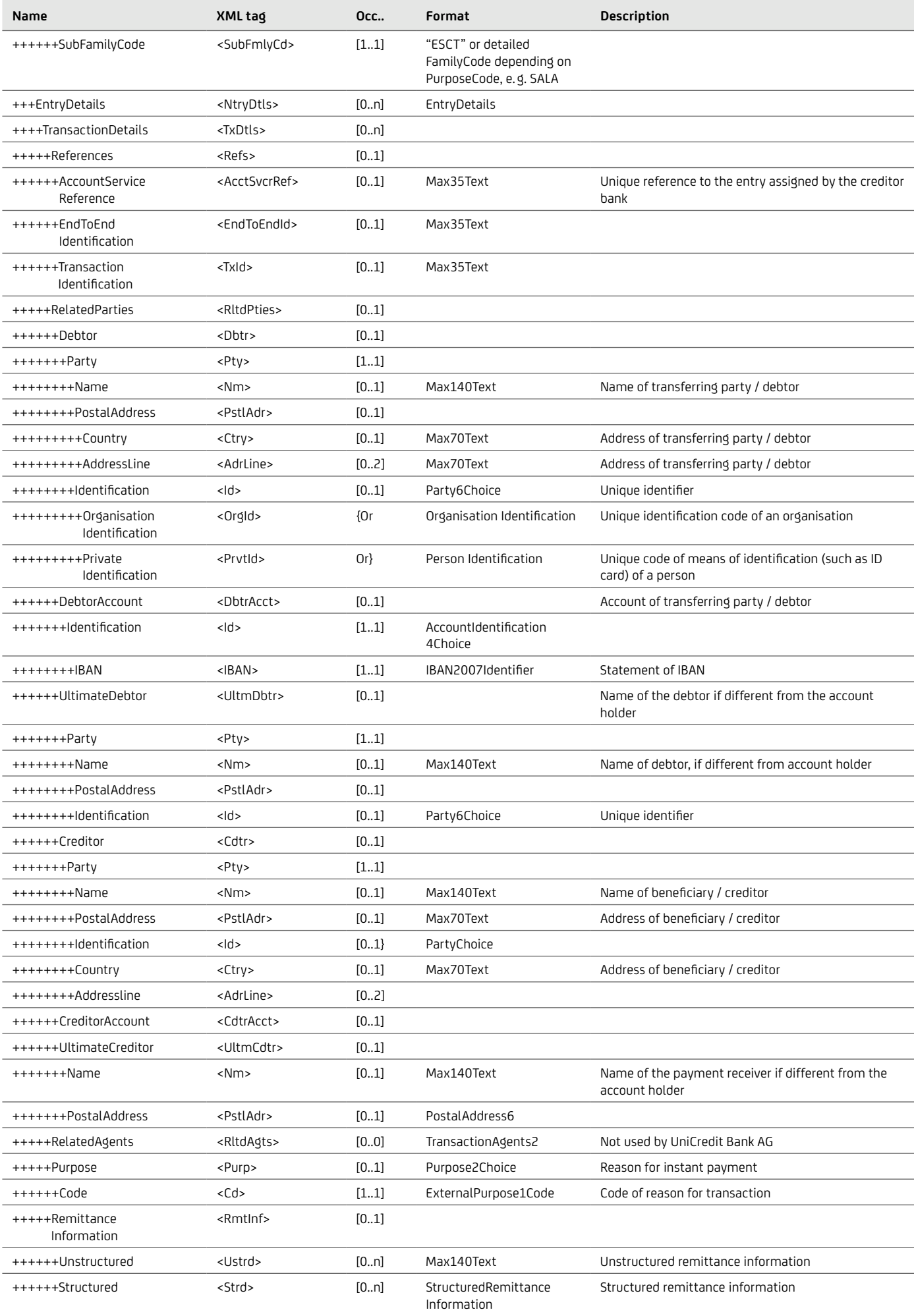

#### EXAMPLE

```
…
<?xml version="1.0" encoding="UTF-8" ?>
<Document xmlns="urn:iso:std:iso:20022:tech:xsd:camt.054.001.08" xmlns:xsi="http://www.
w3.org/2001/XMLSchema-instance">
            <BkToCstmrDbtCdtNtfctn> <GrpHdr> <MsgId>2022-10-26T13:00:28.846049-45245455</MsgId>
                  <CreDtTm>2022-10-26T11:00:32.212Z</CreDtTm>
            <AddtlInf>CRED</AddtlInf><br></GrpHdr><br><Ntfctn> <Id>IPSTFRP0</Id><br><Acct>
                        \langleId> \langleIBAN>DE74700202700000001234</IBAN><br>\langle/Id> \langleSvcr>
                              <FinInstnId><br> <BICFI>HYVEDEMMXXX</BICFI><br> </FinInstnId>
</FinInstnId> </Svcr> </Acct>
                  <Ntry> <Amt Ccy="EUR">10.21</Amt>
                        <CdtDbtInd>CRDT</CdtDbtInd>
<sts><br><<d>INFO</cd><br></sts>
                        <ValDt><br> <Dt>2022-10-26</Dt><br> </ValDt><br> <BkTxCd>
<BkTxCd> <Domn> <Cd>PMNT</Cd>
<Fmly> <Cd>RRCT</Cd>
<SubFmlyCd>ESCT</SubFmlyCd> </Fmly> </Domn> </BkTxCd>
                        <NtryDtls> <TxDtls> <Refs> <AcctSvcrRef>1191222991078495</AcctSvcrRef>
                                           <EndToEndId>PR2210263537224596552072862</ EndToEndId>
                                     <TxId>1191222991078495</TxId> </Refs>
<RltdPties> <Dbtr> <Pty> <Nm>Echtzeit-Zahler Max Mustermann</Nm>
<PstlAdr> <Ctry>IT</Ctry>
</PstlAdr> </Pty> </Dbtr>
<DbtrAcct>>>>>>>>>>>>
                                                 <IBAN>DE67700202701234567890</IBAN>
</Id> </DbtrAcct>
                                           <Cdtr> <Pty> <Nm>Mario Exemplari</Nm>
<PstlAdr> <Ctry>DE</Ctry>
</PstlAdr> </Pty> </Cdtr> </RltdPties>
%Ustrd>Instant payment bei remittance<br>
</RmtInf><br>
</RmtInf><br>
</RmtInf><br>
</NtryDtls><br>
</NtryDtls><br>
</Ntry>
      </BkToCstmrDbtCdtNtfctn>
</Document></BkToCstmrDbtCdtNtfctn>
…
```
## **7.1.5 Comparison: camt.053.001.02 – camt.053.001.08**

The differences between the old ISO version 2009 (camt.053 / 052 / 054.001.0**2**) and the new version ISO 2019 (camt.053 / 052 / 054.001.0**8**) are described below:

#### Statement Pagination

MessagePagination is no longer used in the new ISO version 08. Instead, StatementPagination is used with all its subfields:

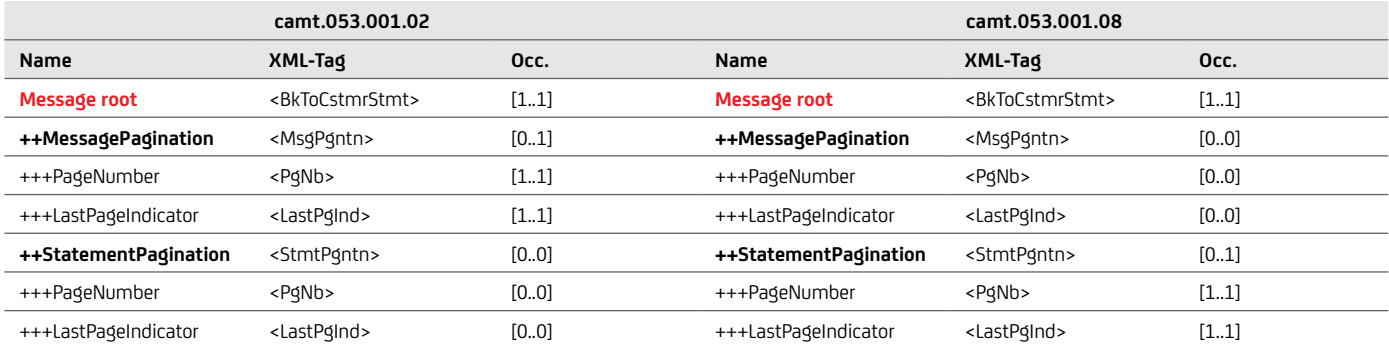

#### Comparison of field "Amount" within Version camt.053.001.02 and camt.053.001.08

Amount

New tag <Amount> is present in the new ISO.001.008 version which is not present in the old ISO.001.02 version. The tag which is added <Amt> can be found under EntryDetails  $\rightarrow$  TransactionDetails. In fact, the transaction booking amount is reported in the <TxAmt> tag, while the entire transaction amount is reported in the <Amt> under Transaction Details.

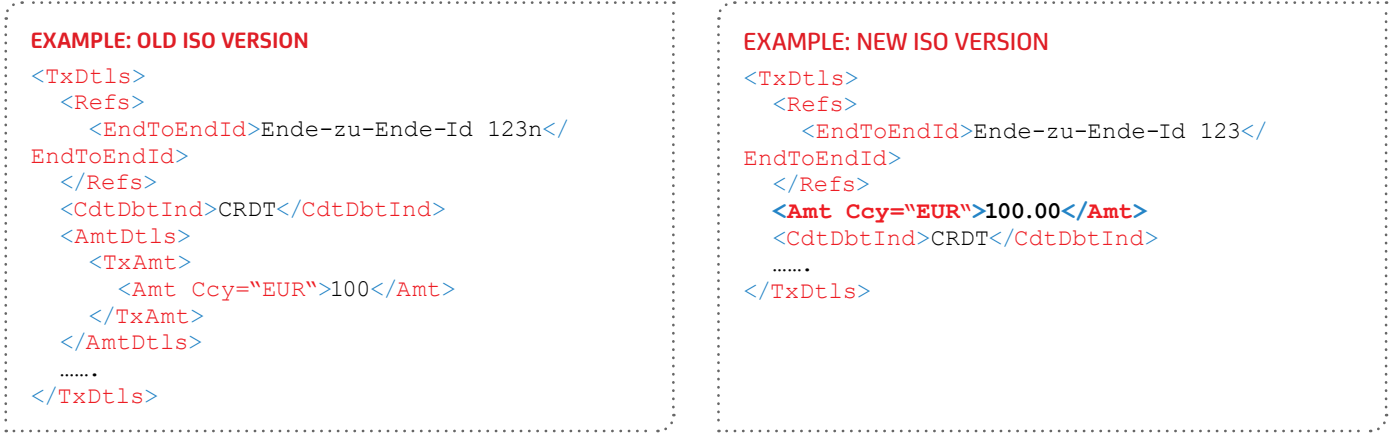

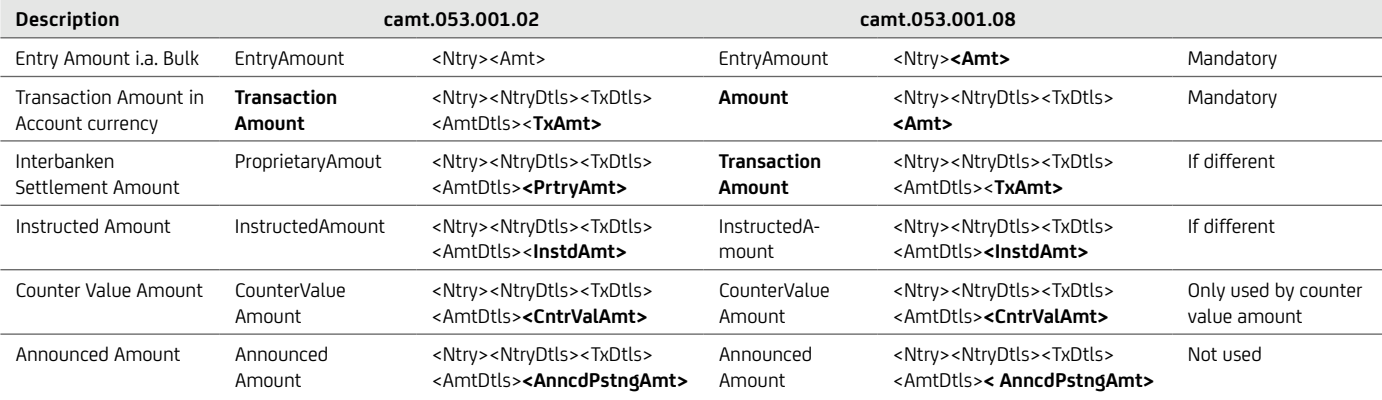

#### Graphical representation of the field "Amount" in both camt.053 versions. These are the XML fields in the respective version.

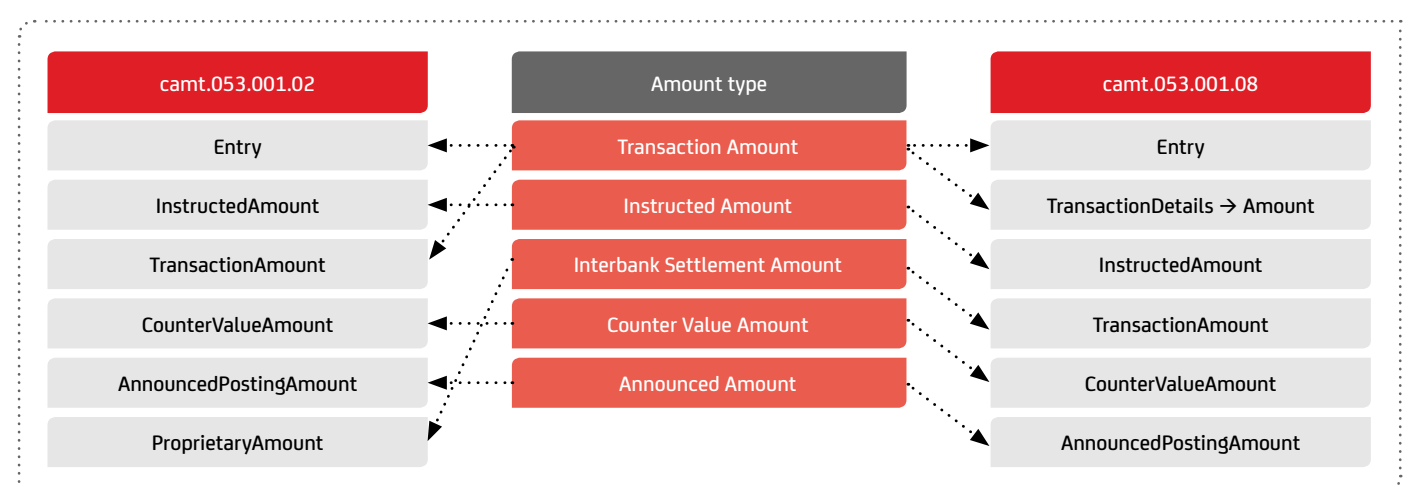

. . . . . . . . . . . . . . .

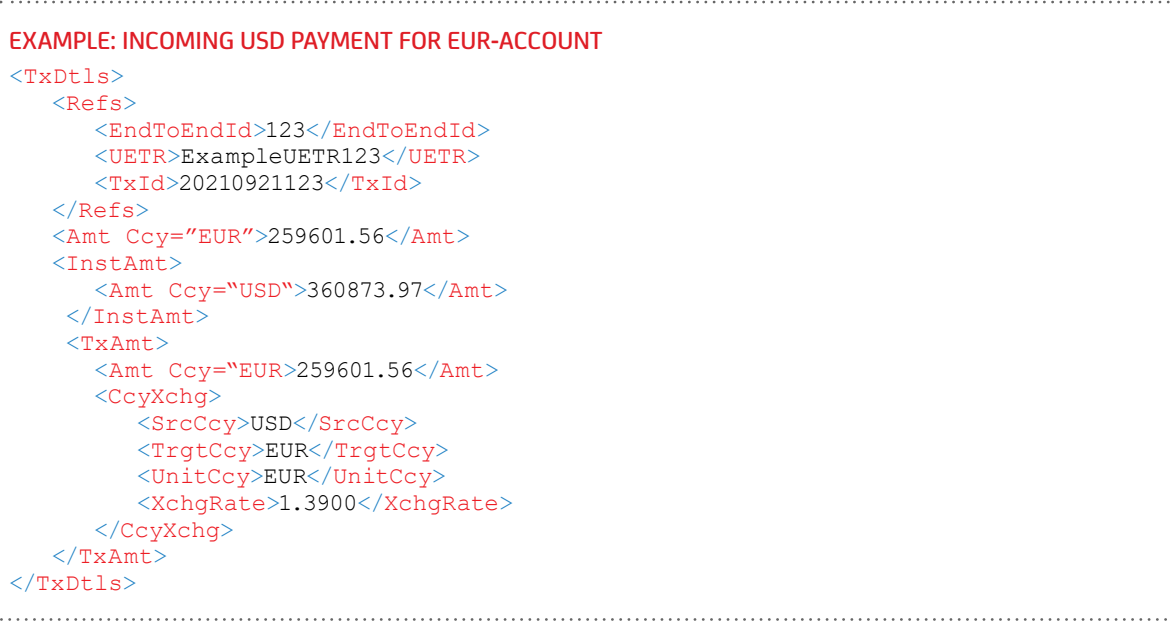

÷

```
Example: Direct debit return with price charges
<TxDtls>
    <Refs>
       <EndToEndId>123</EndToEndId>
       <TxId>20210921123</TxId>
       <MndtID>ExampleUETR123</MndtID>
   \langle/Refs> <Amt Ccy="EUR">13.21</Amt> (4.31+1.23+7.67) (Original amount including external and 
                                                  own charges (Eigen- and Fremdentgelt))
    <AmtDtls>
       <InstAmt>
           <Amt Ccy="EUR">4.31</Amt>
           </InstAmt>
       <TxAmt>
           <Amt Ccy="EUR">5.54</Amt> (4.31+1.23 InterbankAmount inkl. Fremdentgelt)
      \langle/TxAmt\rangle\langle /AmtDtls>
    <Chrgs>
      <Rcrd><Amt Ccy="EUR">7.67<Amt>
          <CdtDbtInd>DEBT</CdtDbtInd>
           <ChrgInclInd>TRUE</ChrgInclInd>
           <Tp><Prtry><Id>Eigenentgelt</Id></Prtry></Tp>
          <Agt><FinInstnId><BICFI>HYVEDEMMXXX</BICFI></FinInstnId></Agt>
       </Rcrd>
      <Rcrd><br><Amt Ccy="EUR">1.23</Amt>
          <CdtDbtInd>DEBT</CdtDbtInd>
           <ChrgInclInd>TRUE</ChrgInclInd>
           <Tp><Prtry><Id>Fremdentgelt</Id></Prtry></Tp>
          <Agt><FinInstnId><BICFI>AAAADEMMXXX</BICFI></FinInstnId></Agt>
       </Rcrd>
    </Chrgs>
\frac{2}{\pi} \times /TxDtls>
```
#### Name

The number of characters of the tag <Nm> will be improved from 70 to 140 for Debtor, Ultimate Debtor, Initiating Party, and Ultimate Creditor.

#### Address

Unstructured address line fields can still be used for both versions until 2025. Structured addresses for payments will be required from 2025 at the latest.

The following elements will be available in the structured address in future (max. 699 characters):

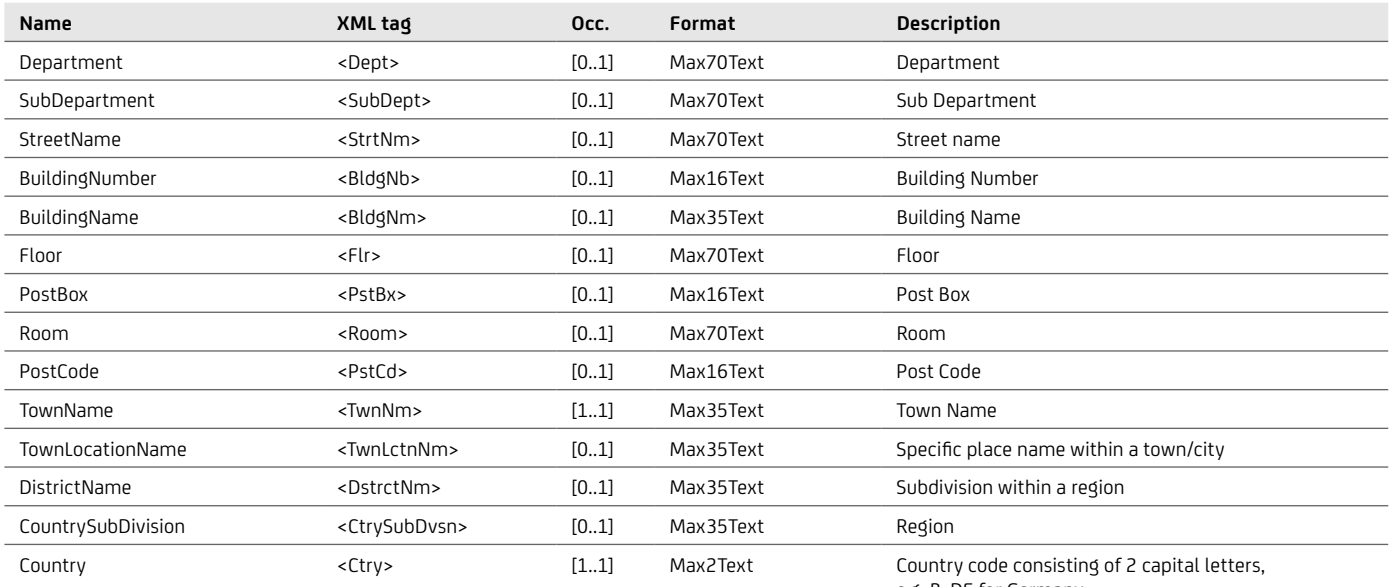

e.g. B. DE for Germany

#### Unstructured address: Old ISO version

```
…
<Nm>ABC Handels GmbH</Nm>
<PstlAdr>
    <Ctry>DE</Ctry>
    <AdrLine>Zentrale1, Dorfstrasse 
23/2</AdrLine>
    <AdrLine>80995 Muenchen / 
Bogenhausen</AdrLine>
</PstlAdr>
…
```

```
Structured address: New ISO version
…
<Nm>ABC Handels GmbH</Nm>
<PstlAdr>
    <Dept>Zentrale1</Dept>
    <StrtNm>Dorfstrasse</StrtNm>
    <BldgNb>23</BldgNb>
   <Flr>2</Flr>
    <PstCd>80995</PstCd>
    <TwnNm>Muenchen</TwnNm>
    <TwnLctnNm>Bogenhausen</TwnLctnNm>
    <Ctry>DE</Ctry>
\langle/PstlAdr>
…<br>………………………………………………
```
#### **Related Remittance Information**

The enhancement on the Related Remittance Information is referred to the address, on the ISO 001.08 version the structured postal address schema will be used, as described in the previous paragraph (Address).

#### **BIC**

The <BIC> tag in V02 is renamed to <BICFI> in V08:

# Example: Old ISO version <sup>&</sup>lt;FinInstnId> <**BIC**>HYVEDEMMXXX</**BIC**> <Nm>UNICREDIT BANK AG</Nm> <Othr> <Id>DE 123456789</Id> <Issr>UmsStId</Issr> </Othr> </FinInstnId>

```
Example: New ISO version
<FinInstnId>
     <BIC>HYVEDEMMXXX</BIC>
     <Nm>UNICREDIT BANK AG</Nm>
     <Othr>
      <Id>DE 123456789</Id>
      <Issr>UmsStId</Issr>
     </Othr>
\langleFinInstnId>
```
#### **Party**

Related Parties, Debtor, Ultimate Debtor, Creditor and Ultimate Creditor contain an additional tag <Pty>, which contains the information about the respective party:

. . . . . . . . . . . . . . . .

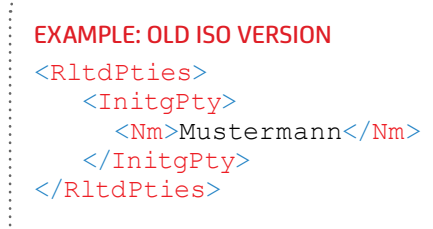

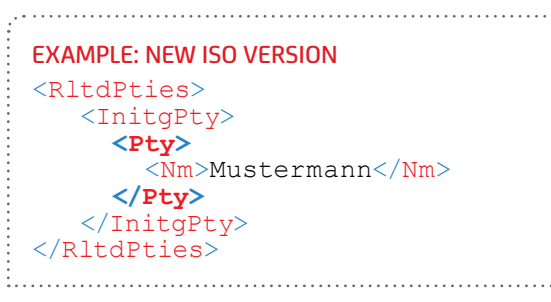

#### **Status**

Status code is divided into the tags <Sts> and <Cd>:

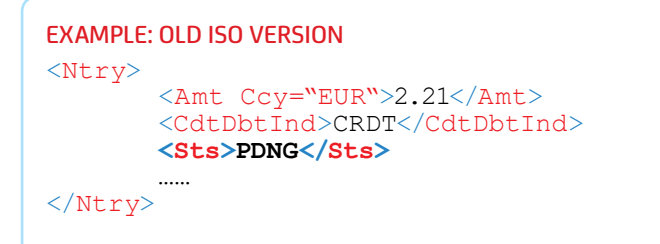

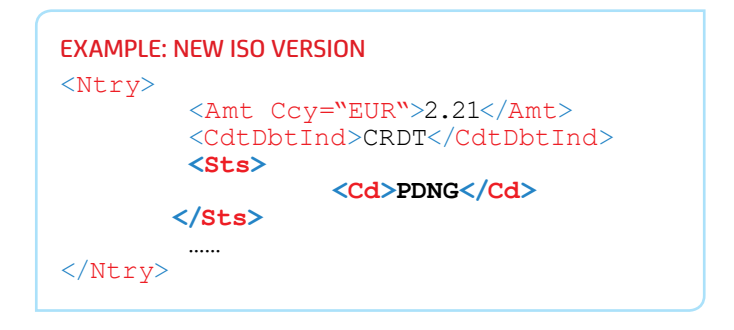

## Structured Remittance

The ISO 001.08 version of the Structured Remittance introduces additional tags that where not present in the ISO 001.02 version.

The enhancements introduced with ISO.001.08 schema on the structured remittance section regard the following additional tags:

- <ReferredDocumentInformation> with all its subfields
- <ReferedDocumentAmount>with all its subfields
- <Invoicer> with all its subfields
- <Invoicee> with all its subfields
- <GarnishmentRemittance> with all its subfields
- <Garnishee> with all its subfields
- <GarnishmentAdministrator> with all its subfields

One tag currently present in the ISO 001.02 version is not mapped, it will be mapped in the ISO 001.08 version:

Referred Document Amount, with all its subfields

#### **Proprietary**

The Proprietary field is no longer used in the new ISO version 2019 in some areas, for example:

- At Statement level: Balance / CodeOrProprietary: Prorietary: In proprietary form
- At Entry level: Status /Prorietary
- At Transaction Details level:
	- Under AmountDetails / Proprietary Amount: Proprietary amount information
- Under RelatedDates / Proprietary: Proprietary dates
- Under RelatedQuantities / Proprietary: Proprietary quantity information

#### Continuing to be different (adjustment necessary due to stricter format rules in interbank transactions)

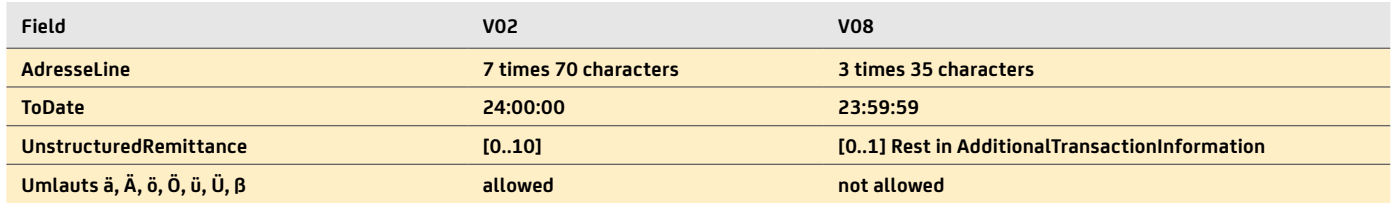

#### **7.1.6 Options in the interaction of camt.053 and camt.054 regarding batched transactions**

Messages in the camt.054 format contain additional detailed information on SEPA batched transactions. In order to adapt the

- Information on credit transfers
- Information on direct debits, separately for B2B, CORE and SCC
- Information on cheques
- Information on XML cheques
- Information on return debits, separately for B2B, CORE and SCCand on returned cheques
- Information on credit transfer returns in SEPA payment transactions
- Information on cancellations
- Up to 5 additional purpose codes can be specified for SEPA batched transactions.

Furthermore, camt.054 messages showing the single transactions can optionally be provided for presented SEPA batched transactions. This option is limited to batches with up to 5,000 single transactions.

Messages in the camt.054 format are not split, but always contain all information on the single transactions in a batch. These messages can thus reach a size of more than 20 MB.

Irrespective of the designation of payments in the camt.053 and the camt.054 batch, incoming instant credit transfers can be sent to the customer via camt.054 using the new Instant Credit Notification (C5N). This means that the customer is notified of incoming instant credit transfers via C5N in real time, regardless of whether the entry is later on posted as a single or batched transaction (camt.054 C54).

contents of batched transaction notifications to your specific

needs, UniCredit offers the following options:

As an alternative or in addition to the camt.054 message, UniCredit also offers to integrate information on single transactions into the camt.053 account statement. This applies to both batched transaction notifications and presented batches with up to 5,000 single transactions. If information on single transactions is added to the transaction information in the camt.053 message, the size of the camt.053 messages can exceed 20 MB, since all transactions in a batch are always listed together in one message.

## **7.1.7 Options for displaying credit card statements**

UniCredit additionally offers you the option of receiving structured information on single transactions effected with your company credit cards. In addition to the monthly credit card statement, UniCredit provides a camt.054 message containing information on credit card number, transaction amount including any possible conversion information, place of transaction (point of sale), voucher and receipt date and a description of the transactions. As an alternative or in addition to the camt.054 message, UniCredit also offers to integrate information on single transactions into the camt.053 account statement.

For credit card transactions, the Entry Details are allocated as follows:

#### Entry Details

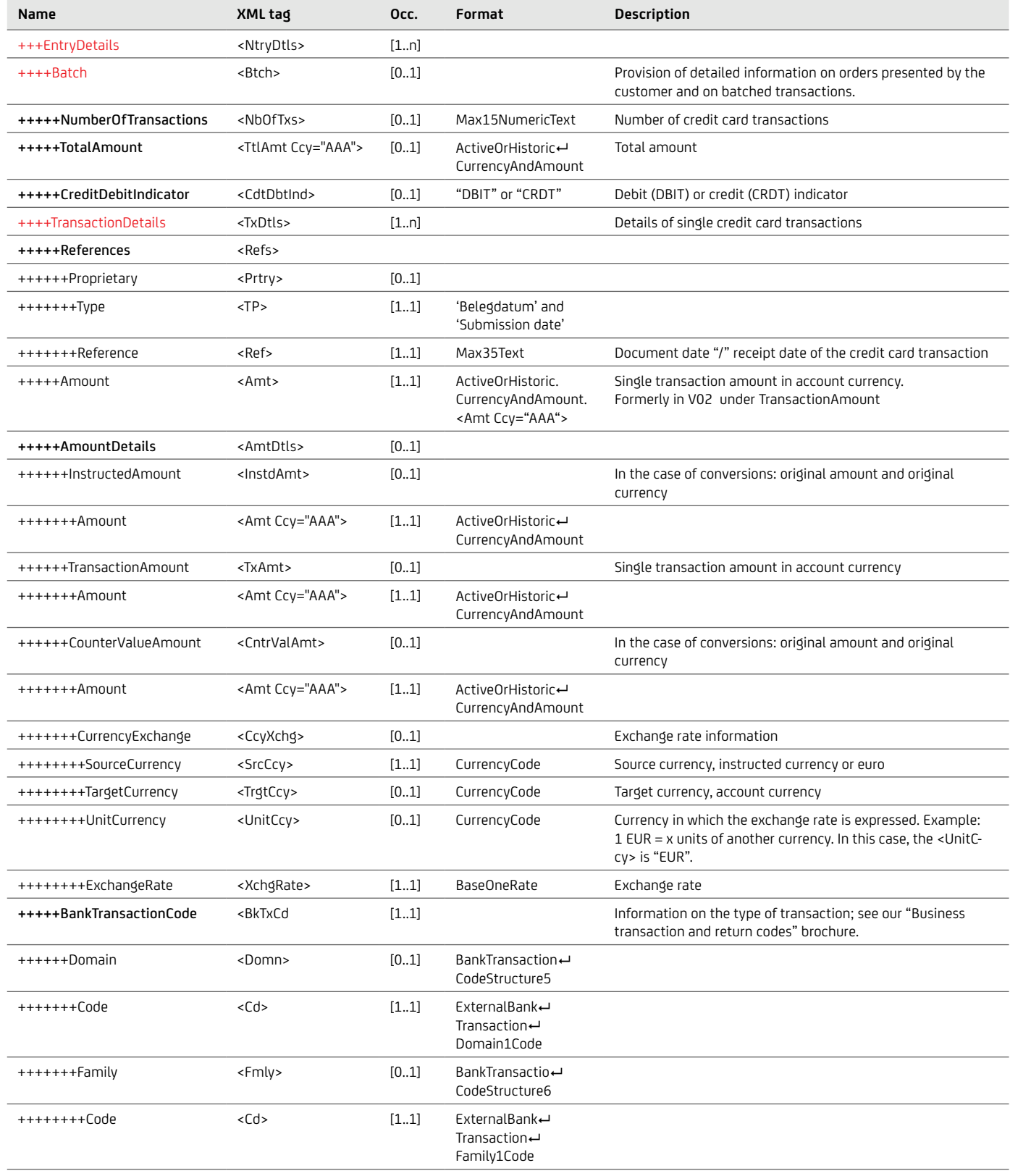

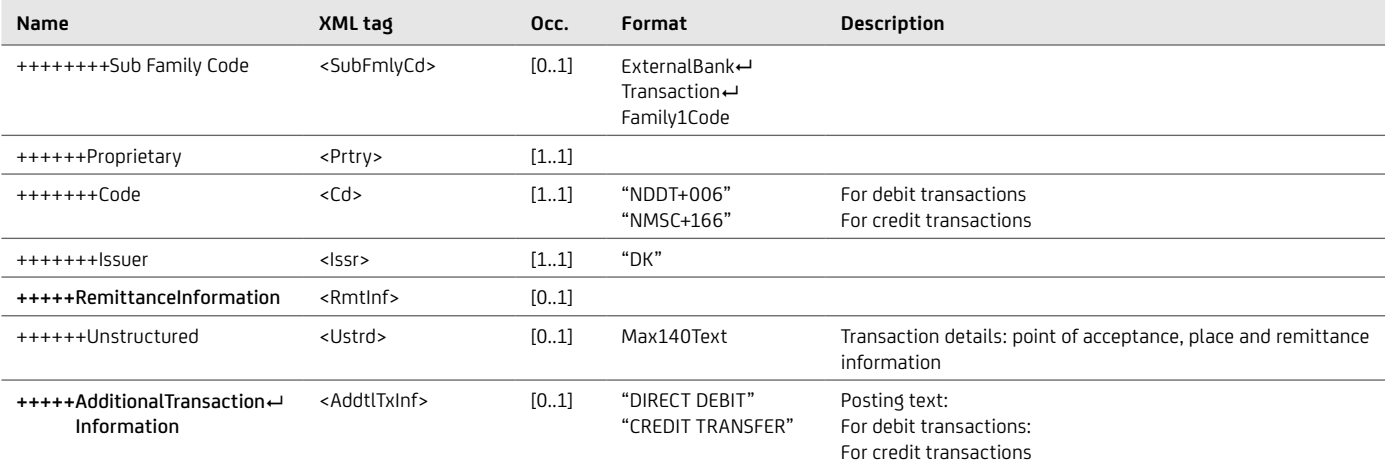

## Example of Domain / Family / Subfamily structure

```
…
<BkTxCd>
     <Domn>
          <Cd>PMNT</Cd>
         <Fmly>
               <Cd>CCRD</Cd>
               <SubFmlyCd>POSC</SubFmlyCd>
          </Fmly>
     </Domn>
     <Prtry>
          <Cd>NMSC+006</Cd>
          <Issr>DK</Issr>
     </Prtry>
</BkTxCd>
…
```
## **7.1.8 Third bank account statement**

If customers have an account with a third-party bank, they can have the electronic account statement sent to UniCredit via Swift. UniCredit then forwards the electronic account statement to the customer's user ID via the individual electronic banking channel (EBICS, SwiftnetFileact). This also works in the other direction if we forward customer statements to a third-party bank. So far, this has been done in the MT940 or MT942 format. By 2025, the format must be changed to camt.053.001.08 or camt.052.001.08. These camt formats are exchanged between banks using Swift Interact or FINplus in CBPR+ format. For the migration, both the bank issuing the account statement (account-managing bank), the forwarding bank (e-banking bank) and the customer must support the new format. The transition and reconciliation process also involves RMA key exchange and KYC processes between the banks, which will take some time. The migration date should therefore be chosen sufficiently in advance. UniCredit AG will start to take an active and passive part in the process from November 2022 onwards. However, some banks will probably not support the new format until 2023 or 2024. Thus, a strong heterogeneity can be assumed in the market with regard to the introduction dates of the respective account statements.

Special feature of the foreign bank statement format, which is subject to the CBPR+ rules:

- Only the new V8 format: camt.053.001.08 or camt.052.001.08 is possible. The old camt version V2 cannot be exchanged interbank. MT940 / MT942 will be shut down in November 2025
- camt messages created according to the rules of the DK are not necessarily CBPR+ compatible
- Batches cannot be used (camt.054 or camt.053 that have more than one transaction per entry)
- Umlaute are not supported
- Examples of field restrictions: 1. The unstructured remittance information may have a maximum of 1 x 140 characters; 2. if an unstructured address is used, max. 3 x 35 digits
- Balance information must be presented in the new form (e.g. OPBD opening balance and CLBD closing balance)
- Pagination: While a DK statement is only split after 20 MB, the CBPR+ statement is already split after 80k. Thus, on the customer side, the much smaller statement has to be reassembled more often. If the maximum of an XML foreign payment is utilized, only 10 bookings fit into a camt message.
- When splitting an account statement, the pagination at the statement level is used. In the old camt version V2, the message level was split.

## **7.1.9 Character set and data types**

The "UTF-8" character encoding is used to create camt.05x messages. All characters that can be displayed in UTF-8 are theoretically possible. However, various source systems exhibit limitations, which is why not all possible characters can actually be used.

## DATA TYPES

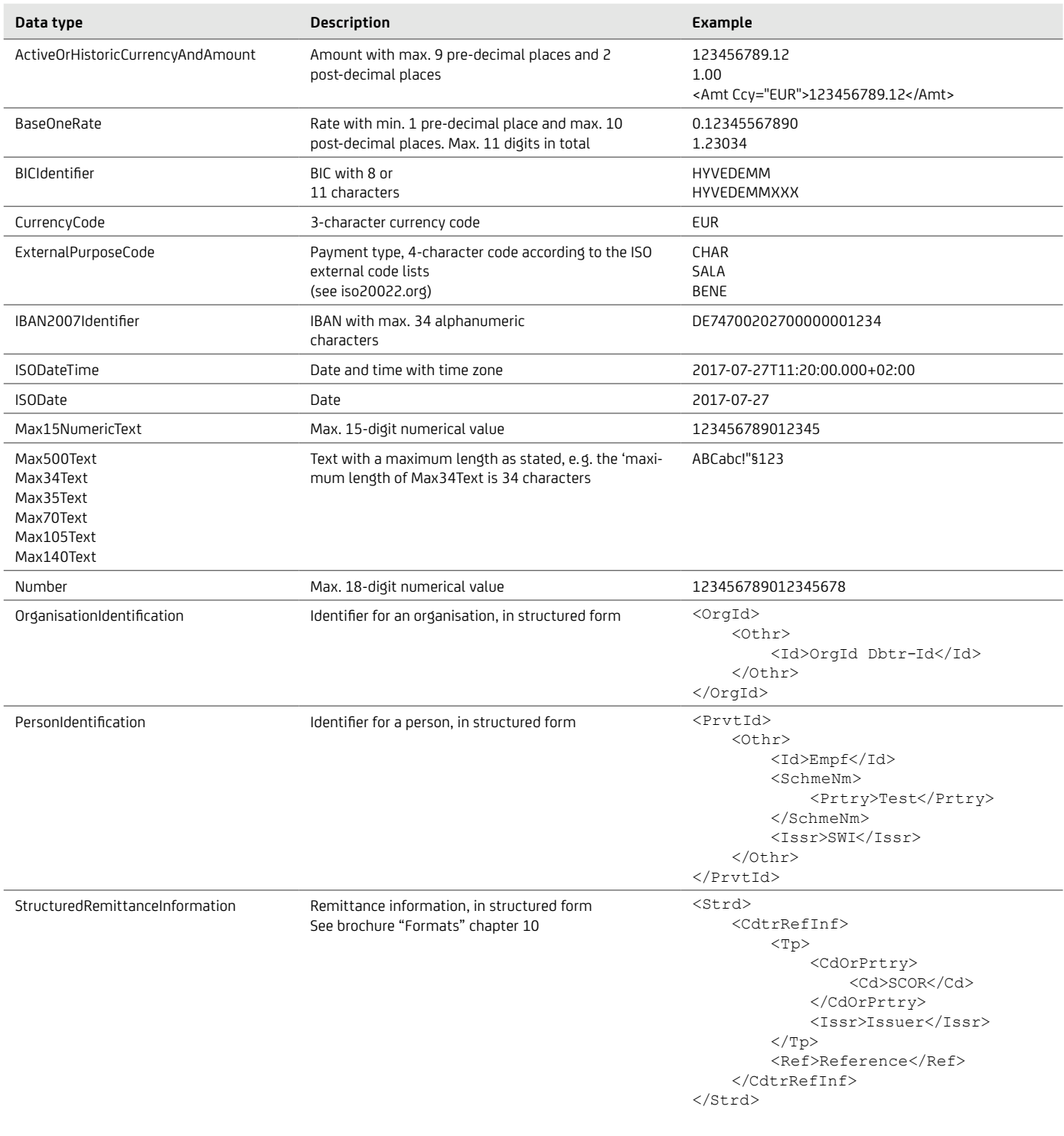

## **7.2 pain.002 – Status Information**

Along with a pain.002 Status Information in the ISO 20022 XML format, you will receive concise feedback on the submitted files and transactions, including a statement of the type of the error in the case of incorrect submissions.

In pain.002 too, the internationally standardised UTF-8 encoding is used as an extensive character set with a great number of country-specific mutated vowels, which is also shown in the XML header: <?xml version="1.0" encoding="UTF-8"?>.

Since the pain.002 is structured in such a way that all data of the original submission is retained, clear matching with the original transaction is ensured on the basis of the original reference numbers.

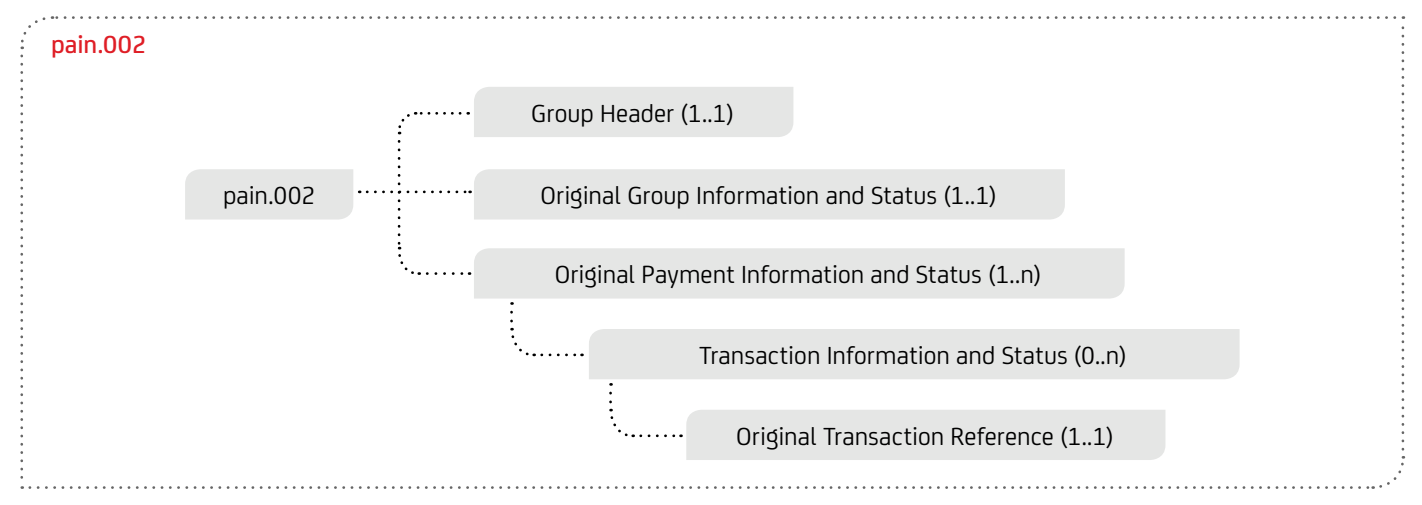

The most important technical XML fields for the pain.002 for SEPA Credit Transfer (SCT), including instant payments (SCTinst) and urgent payments (URGP) as well as SEPA Direct Debit (SDD). The future cross-border payments (Swift gpi) are described in the section "7.2.1 Swift gpi elements" on page 75.

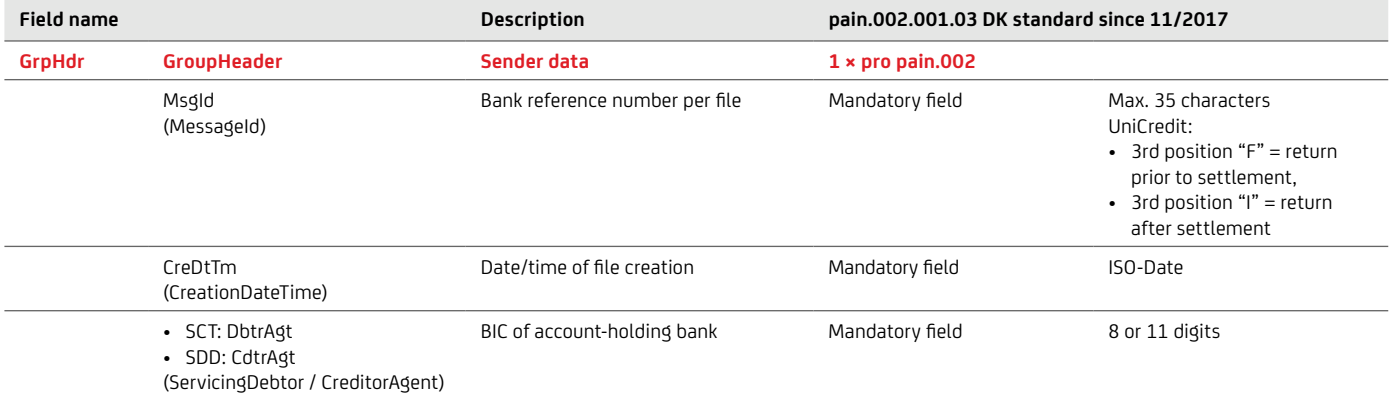

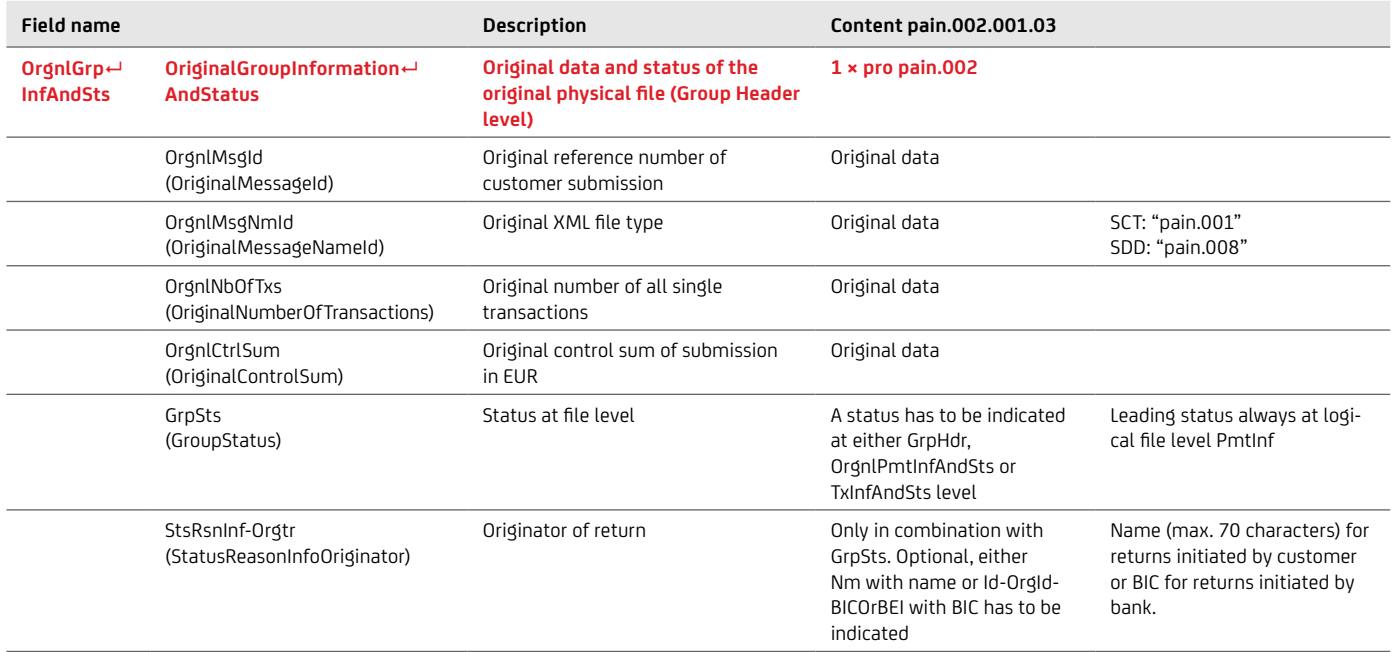

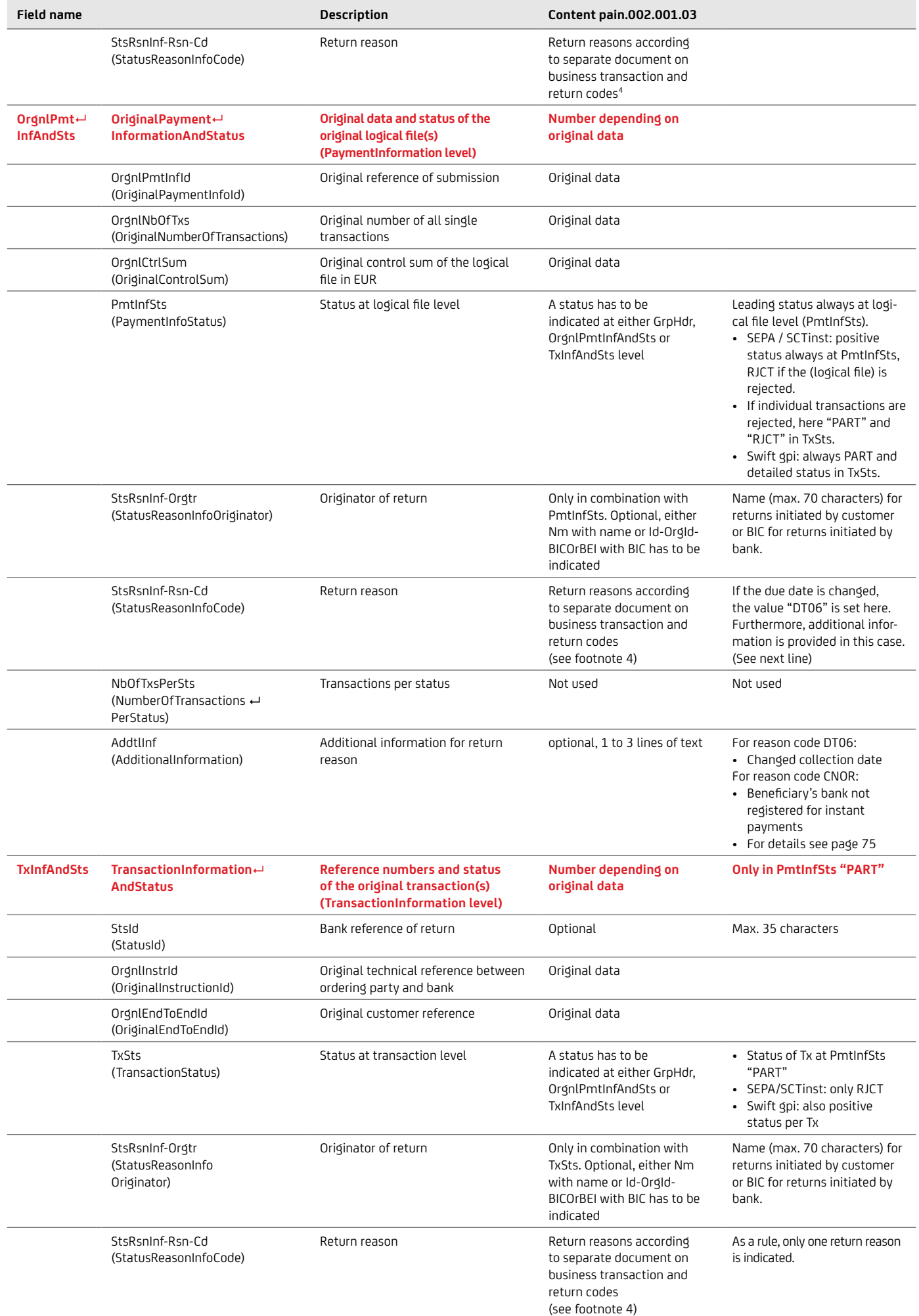

4 Your Cash Management & eBanking specialist will be happy to provide you our brochure "Business transaction and return codes" on request.

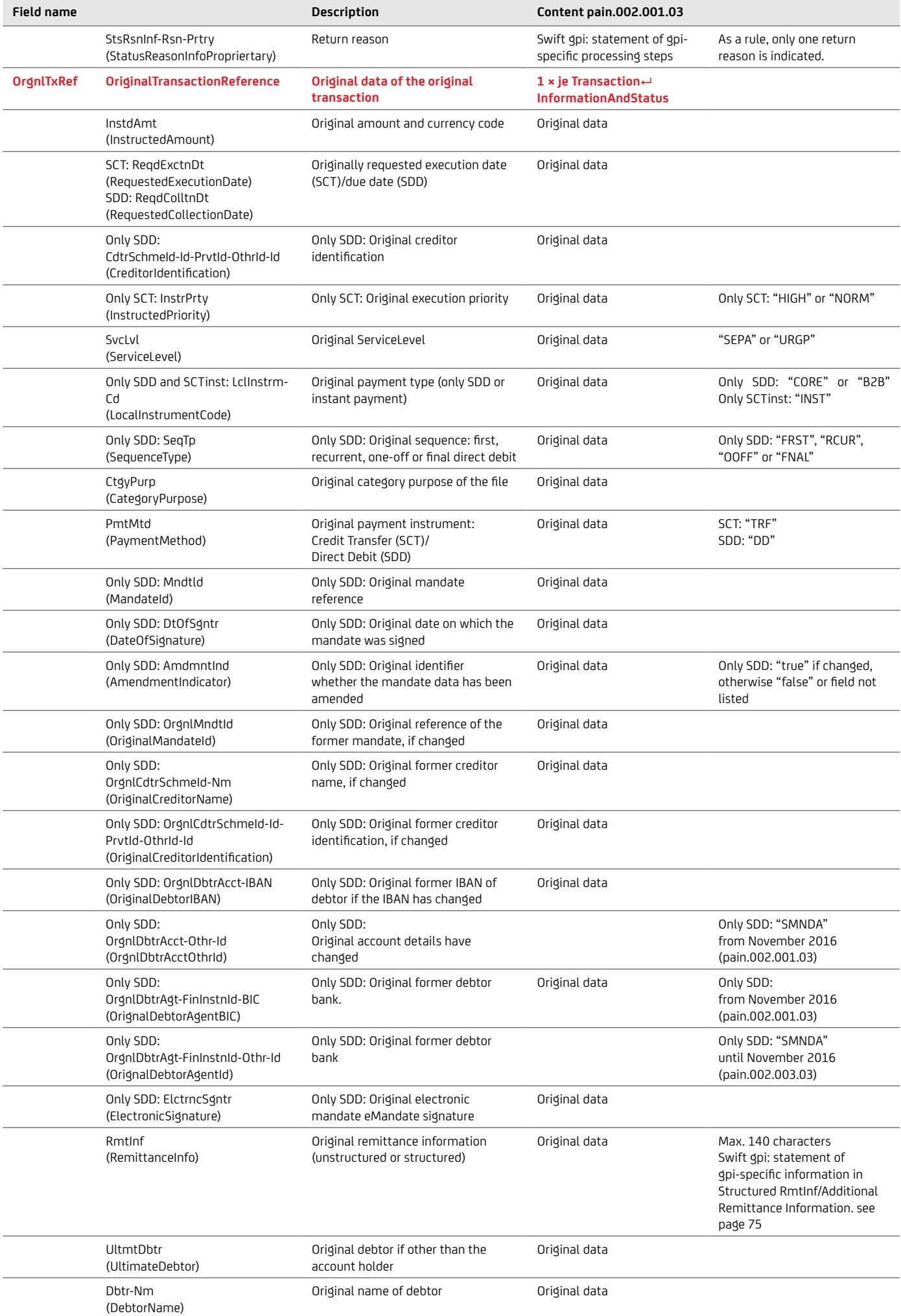

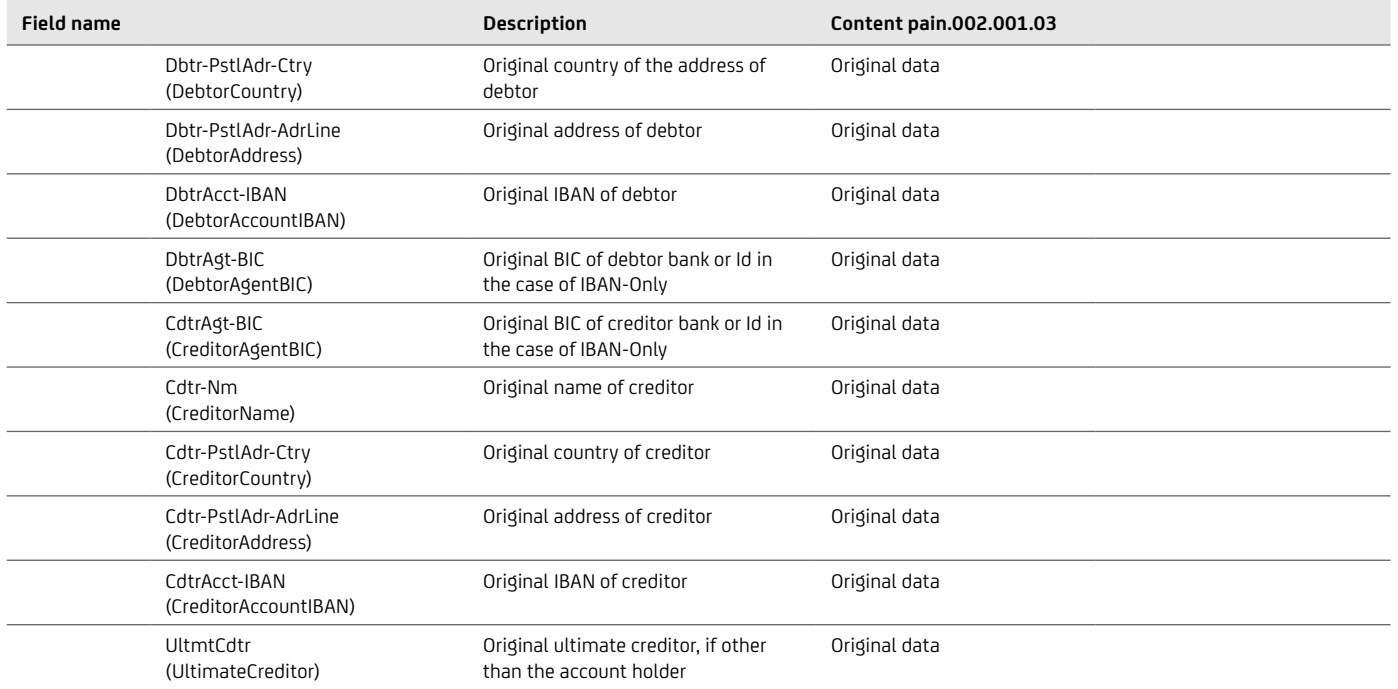

## The table below illustrates usage of the AddtlInf field for the reason codes for SDD DT06 and SCT Instant CNOR.

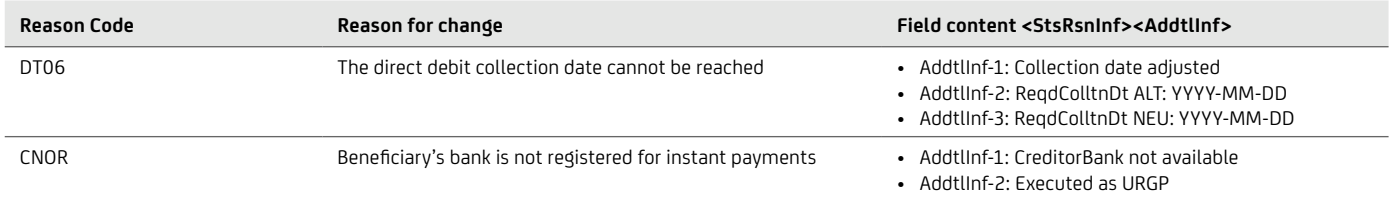

## **7.2.1 Swift gpi-Elements**

The Swift gpi elements are mapped to existing standard fields of pain.002.

If existing fields cannot be used, Swift gpi data fields are mapped to the field "Structured Remittance Information/Additional Remittance Information".

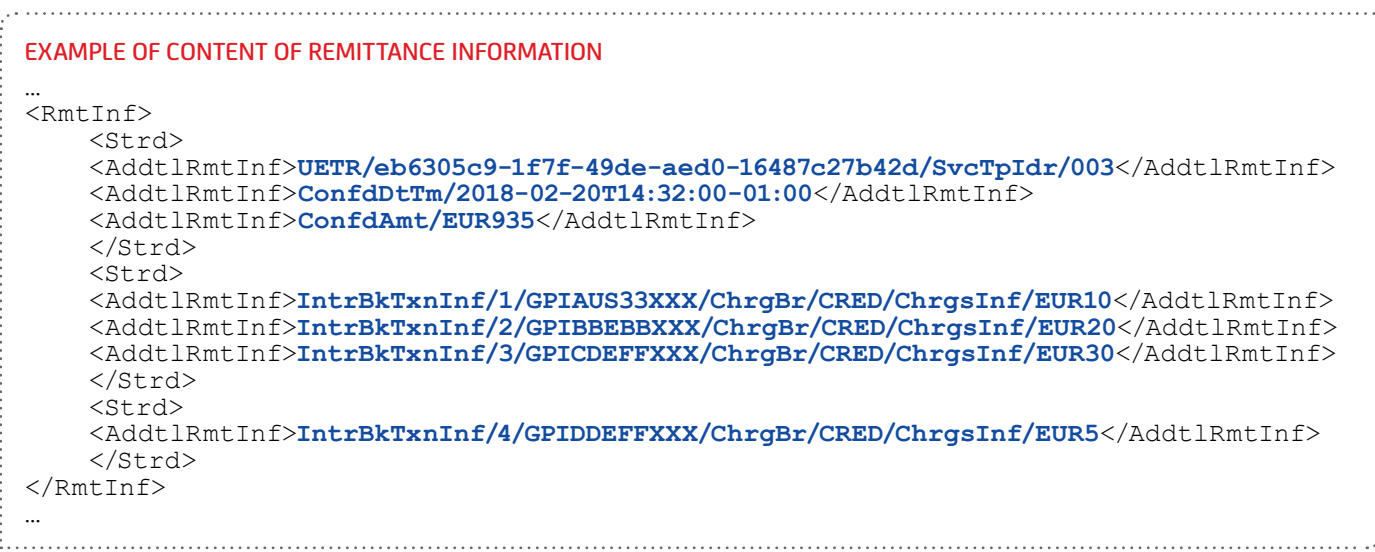

The following information is to be made available (from the end of 2019):

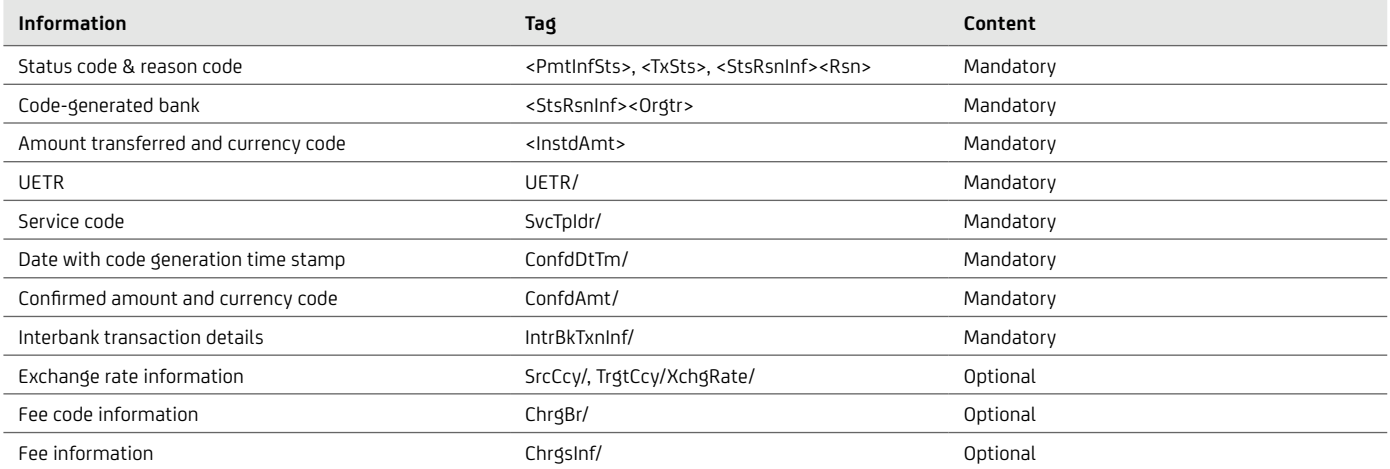

For the pain.002, the original ISO 20022 schema with the XGZ order type is always used to be able to reproduce the specific contents for Swift gpi cross-border payments.

Cross-border payments can be submitted as DTAZV, MT101 and CGI pain.001. Irrespective of whether the payment is submitted with an individual UETR, you as a customer will always receive in the pain.002 the UETR that is exchanged between the banks. Due to the current format inconsistency in interbank processing, only limited information can be provided in the pain.002.

The individual processing of cross-border payments is also reflected in the contents of the pain.002. Special field contents for gpi pain.002:

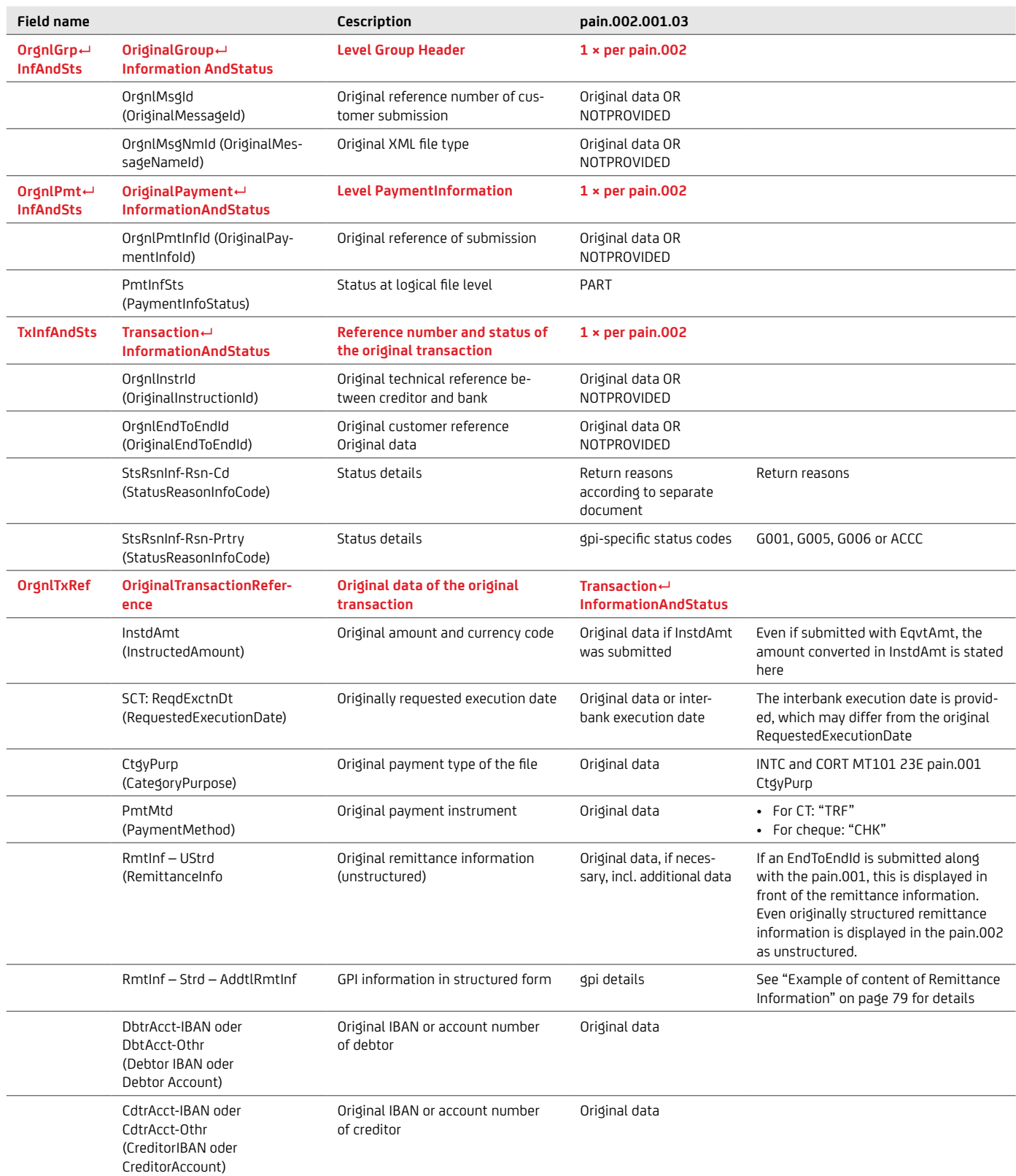
# **7.2.2 Outlook 2023: New version pain.002.001.10**

From 2023 version 10 will be available for the pain.002 messages. The changes that affect the new version are described in detail below:

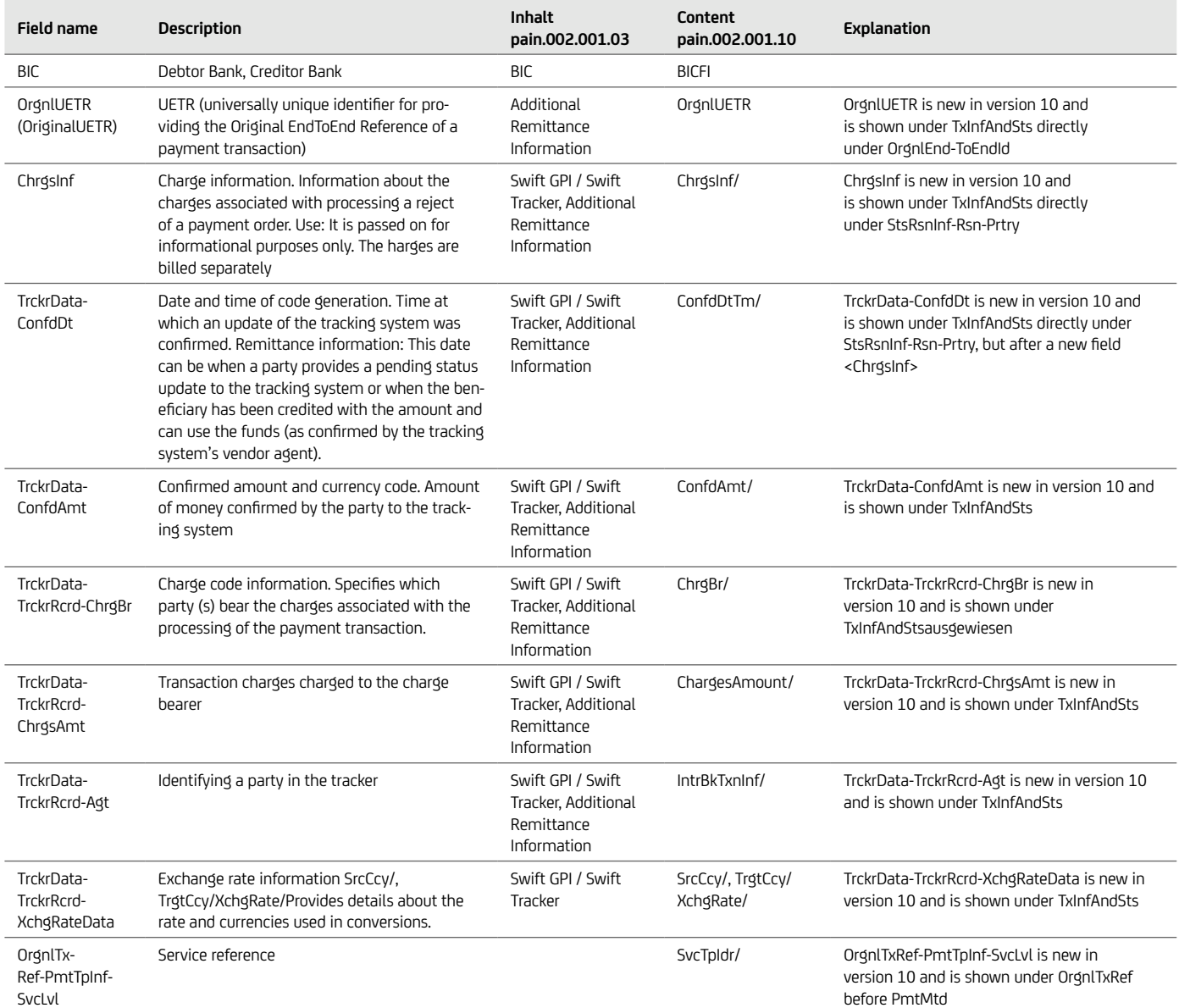

## **7.3 camt.029 status information on the electronic payment cancellation request**

The camt.029 status information in ISO 20022 XML format provides you with a response to a submitted electronic cancellation request for a file or individual transactions, in the case of a negative response (cancellation not successful) including the reason code.

The camt.029 also uses the internationally standardised UTF-8 coding, a comprehensive set of characters containing numerous country-specific mutated vowels, which is also specified in the XML header:

<?xml version="1.0" encoding="UTF-8"?>.

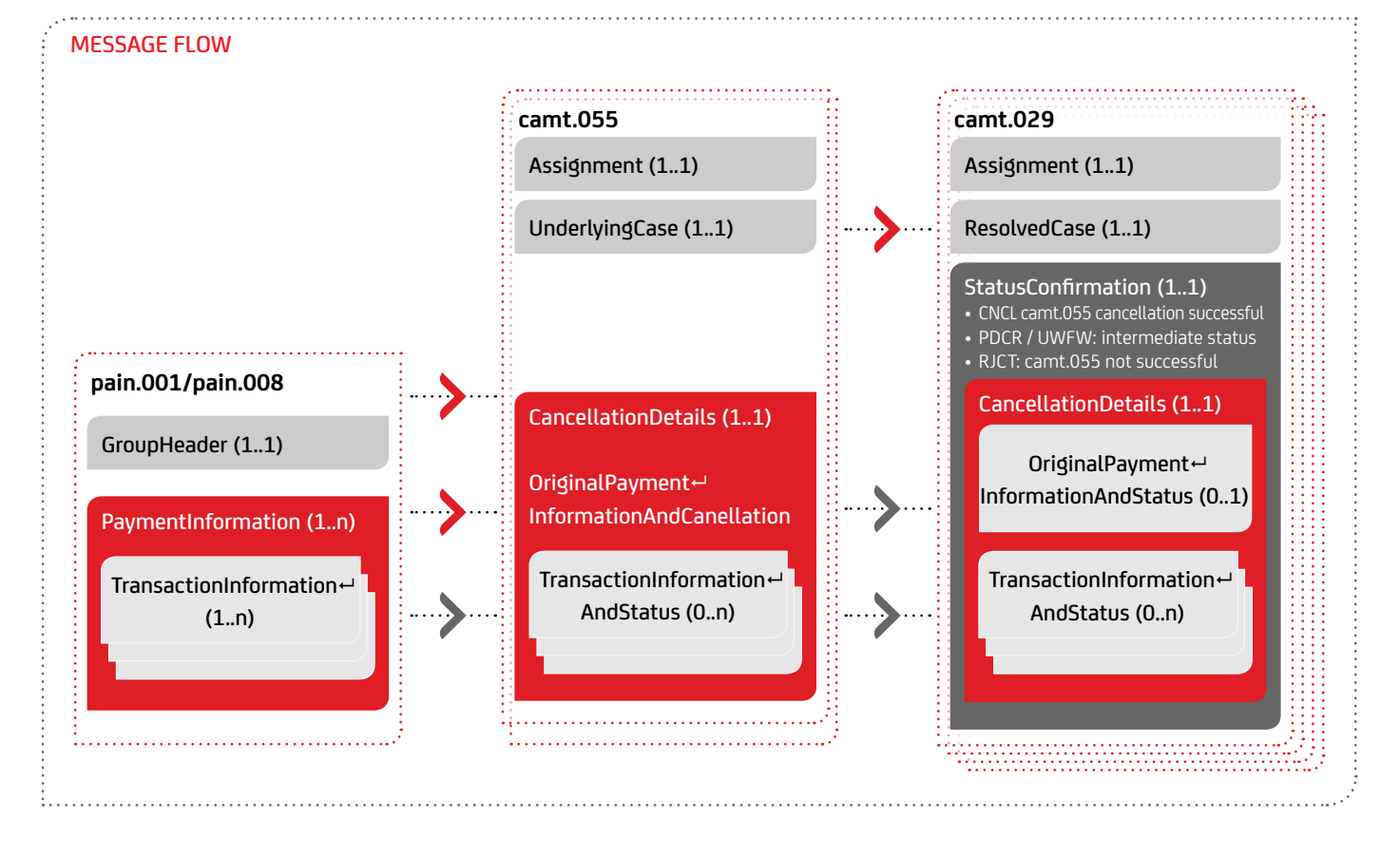

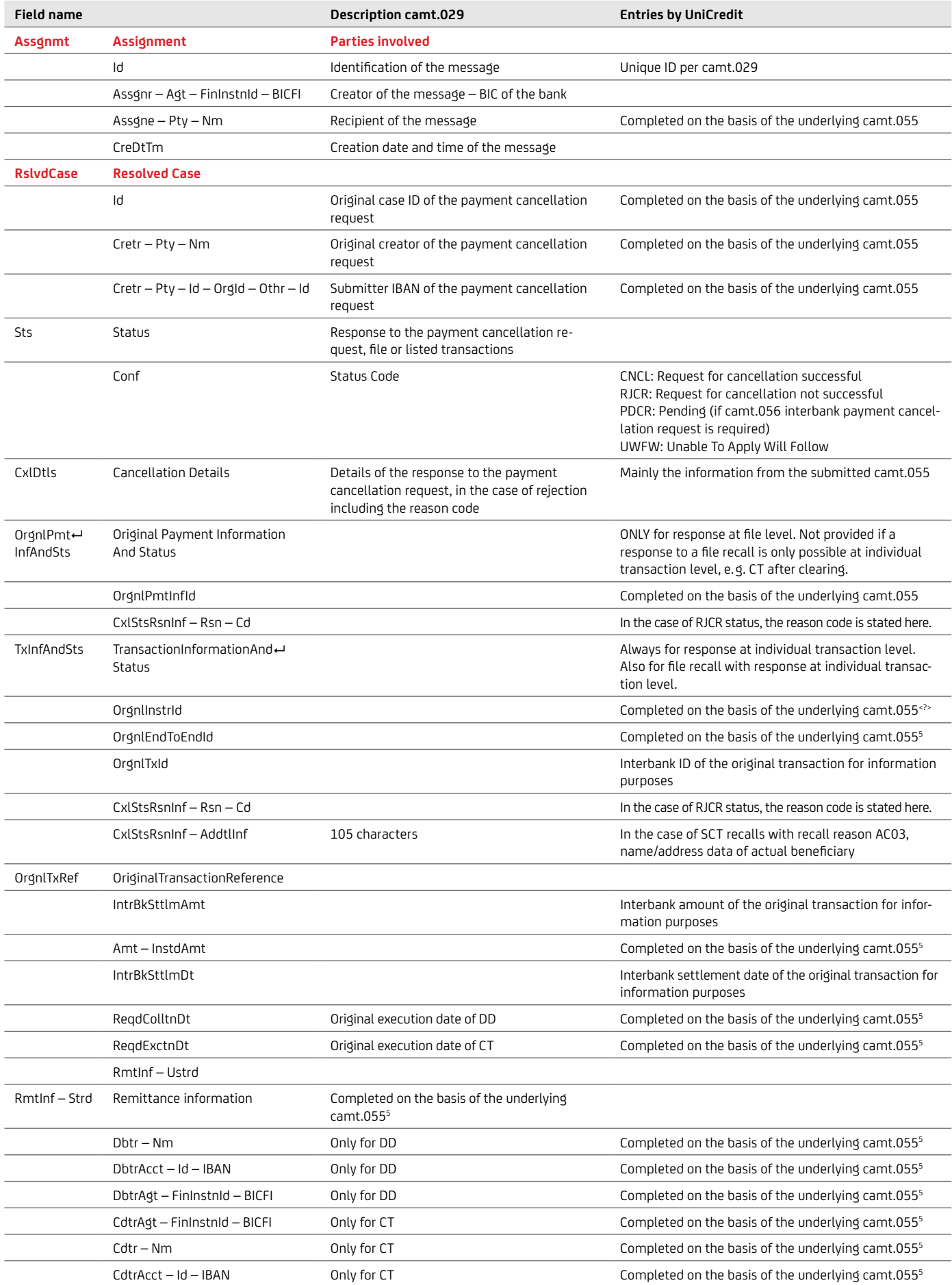

## **7.4 MT940, MT942 – Account information**

**Remark:** Due to the decommission of MT940/MT942 in 2025 a migration to the camt.053/camt.052 format is necessary.

The Swift messages MT940 for account statements and MT942 for interim transaction reports also allow for retrieving account information. UniCredit provides these message types in conformity with Appendix 3 of the specification of remote data transfer between customer and bank according to the DFÜ Agreement "Specification of Data Formats".

Despite being used internationally, the Swift-MT character set,

compared to the extensive UTF-8 character set, only offers a very limited number of characters consisting of the digits 0–9, the letters  $a-z$  and  $A-Z$ , the special characters  $/ - ? : () . , ' + as$ well as the blank character. In SEPA transactions with characters outside the Swift MT character set, some characters are thus converted, which makes automatic processing more difficult. Although the Swift structures in MT940 and MT942 remain unchanged in SEPA, the contents of fields 61 and 86 have been amended.

The mandatory field 61 has been amended as follows:

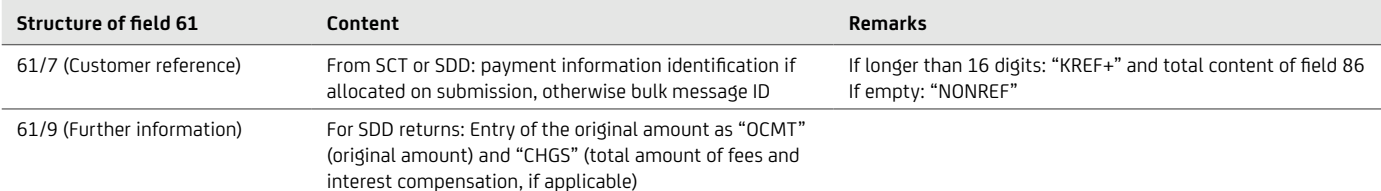

In addition to the mandatory fields, the MT940 and MT942 contain the optional field 86 that provides information to the account holder. UniCredit uses a substructure to provide detailed information for SEPA in structured form, as shown below. A

three-digit business transaction code in combination with the corresponding posting text is provided for identifying the type of the underlying transaction.

## Structure of field 86 for SEPA transactions

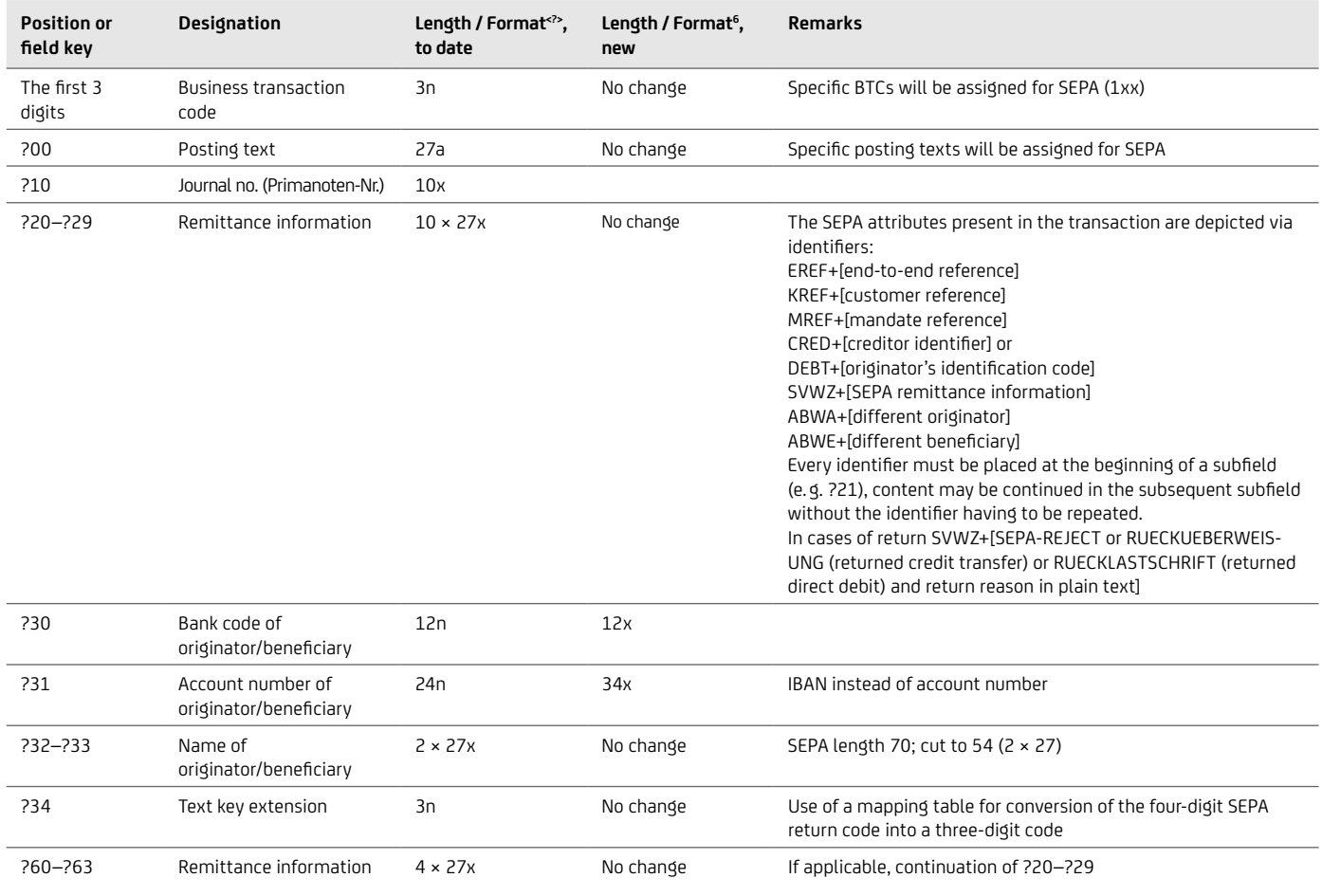

# **7.4.1 Comparison camt.053 – MT940**

The table below compares the essential fields of camt.053 and MT940 for the transition from MT940 to camt.053.

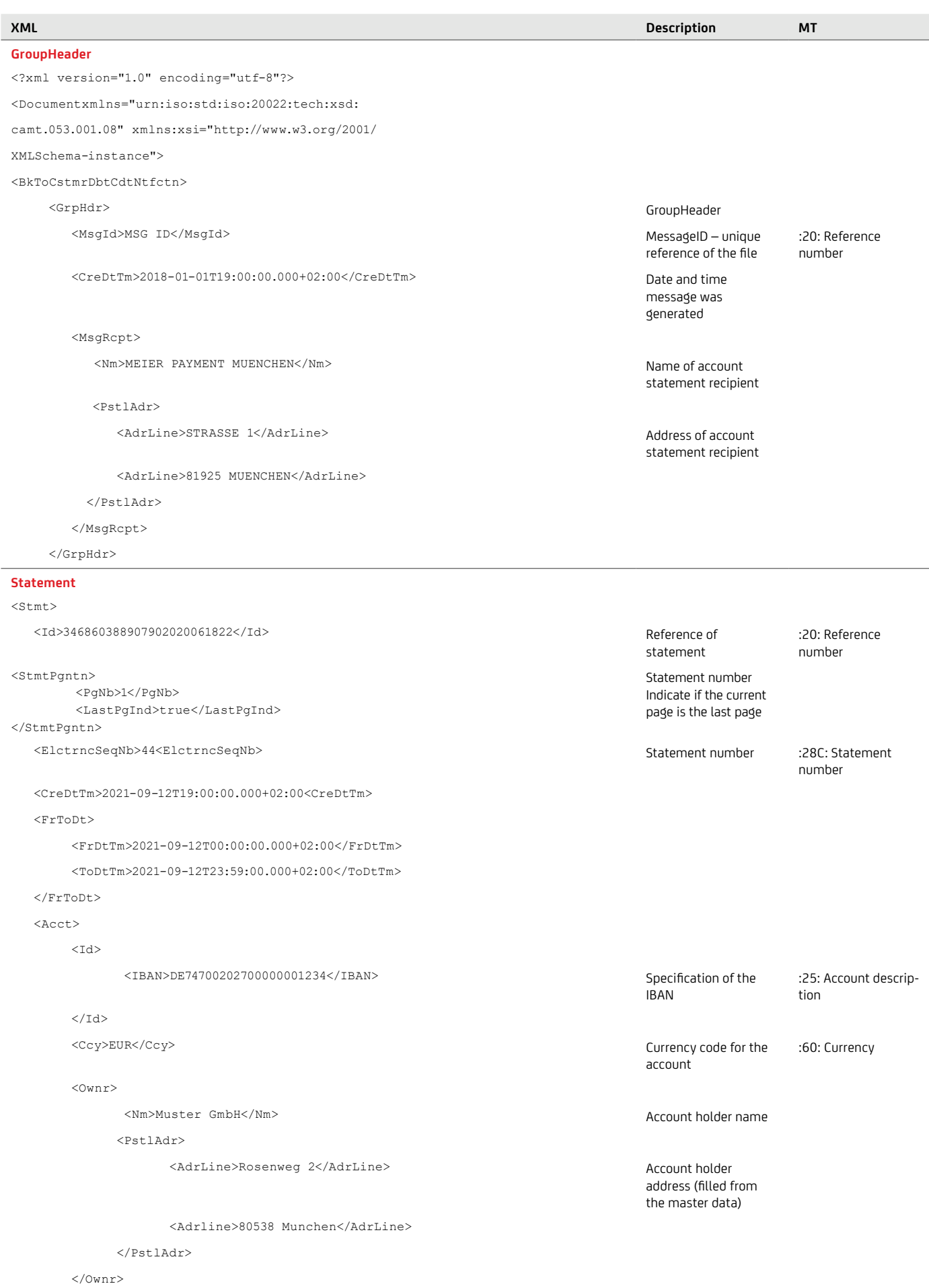

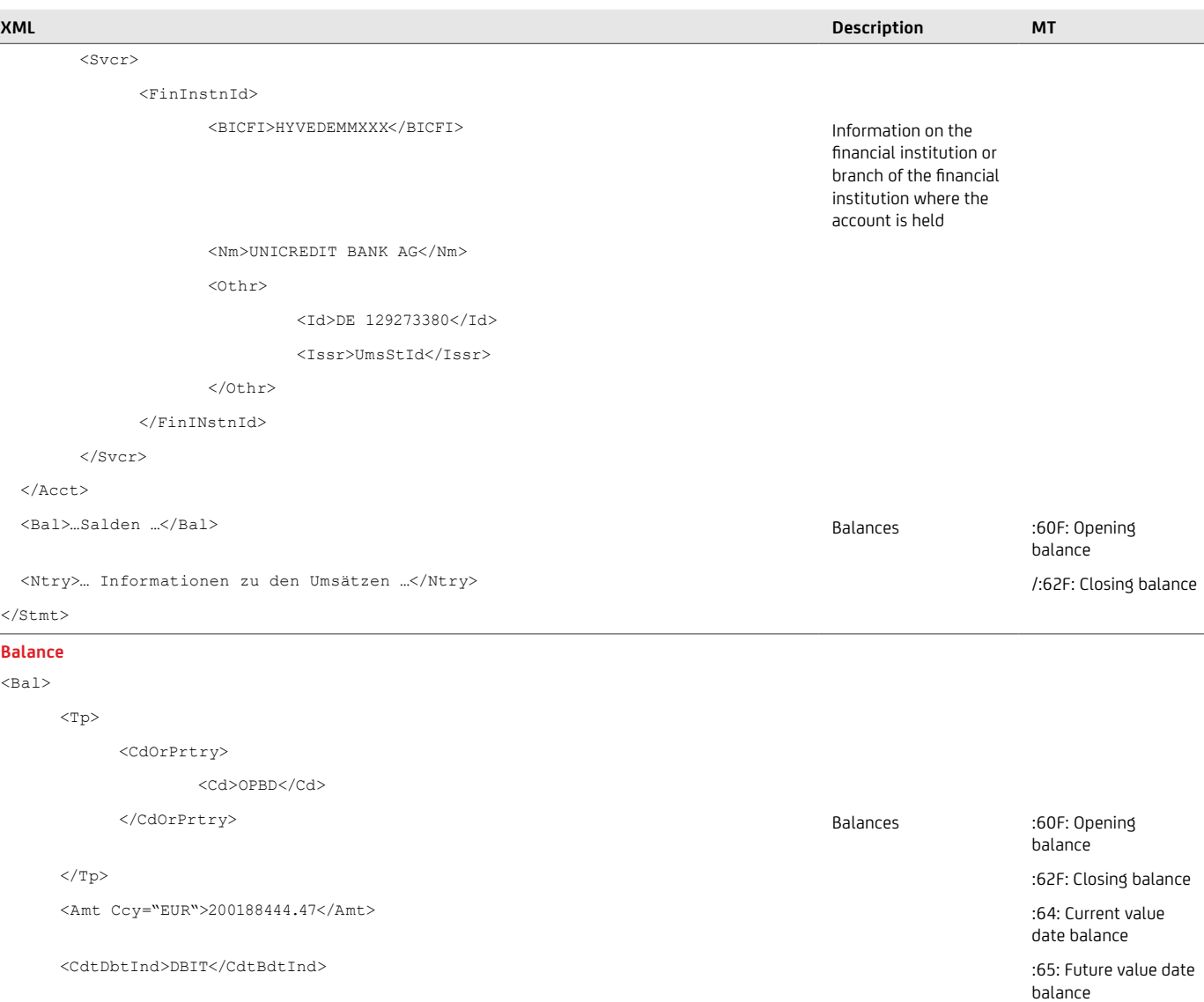

 $**Ob**$ 

<Dt>2021-09-12</Dt>

 $\langle$ /Dt $>$ 

### $\langle$ Bal $>$

 $<sub>Bal</sub>$ </sub>

 $<$ Tp>

<CdOrPrtry>

<Cd>CLBD</Cd>

</CdOrPrtry>

 $\langle$ /Tp>

<Amt Ccy="EUR">88538.98</Amt>

<CdtDbtInd>DBIT</CdtBdtInd>

 $2Dt>$ 

<Dt>2020-08-12</Dt>

 $\langle$ Dt>

# $\langle$ Bal>

**Entry**

#### <Ntry>

<Ntry>

<CdtDbtInd>CRDT</CdtDbtInd> Debit or credit

 <Amt Ccy="EUR">1.01</Amt> Amount and currency pertaining to entry :61: Amount :61: D/C indicator

indicator

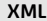

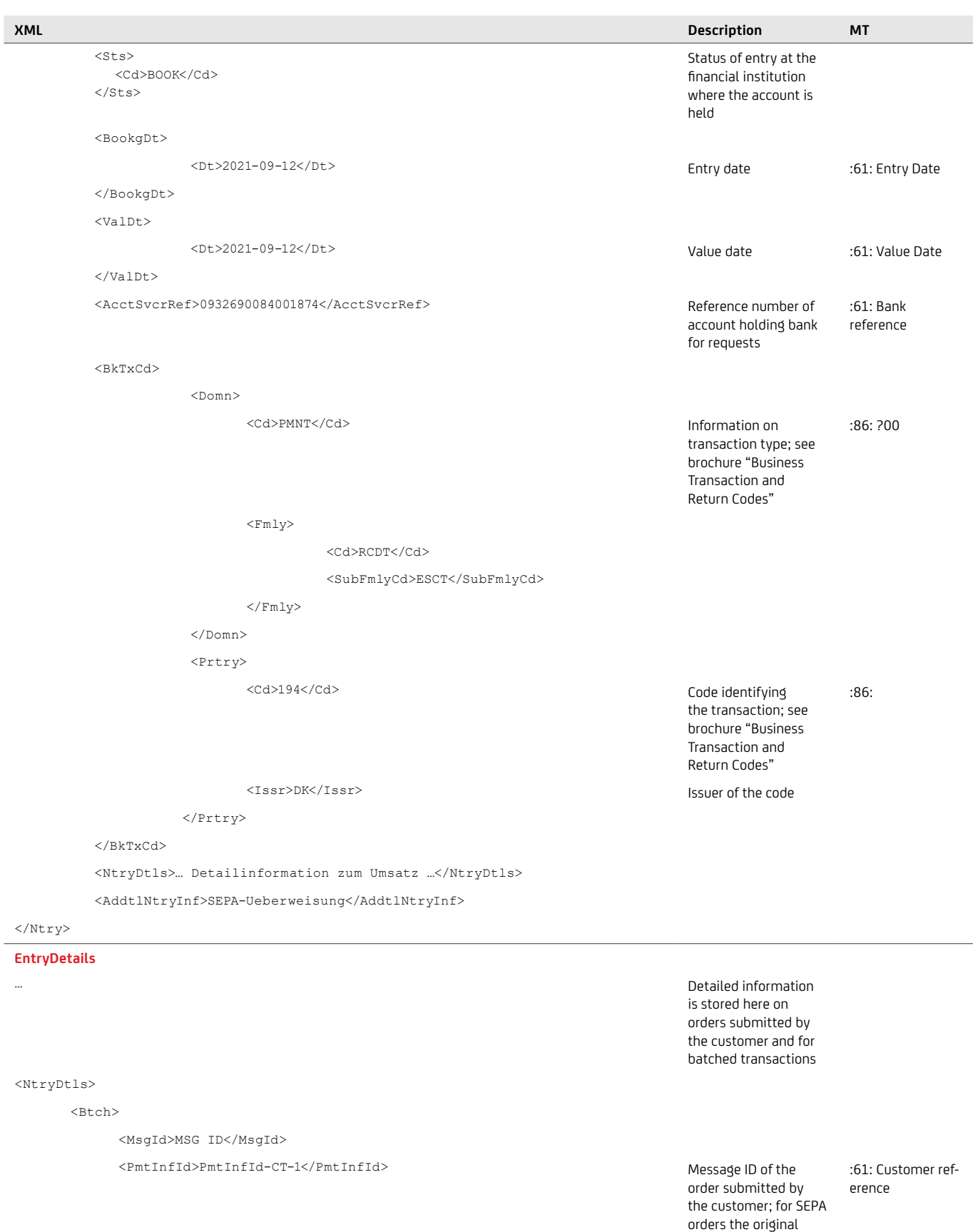

<NbOfTxs>104</NbOfTxs> Number of

:86: ?20-29

transactions in the order. The number of individual transactions is also stated here for batched transactions (DTI, paper-based or camt.054)

<MsgId>, for batched transactions, a unique ID assigned by

UniCredit

 $\overline{\phantom{0}}$ 

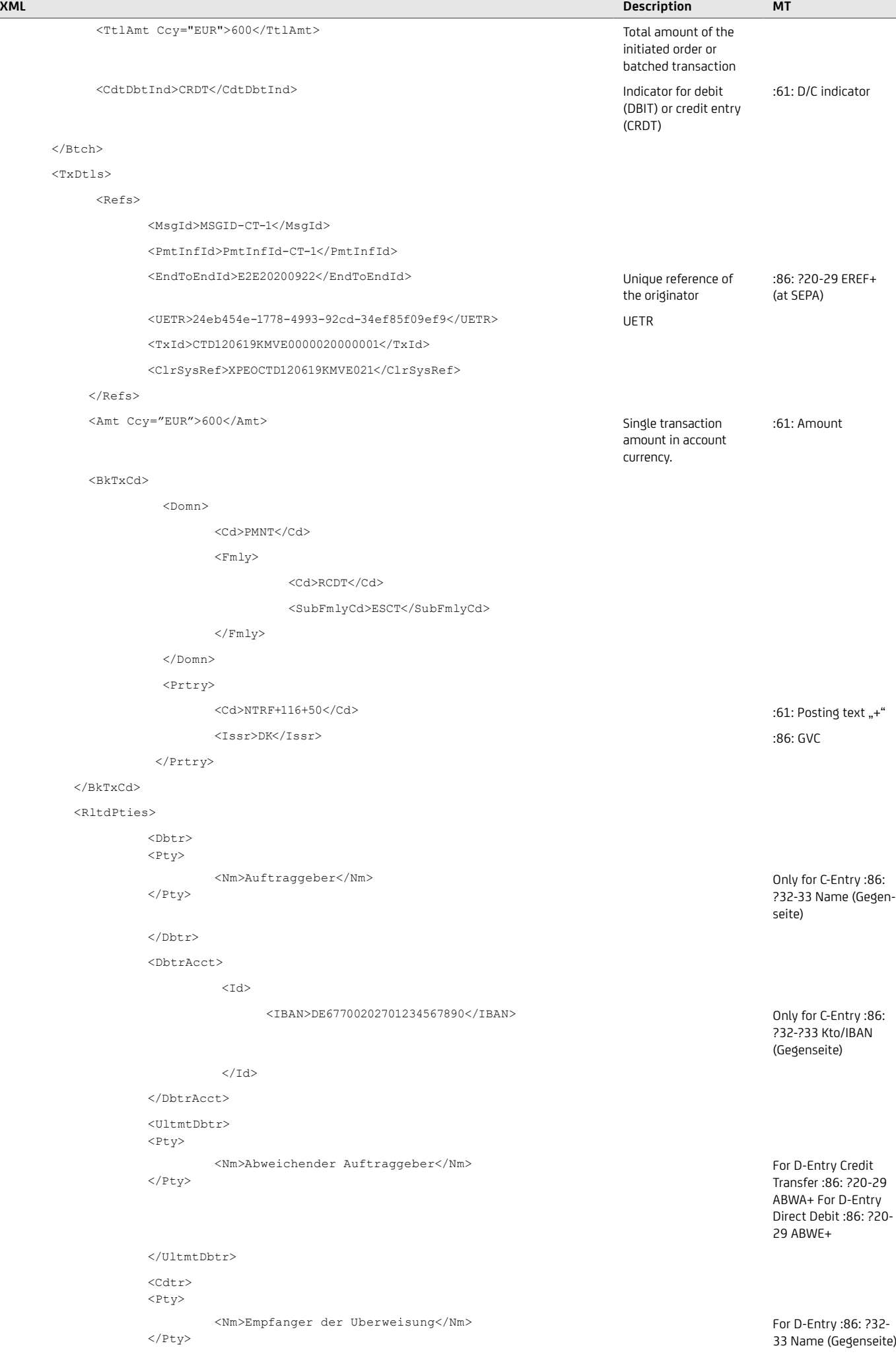

**XML Description MT**

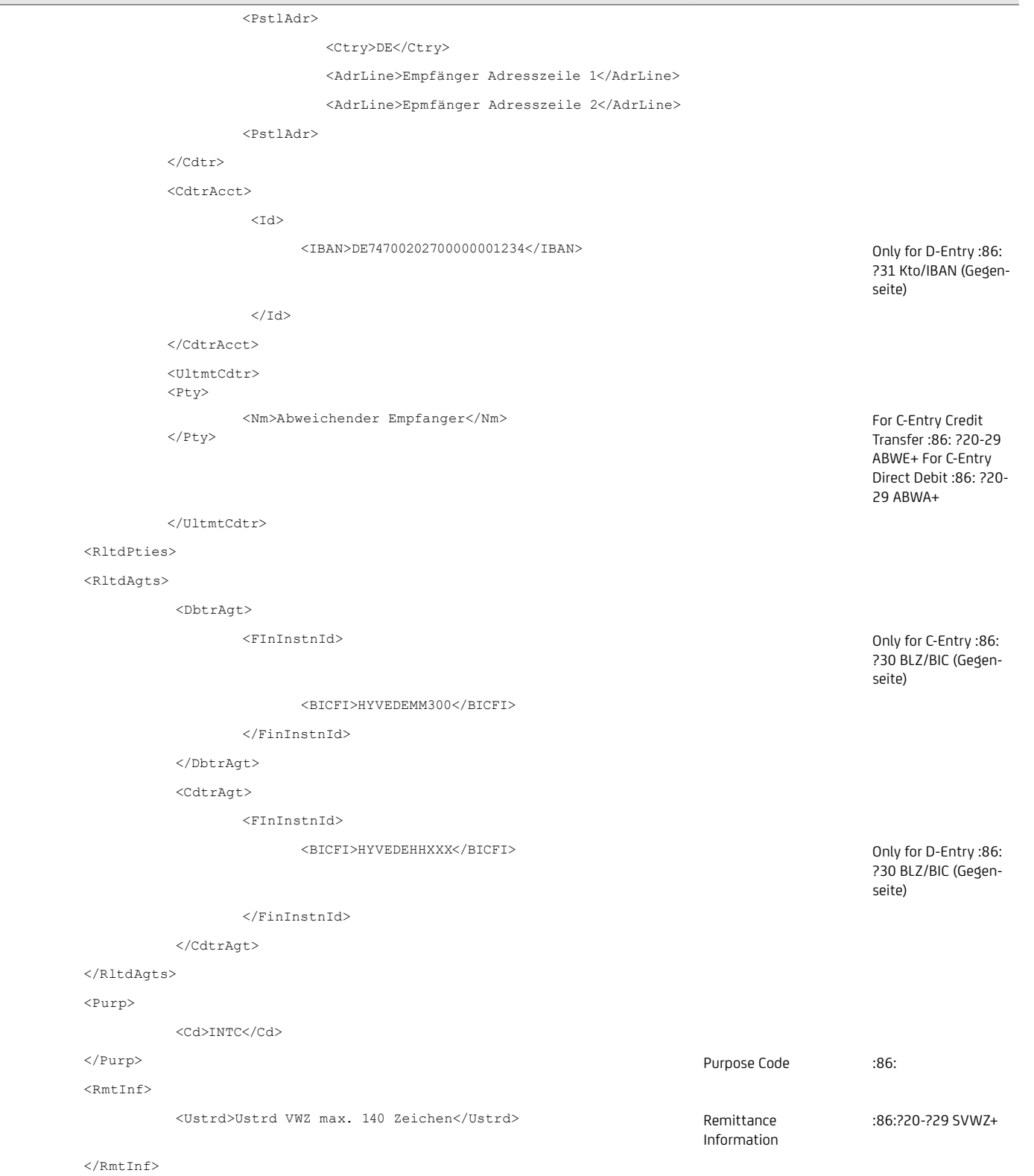

 $\langle$ /TxDtls>

#### </NtryDtls>

## **7.5 Business transaction and return codes**

UniCredit provides you with SEPA reason codes, business transaction codes (BTC), Swift transaction codes and posting texts in the camt.053 / 052 / 054, pain.002, MT940 / 942 as well as DTI reports. Depending on the language to be configured for the account, the posting text will be displayed in German, English or French.

A table of all codes and posting texts as well as further details are provided in our "Business transaction and return codes" brochure, which you can obtain from your Cash Management & eBanking Specialist upon request.

Experience<sup>7</sup> shows that the return rate of SEPA Credit Transfers

(SCT) is very low, significantly less than 1%, and that rejections are made mainly due to incorrect IBAN (AC01) and closed account (AC04). The return rate<sup>7</sup> of SEPA Direct Debits B2B (SDD B2B) is in the 1% range, with the most frequent reasons being other reasons (MS03, also contains anonymised due to insufficient funds AM04) and no valid mandate (MD01).

Returns are most frequently expected for submissions of SEPA Direct Debit CORE (SDD CORE), accounting for just above 2%.7 Again, the potential SEPA reason codes for returns are concentrated on few codes. The table below lists the most common codes, the processing of which should be prepared, if possible, even automatically.

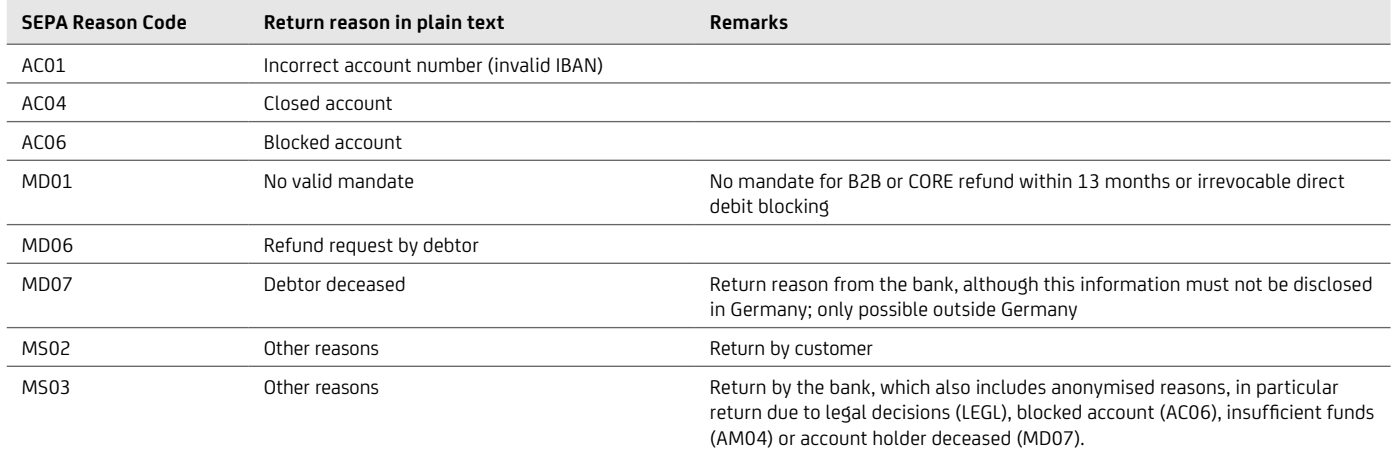

## **7.6 EBICS order types**

The following EBICS order types, as specified in Annex 2 to the EBICS Specification, are available for the download of reports;

see also EBICS of the German Banking Industry Committee at: <https://www.ebics.de/de/ebics-standard>

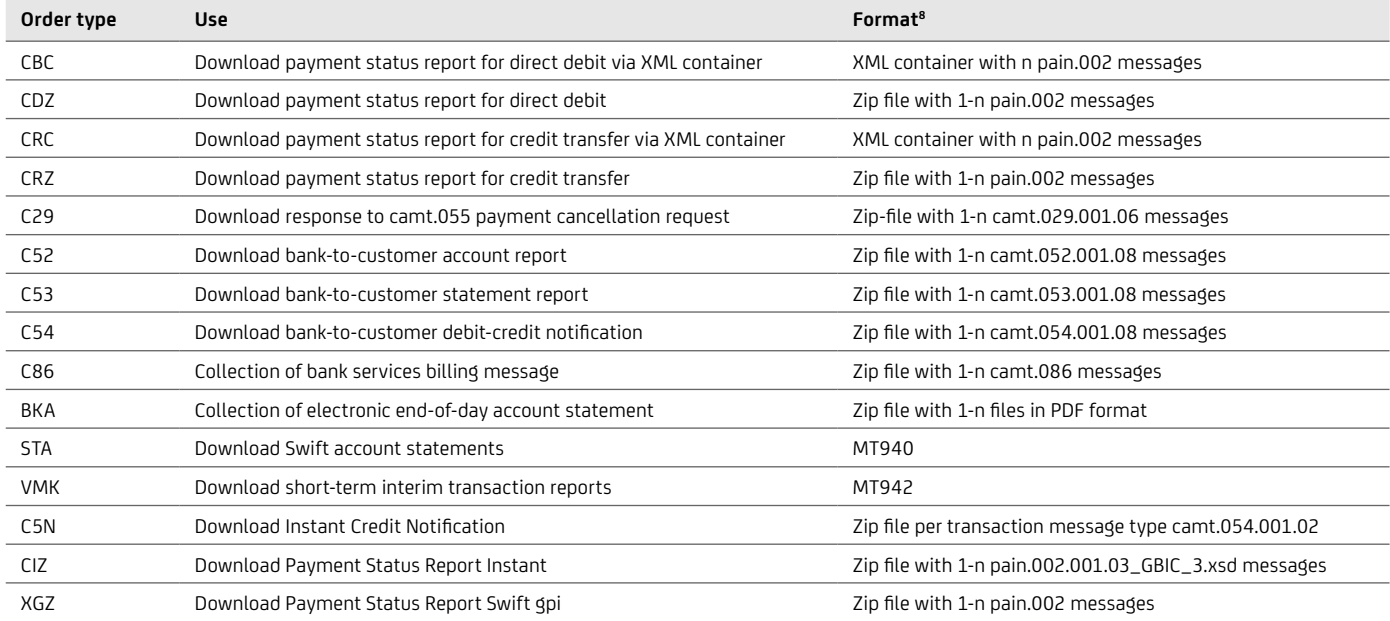

## **7.7 Uniform naming convention for standard DK formats in a zip container**

On 18 November 2018, the German Banking Industry Committee (DK) defined a uniform naming convention for all files in a zip container.

For the message types pain.002, camt.029 and camt.05x, UniCredit already provides the file names in accordance with the new naming convention. The file names of the camt.086 message types and the account statements in pdf format (order type BKA) will be modified.

The name of the XML files pain.002, camt.029, camt.05x and the pdf account statement contained in the ZIP file is structured as follows: YYYY-MM-TT\_CCC\_K...K\_WWW\_A…A.pdf

The creation date is applied as the date YYYY-MM-DD.

- CCC: the order type (C53, C5N, C54, CDZ, BKA, C29, etc.)
- K…K: The customer's IBAN
- WWW: The currency code as per ISO 4217
- A…A: an ID that is generally comprised of six characters. This ensures that the file names created are unique

The following applies to all message types: The date YYYY-MM-DD is the **creation date** of the xml file.

Example of pain.002 (order type CDZ): 2018-11-09\_CDZ\_DE87200500001234567890\_EUR\_000001.xml

Example of camt.053 (order type C53): 2018-11-09\_C53\_DE87200500001234567890\_EUR\_000001.xml

#### Bank Services Billing Statement (camt.086)

The zip container file name is also being changed to conform with DK policy to: YYYY-MM-DD\_CCC\_BIC.CustomerID.PeriodStartDate.PeriodEndDate.PageNr.xml with the following structure:

The date used is the creation date in the format YYYY-MM-DD.

- CCC: Order type, always filled with C86
- BIC: Business Identifier Code of the customer
- CustomerID: User identification
- PeriodStartDate: Start date of the period under review
- PeriodEndDate: End date of the period under review
- PageNr: Account statement page number

# Disclaimer

Client Solutions UniCredit Bank AG Arabellastr. 12 D-81925 Munich

The information in this publication is based on carefully selected sources believed to be reliable. However we do not make any representation as to its accuracy or completeness. Any opinions herein reflect our judgement at the date hereof and are subject to change without notice. Any investments presented in this report may be unsuitable for the investor depending on his or her specific investment objectives and financial position. Any reports provided herein are provided for general information purposes only and cannot substitute the obtaining of independent financial advice. Private investors should obtain the advice of their banker/broker about any investments concerned prior to making them. Nothing in this publication is intended to create contractual obligations. Client Solutions of UniCredit consists of UniCredit Bank AG, Munich, UniCredit Bank Austria AG, Vienna, UniCredit S.p.A., Rome and other members of the UniCredit. UniCredit Group and its subsidiaries are subject to regulation by the European Central Bank. In addition UniCredit Bank AG is regulated by the Federal Financial Supervisory Authority (BaFin), UniCredit Bank Austria AG is regulated by the Austrian Financial Market Authority (FMA) and UniCredit S.p.A. is regulated by both the Banca d'Italia and the Commissione Nazionale per le Società e la Borsa (CONSOB).

#### **Note to UK Residents:**

In the United Kingdom, this publication is being communicated on a confidential basis only to clients of Client Solutions of UniCredit (acting through UniCredit Bank AG, London Branch). The information is directed only to (i) professional clients or eligible counterparties as defined in the rules of the Financial Conduct Authority and is not intended for distribution to, or use by, retail clients or (ii) "investment professionals" falling within Article 19(5) of the Financial and Services Markets Act 2000 (Financial Promotions) Order 2005, as amended, and to persons to whom it may otherwise be lawful to communicate (all such persons in (i) and (ii) together being referred to as "Relevant Persons"). Any investment or activity to which the Information relates is available only to, and will be engaged in only with, Relevant Persons. Other persons should not rely or act upon the Information. UniCredit Bank AG London Branch, Moor House, 120 London Wall, London, EC2Y 5ET, is authorised by Bundesanstalt für Finanzdienstleistungsaufsicht (BaFin) and subject to limited regulation by the Financial Conduct Authority and Prudential Regulation Authority. Details about the extent of our regulation by the Financial Conduct Authority and Prudential Regulation Authority are available from us on request.

Notwithstanding the above, if this publication relates to securities subject to the Prospectus Regulation (EU 2017/1129) it is sent to you on the basis that you are a qualified investor for the purposes of the Prospectus Regulation and it must not be given to any person who is not a qualified investor.

#### **Note to US Residents:**

The information provided herein or contained in any report provided herein is intended solely for institutional clients of Client Solutions of UniCredit acting through UniCredit Bank AG, New York Branch and UniCredit Capital Markets LLC (together "UniCredit") in the United States, and may not be used or relied upon by any other person for any purpose. It does not constitute a solicitation to buy or an offer to sell any securities under the Securities Act of 1933, as amended, or under any other US federal or state securities laws, rules or regulations. Investments in securities discussed herein may be unsuitable for investors, depending on their specific investment objectives, risk tolerance and financial position.

In jurisdictions where UniCredit is not registered or licensed to trade in securities, commodities or other financial products, any transaction may be effected only in accordance with applicable laws and legislation, which may vary from jurisdiction to jurisdiction and may require that a transaction be made in accordance with applicable exemptions from registration or licensing requirements.

UniCredit may have issued other reports that are inconsistent with, and reach different conclusions from, the information presented in any report provided herein. Those reports reflect the different assumptions, views and analytical methods of the analysts who prepared them. Past performance should not be taken as an indication or guarantee of further performance, and no representation or warranty, express or implied, is made regarding future performance. The information contained in any report provided herein may include forwardlooking statements within the meaning of US federal securities laws that are subject to risks and uncertainties. Factors that could cause a company's actual results and financial condition to differ from its expectations include, without limitation: Political uncertainty, changes in economic conditions that adversely affect the level of demand for the company's products or services, changes in foreign exchange markets, changes in international and domestic financial markets, competitive environments and other factors relating to the foregoing. All forward-looking statements contained in this report are qualified in their entirety by this cautionary statement.

This product is offered by UniCredit Bank AG who is solely responsible for the Product and its performance and/or effectiveness.

**Client Solutions** UniCredit Bank AG

as of 24 October, 2022

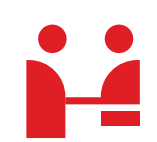

**UniCredit Bank AG** Transactions & Payments Arabellastrasse 12 81925 Munich

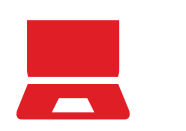

**Internet** gtb.unicredit.eu **E-Mail**

cashmanagement@unicredit.de